# Supplementary statistical analysis for "Detailed disease progression of 213 patients hospitalized with Covid-19 in the Czech Republic: An exploratory analysis"

Version: 2020-12-03

#### **Abstract**

This documents describes additional details about the models and statistical analyses used in the paper, including fitted coefficient values. Additionally, details on the risk scores and how we evaluated them are provided. Chapters of the document correspond to individual model families we used, final chapter is devoted to risk scores evaluation. Overall description of the models and the outputs presented is given at the beginning of each chapter and is not repeated for each model. To avoid any ambiguities, complete code to compile this document and for all analyses is available at [https://github.com/cas](https://github.com/cas-bioinf/covid19retrospective/)[bioinf/covid19retrospective/.](https://github.com/cas-bioinf/covid19retrospective/)

# **Contents**

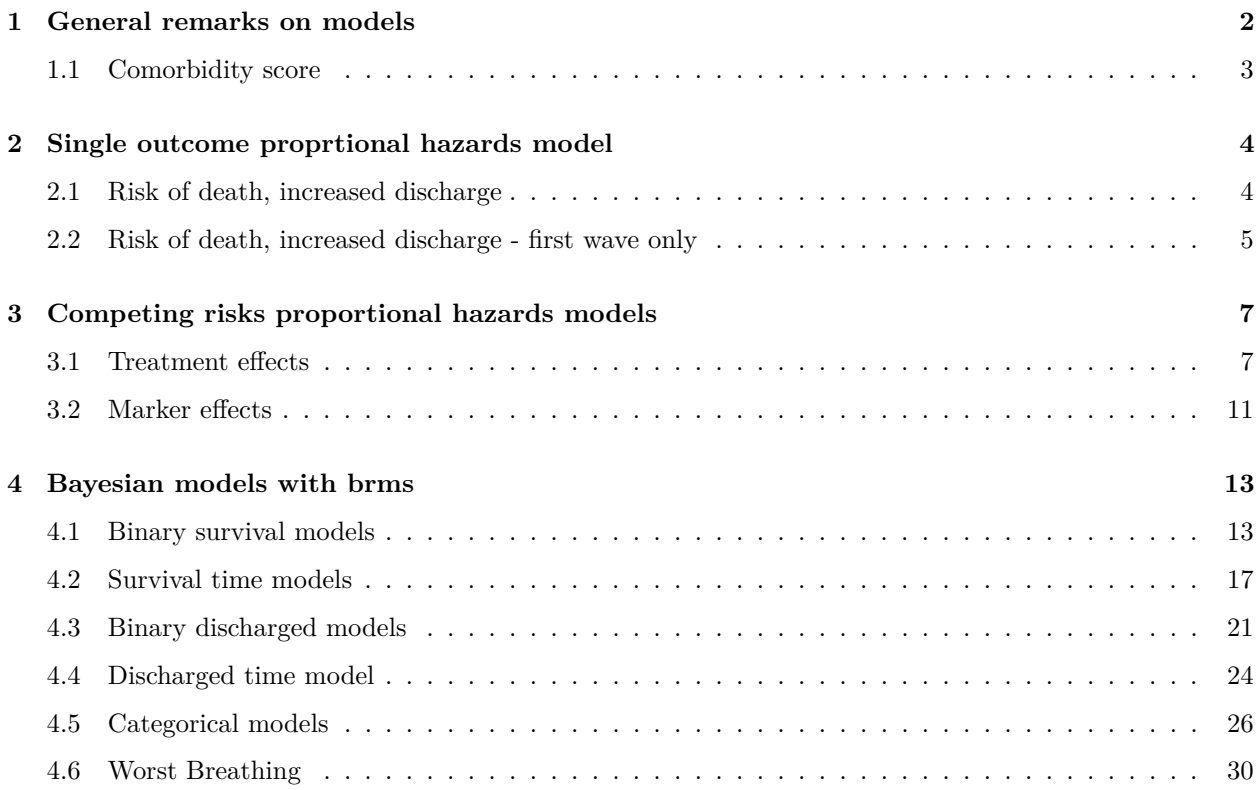

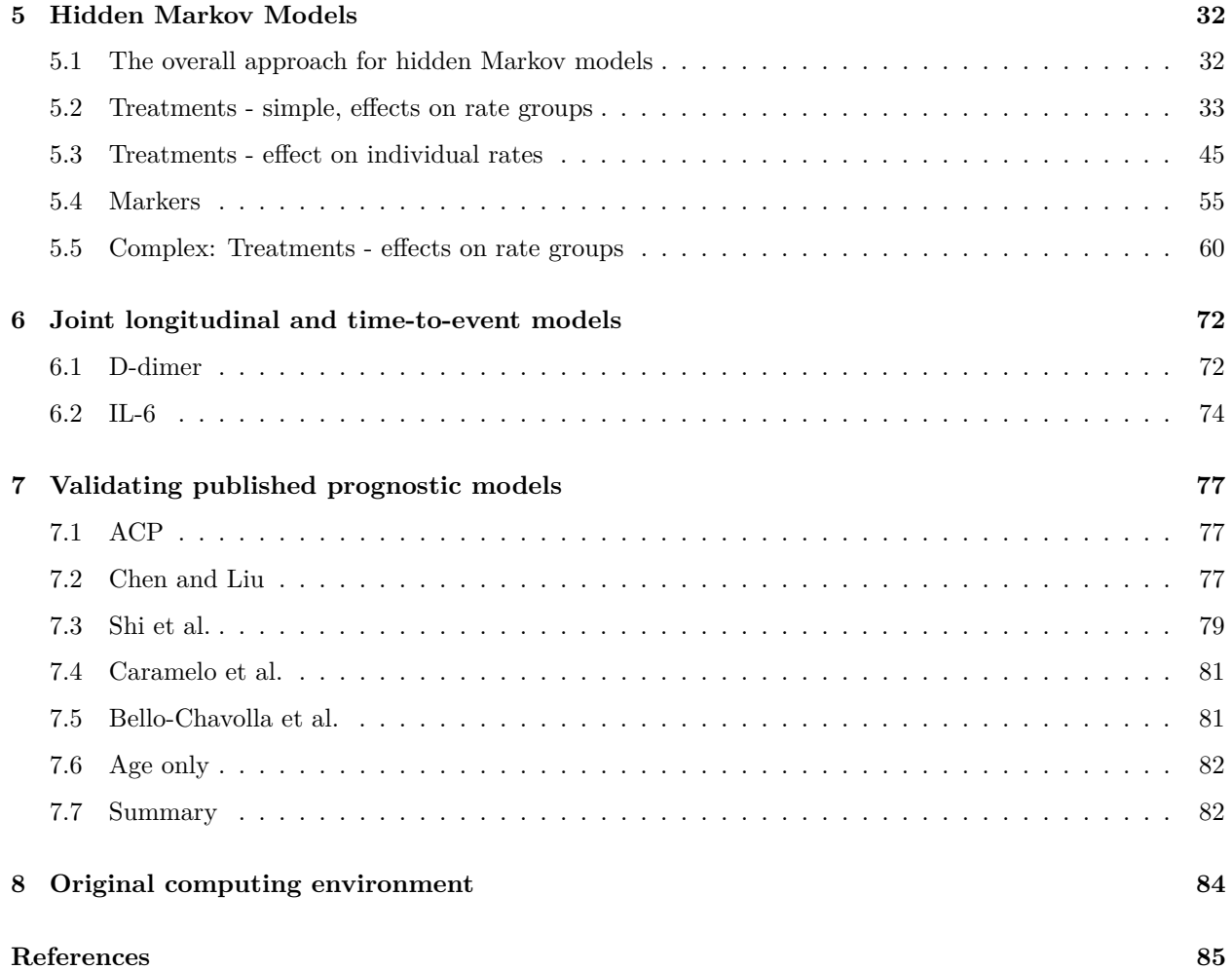

# <span id="page-1-0"></span>**1 General remarks on models**

For all treatments under investigation, we try to quantify their association with both mortality and length of hospitalization. The exact ways those are represented differs between models.

We sort models into 3 groups:

- "Problematic" model is almost certainly not useful, especially because of computational issues.
- "Suspicious" model has some problems representing the data or minor computational issues. It is likely the results are not completely trustworthy, but they are also unlikely to be completely useless.
- "OK" we found no problems with the model.

In the main text, we report only "OK" models, but supplementary figures show the multiverse analysis performed for all models we tried.

To make sure our inferences are not skewed by including patients from both first and second waves of the pandemic, we run most analyses twice: once with those patients included and once without them.

# <span id="page-2-0"></span>**1.1 Comorbidity score**

Multiple models share the same comorbidity score that is computed as the count of the following 9 conditions that are met (missing data are treated as 0):

- Heart problems (NYHA  $> 1$  OR ischemic heart disease OR heart failur)
- Hypertension (uses at least 1 hypertension drug)
- Lung problems (COPD OR asthma OR other lung disease)
- Diabetes
- Renal disease
- Liver disease
- Smoking
- Markers out of range (creatinine  $> 115$  for males, creatinine  $> 97$  for females OR PT INR  $> 1.2$  OR albumin  $<$  36)
- Obesity (as ascertained by a clinician OR  $\text{BMI} > 30$ )

All of those quantities were evaluated upon admission. See the protocol of the study for more details on the definitions.

# <span id="page-3-0"></span>**2 Single outcome proprtional hazards model**

Here we use a single outcome survival model via the coxph function of the Survival package. Hydroxychloroquine is treated as a time-varying covariate, other covariates are fixed.

# <span id="page-3-1"></span>**2.1 Risk of death, increased discharge**

Here, we compare the model with hydroxychloroquine as a covariate  $(m1)$  with model not including hydroxychloroquine (m0), the formulas used are:

```
m1: Surv(t0,t1,outcome=='Death')~hcq+age+sex+strata(hospital_id)+comorb_sum)
m0: Surv(t0,t1,outcome=='Death')~ age+sex+strata(hospital_id)+comorb_sum)
```
where comorb\_sum is a score representing the cumulative presence of ischemic heart disease, hypertension drugs, former heart failure, COPD, other lung diseases, renal disease, or high creatinine. A separate model is fitted for the "Discharged" outcome.

The point estimate of the effect and its confidence intervals are taken directly from the m1 model, a p-value is computed via a call anova comparing the two models.

Here are the fitted models for the "Death" outcome:

```
## Call:
## coxph(formula = S \leftarrow Surv(t0, t1, outcome == "Death") ~ hcq +
## age + sex + strata(hospital_id) + comorb_sum)
##
## coef exp(coef) se(coef) z p
## hcq -0.80853 0.44551 0.43076 -1.877 0.06052
## age 0.05295 1.05438 0.01651 3.207 0.00134
## sexM -0.09150 0.91257 0.35731 -0.256 0.79790
## comorb_sum 0.20826 1.23153 0.13542 1.538 0.12408
##
## Likelihood ratio test=35.46 on 4 df, p=3.731e-07
## n= 231, number of events= 42
## Call:
## cosh(formula = S <- Surv(t0, t1, outcome == "Death") ~ age +## sex + strata(hospital_id) + comorb_sum)
##
## coef exp(coef) se(coef) z p
## age 0.05703 1.05868 0.01653 3.449 0.000563
## sexM 0.06408 1.06617 0.34518 0.186 0.852733
## comorb_sum 0.27097 1.31123 0.12639 2.144 0.032038
##
## Likelihood ratio test=31.91 on 3 df, p=5.471e-07
## n= 231, number of events= 42
And the fitted models for the "Discharged" outcome:
```

```
## Call:
## coxph(formula = S \leq Surv(t0, t1, outcome == "Discharged") ~
## hcq + age + sex + strata(hospital_id) + comorb_sum)
```

```
##
## coef exp(coef) se(coef) z p
## hcq -0.111633 0.894372 0.235877 -0.473 0.63602
## age -0.026860 0.973498 0.006946 -3.867 0.00011
## sexM -0.381516 0.682826 0.212596 -1.795 0.07272
## comorb_sum -0.191992 0.825314 0.110851 -1.732 0.08328
##
## Likelihood ratio test=31.69 on 4 df, p=2.218e-06
## n= 231, number of events= 122
## Call:
## cosh(formula = S < - Surv(t0, t1, outcome == "Discharged") ~## age + sex + strata(hospital_id) + comorb_sum)
##
## coef exp(coef) se(coef) z p
## age -0.027171 0.973194 0.006958 -3.905 9.41e-05
## sexM -0.373993 0.687982 0.212417 -1.761 0.0783
## comorb_sum -0.180325 0.834999 0.107669 -1.675 0.0940
##
## Likelihood ratio test=31.46 on 3 df, p=6.79e-07
## n= 231, number of events= 122
```
And here are the resulting evaluation of individual hypotheses - note that we change sign of the coefficient for the "length of hospitalization" hypothesis (modeled here as the risk of discharge) to conform to the overall rule that negative coefficient implies better outcomes for treated patients:

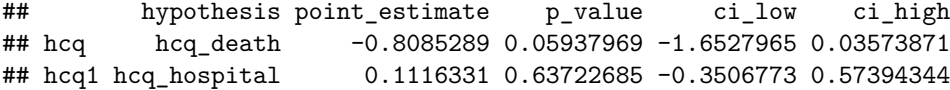

### <span id="page-4-0"></span>**2.2 Risk of death, increased discharge - first wave only**

Here, we perform the same analysis as above, but including only patients from the first wave, here are the fitted models for the "Death" outcome:

```
## Call:
## cosh(formula = S \leq Surv(t0, t1, outcome == "Death") \sim hcq +## age + sex + strata(hospital_id) + comorb_sum)
##
## coef exp(coef) se(coef) z p
## hcq -0.87891 0.41524 0.43822 -2.006 0.04490
## age 0.05181 1.05317 0.01638 3.162 0.00156
## sexM -0.06256 0.93935 0.36108 -0.173 0.86244
## comorb_sum 0.16177 1.17559 0.13977 1.157 0.24708
##
## Likelihood ratio test=33.05 on 4 df, p=1.167e-06
## n= 209, number of events= 41
## Call:
## coxph(formula = S \leq Sury(t0, t1, outcome == "Death") \sim age +## sex + strata(hospital_id) + comorb_sum)
##
```

```
## coef exp(coef) se(coef) z p
## age 0.05622 1.05783 0.01639 3.430 0.000603
## sexM 0.10528 1.11102 0.34833 0.302 0.762468
## comorb_sum 0.23554 1.26560 0.12931 1.822 0.068526
##
## Likelihood ratio test=28.96 on 3 df, p=2.279e-06
## n= 209, number of events= 41
```
And here are the fits for the "Discharged" outcome:

```
## Call:
## cosh(formula = S < - Surv(t0, t1, outcome == "Discharged") ~## hcq + age + sex + strata(hospital_id) + comorb_sum)
##
## coef exp(coef) se(coef) z p
## hcq -0.073062 0.929544 0.243409 -0.300 0.76406
## age -0.024585 0.975715 0.007145 -3.441 0.00058
## sexM -0.284091 0.752698 0.220526 -1.288 0.19766
## comorb_sum -0.222501 0.800515 0.115257 -1.930 0.05355
##
## Likelihood ratio test=28.68 on 4 df, p=9.074e-06
## n= 209, number of events= 115
## Call:
## coxph(formula = S \leq Surv(t0, t1, outcome == "Discharged") ~
## age + sex + strata(hospital_id) + comorb_sum)
##
## coef exp(coef) se(coef) z p
## age -0.02472 0.97559 0.00716 -3.452 0.000557
## sexM -0.27768 0.75754 0.21975 -1.264 0.206371
                      0.80667 0.11216 -1.916 0.055427
##
## Likelihood ratio test=28.59 on 3 df, p=2.729e-06
## n= 209, number of events= 115
```
Which give us the following evaluation of the hypotheses:

## hypothesis point\_estimate p\_value ci\_low ci\_high ## hcq hcq\_death -0.87890608 0.04322966 -1.7378092 -0.02000296 ## hcq1 hcq\_hospital 0.07306167 0.76457321 -0.4040118 0.55013509

# <span id="page-6-0"></span>**3 Competing risks proportional hazards models**

In all of those models we use the coxph function from the Survival package and treat death and discharged as competing risks. The status column in the data corresponds to the three-valued state "Hospitalized"  $(1)$  / "Discharged"  $(2)$  / "Death"  $(3)$ . I.e. in all model outputs below, there are two transitions "1:2" is the transition to "Discharged" and "1:3" is the transition to "Death". We evaluate the hypotheses about treatment effects or marker associations directly via the estimated log hazard ratio of the treatment for the relevant transition. Notably, the sign of the effect on the transition to "Discharged" is flipped for the multiverse analysis because it assumes that positive effect means increased hospital stay.

We do not work with models with more than about 5 predictors, as those become impossible to estimate due to insufficient amount of events.

# <span id="page-6-1"></span>**3.1 Treatment effects**

#### **3.1.1 Age + sex + hydroxychloroquine**

The model uses the formula:

```
## Surv(daym1, day, status) ~ age + sex + took_hcq
```
Fitted coefficients below:

```
## Call:
## coxph(formula = f_competing_hcq, data = data_surv, id = patient_id)
##
##
## 1:2 coef exp(coef) se(coef) z p
## age -0.033093 0.967448 0.005576 -5.935 2.94e-09
## sexM -0.619574 0.538173 0.192141 -3.225 0.00126
## took_hcqTRUE -0.134780 0.873908 0.192675 -0.700 0.48423
##
##
## 1:3 coef exp(coef) se(coef) z p
## age 0.06784 1.07019 0.01536 4.416 1.01e-05
## sexM 0.20432 1.22669 0.32281 0.633 0.5268
## took_hcqTRUE -0.64734 0.52344 0.33379 -1.939 0.0525
##
## States: 1= (s0), 2= Discharged, 3= Death
##
## Likelihood ratio test=72.12 on 6 df, p=1.504e-13
## n= 2856, number of events= 164
```
#### **3.1.2 Age + sex + hydroxychloroquine + azithromycin**

The formula becomes:

## Surv(daym1, day, status) ~ age + sex + took\_hcq + took\_az

The fitted coefficients are:

```
## Call:
## coxph(formula = f_competing_hcq_az, data = data_surv, id = patient_id)
##
##
## 1:2 coef exp(coef) se(coef) z p
## age -0.032566 0.967959 0.005594 -5.821 5.84e-09
## sexM -0.630591 0.532277 0.192395 -3.278 0.00105
## took_hcqTRUE -0.340387 0.711495 0.235689 -1.444 0.14868
## took_azTRUE 0.362918 1.437518 0.227127 1.598 0.11007
##
##
## 1:3 coef exp(coef) se(coef) z p
## age 0.07070 1.07326 0.01581 4.472 7.75e-06
## sexM 0.20152 1.22326 0.32247 0.625 0.5320
## took_hcqTRUE -0.92810 0.39530 0.39396 -2.356 0.0185
## took_azTRUE 0.62289 1.86431 0.41440 1.503 0.1328
##
## States: 1= (s0), 2= Discharged, 3= Death
##
## Likelihood ratio test=76.87 on 8 df, p=2.078e-13
## n= 2856, number of events= 164
3.1.3 Age + sex + hydroxychloroquine + azithromycin + favipiravir
The formula is:
## Surv(daym1, day, status) ~ age + sex + took_hcq + took_az + took_favipiravir
And the fitted model is:
## Warning in fitter(X, Y, istrat, offset, init, control, weights = weights, :
## Loglik converged before variable 10 ; beta may be infinite.
## Call:
## coxph(formula = f_competing_hcq_az_fpv, data = data_surv, id = patient_id)
##
##
## 1:2 coef exp(coef) se(coef) z p
## age -0.032595 0.967931 0.005601 -5.819 5.92e-09
## sexM -0.633196 0.530892 0.193360 -3.275 0.00106
## took_hcqTRUE -0.341346 0.710813 0.235828 -1.447 0.14778
## took_azTRUE 0.356086 1.427730 0.232984 1.528 0.12642
## took_favipiravirTRUE 0.053290 1.054735 0.396045 0.135 0.89296
##
##
## 1:3 coef exp(coef) se(coef) z p
## age 6.859e-02 1.071e+00 1.566e-02 4.379 1.19e-05
## sexM 2.223e-01 1.249e+00 3.216e-01 0.691 0.489
## took_hcqTRUE -9.002e-01 4.065e-01 3.899e-01 -2.309 0.021
## took_azTRUE 6.712e-01 1.957e+00 4.099e-01 1.638 0.102
## took_favipiravirTRUE -1.560e+01 1.681e-07 2.387e+03 -0.007 0.995
##
```

```
8
```

```
## States: 1= (s0), 2= Discharged, 3= Death
##
## Likelihood ratio test=78.86 on 10 df, p=8.41e-13
## n= 2856, number of events= 164
```
**3.1.4 Age + sex + hydroxychloroquine + azithromycin + admitted**

The formula is:

## Surv(daym1, day, status) ~ age + sex + took\_hcq + took\_az + admitted\_for\_covid

The fitted coefficients are:

```
## Call:
## coxph(formula = f competing hcq az admitted, data = data surv,
## id = patient_id)
##
##
## 1:2 coef exp(coef) se(coef) z p
## age -0.032168 0.968344 0.005645 -5.698 1.21e-08
## sexM -0.633182 0.530900 0.192108 -3.296 0.000981
## took_hcqTRUE -0.316517 0.728683 0.242984 -1.303 0.192703
## took_azTRUE 0.374586 1.454389 0.229305 1.634 0.102349
## admitted_for_covidTRUE -0.108702 0.896997 0.260350 -0.418 0.676295
##
##
## 1:3 coef exp(coef) se(coef) z p
## age 0.07164 1.07427 0.01600 4.476 7.59e-06
## sexM 0.19173 1.21135 0.32272 0.594 0.5524
## took_hcqTRUE -0.91491 0.40055 0.39714 -2.304 0.0212
## took_azTRUE 0.65309 1.92147 0.42041 1.553 0.1203
## admitted_for_covidTRUE -0.27471 0.75979 0.38314 -0.717 0.4734
##
## States: 1= (s0), 2= Discharged, 3= Death
##
## Likelihood ratio test=77.53 on 10 df, p=1.526e-12
## n= 2856, number of events= 164
```
# **3.1.5 Age + sex + hydroxychloroquine + azithromycin + hospital**

The new formula is:

## Surv(daym1, day, status) ~ age + sex + took\_hcq + took\_az + strata(hospital\_id)

The resulting coefficients are:

```
## Call:
## coxph(formula = f_competing_hcq_az_hospital, data = data_surv_hospital,
## id = patient_id)
##
##
```
## 1:2 coef exp(coef) se(coef) z p ## age -0.03107 0.96940 0.00622 -4.996 5.86e-07 ## sexM -0.51804 0.59569 0.20993 -2.468 0.0136 ## took\_hcqTRUE -0.28205 0.75424 0.28446 -0.992 0.3214 ## took\_azTRUE 0.44901 1.56676 0.26655 1.685 0.0921 ## ## ## 1:3 coef exp(coef) se(coef) z p ## age 0.06824 1.07062 0.01672 4.081 4.49e-05 ## sexM -0.01159 0.98848 0.35920 -0.032 0.97426 ## took\_hcqTRUE -1.47076 0.22975 0.51683 -2.846 0.00443 ## took\_azTRUE 0.75845 2.13496 0.48737 1.556 0.11966 ## ## States: 1= (s0), 2= Discharged, 3= Death ## ## Likelihood ratio test=69.91 on 8 df, p=5.123e-12 ## n= 2856, number of events= 164

**3.1.6 Age + sex + hydroxychloroquine + azithromycin + comorbidities**

The formula becomes:

## Surv(daym1, day, status) ~ age + sex + took\_hcq + took\_az + comorbidities\_sum

Model fit below:

```
## Call:
## coxph(formula = f_competing_hcq_az_comorbidities_sum, data = data_surv,
## id = patient_id)
##
##
## 1:2 coef exp(coef) se(coef) z p
## age -0.026956 0.973404 0.005915 -4.557 5.18e-06
## sexM -0.578760 0.560593 0.192666 -3.004 0.00266
## took_hcqTRUE -0.419492 0.657381 0.240529 -1.744 0.08115
## took_azTRUE 0.310106 1.363570 0.231478 1.340 0.18035
## comorbidities_sum -0.156459 0.855166 0.060952 -2.567 0.01026
##
##
## 1:3 coef exp(coef) se(coef) z p
## age 0.07084 1.07341 0.01599 4.431 9.4e-06
## sexM 0.18351 1.20143 0.32608 0.563 0.5736
## took_hcqTRUE -0.88587 0.41236 0.40874 -2.167 0.0302
## took_azTRUE 0.60279 1.82722 0.41527 1.452 0.1466
## comorbidities_sum 0.03840 1.03914 0.10676 0.360 0.7191
##
## States: 1= (s0), 2= Discharged, 3= Death
##
## Likelihood ratio test=83.67 on 10 df, p=9.547e-14
## n= 2856, number of events= 164
```
# <span id="page-10-0"></span>**3.2 Marker effects**

**3.2.1** Age + sex + IL-6

The formula is:

## Surv(daym1, day, status) ~ age + sex + log\_peak\_IL\_6

where  $log_{10}$  and  $K_{\text{L}}$  is the logarithm of the peak IL-6 value seen up to the given time. The fitted model is:

```
## Warning in fitter(X, Y, istrat, offset, init, control, weights = weights, :
## Loglik converged before variable 3 ; beta may be infinite.
## Call:
## coxph(formula = f_competing_il_6, data = data_IL_6, control = coxph.control(iter.max = 200),
## id = patient id)
##
##
## 1:2 coef exp(coef) se(coef) z p
## age -4.948e-02 9.517e-01 1.267e-02 -3.906 9.38e-05
## sexM -5.280e-01 5.898e-01 3.917e-01 -1.348 0.178
## log_peak_IL_6 -1.955e+01 3.243e-09 6.621e+03 -0.003 0.998
##
##
## 1:3 coef exp(coef) se(coef) z p
## age 0.06808 1.07045 0.03417 1.992 0.0463
## sexM 0.78070 2.18301 0.79933 0.977 0.3287
## log_peak_IL_6 0.31954 1.37649 0.20799 1.536 0.1245
##
## States: 1= (s0), 2= Discharged, 3= Death
##
## Likelihood ratio test=34.56 on 6 df, p=5.251e-06
## n= 960, number of events= 38
```
Note the warning on convergence and the huge se for the  $log_{\text{peak}}$ IL\_6 coefficient for the 1:2 transition. We mark this model as "Suspicious".

#### **3.2.2 Age + sex + D-dimer**

The formula is:

## Surv(daym1, day, status) ~ age + sex + log\_peak\_d\_dimer

where log\_peak\_d\_dimer is the logarithm of the peak D-dimer value seen up to the given time. The fitted model is:

```
## Warning in fitter(X, Y, istrat, offset, init, control, weights = weights, :
## Loglik converged before variable 3 ; beta may be infinite.
```

```
## Call:
## coxph(formula = f_competing_d_dimer, data = data_d_dimer, control = coxph.control(iter.max = 2000),
## id = patient_id)
##
##
## 1:2 coef exp(coef) se(coef) z p
## age -3.068e-02 9.698e-01 8.196e-03 -3.743 0.000182
## sexM -5.196e-01 5.948e-01 2.678e-01 -1.940 0.052369
## log_peak_d_dimer -7.246e+01 3.391e-32 2.110e+04 -0.003 0.997260
##
##
## 1:3 coef exp(coef) se(coef) z p
## age 0.059677 1.061494 0.024095 2.477 0.0133
## sexM 0.729760 2.074582 0.582730 1.252 0.2105
## log_peak_d_dimer 0.003706 1.003713 0.109288 0.034 0.9729
##
## States: 1= (s0), 2= Discharged, 3= Death
##
## Likelihood ratio test=43.26 on 6 df, p=1.035e-07
## n= 1595, number of events= 76
```
We see similar, but even more extreme convergence issues as before, we mark the model "Suspicious".

# <span id="page-12-0"></span>**4 Bayesian models with brms**

Here we use a set of Bayesian linear models using the brms package. There are several classes of model:

- Binary survival models logistic regression with survival as the outcome.
- Survival time models Bayesian version of the single-outcome Cox proportional hazards model for the "Death" event.
- Binary discharged models logistic regression with discharged as the outcome (differs from binary survival in the handling of censored patients)
- Discharged time models Bayesian version of the single-outcome Cox proportional hazards model for the "Discharged" event
- Categorical models categorical (multinomial) regression of the "Discharged"/"Hospitalized"/"Death" outcome.

For the final outcome models (binary and categorical) we use three variants of dealing with censoring:

- All: Remove censored patients and keep only those that have data until final outcome
- 7 days: Remove patients with less than 7 days of data and treat the state at day 7 post admission as the outcome
- 28 days: Same as 7 days, but with a longer time frame

The 7 and 28 days models should be somewhat less biased as censored patients are more likely those that spent longer time in hospital and thus have likely more severe disease. We marked the "All" models as "Suspicious" for the purpose of the multiverse analysis.

For each model we show the brms formula used, summary of fitted coefficients. See the brms manual for detailed explanation of each model. Additionally we show some *posterior predictive checks* (Gabry et al. 2019; Gelman et al. 2020) to verify that models represent the data well. Consult the bayesplot package manual for details on the checks used. As another way to check for potential overfitting we use the loo package (Vehtari, Gelman, and Gabry 2017) and its Pareto-k diagnostic.

All hypotheses are evaluated via model coefficients of predictors representing treatments, except for sign corrections (e.g. in binary survival models positive effects represent increased survival while for the main analysis we take positive effect as increased mortality, so we flip the sign).

Some derived predictors are used age\_norm (age, normalized to have roughly mean 0 and standard deviation of 1), ever\_az, ever\_hcq, ever\_favipiravir (whether the patient took the respective medications at any time) and comorbidities\_sum - the sum of comorbidities as described in Section [1.1.](#page-2-0)

# <span id="page-12-1"></span>**4.1 Binary survival models**

All variants of the model use the same brms formula, with family bernoulli("logit").

```
## survival ~ sex + age_norm + smoking + mo(obesity) + ever_hcq + ever_az +
## ever_favipiravir + (1 | hospital_id)
```
#### **4.1.1 Basic binary model**

The fitted coefficients:

```
## Family: bernoulli
## Links: mu = logit
## Formula: survival \sim sex + age norm + smoking + mo(obesity) + ever hcq + ever az + ever favipiravir +
## Data: data$patient_data (Number of observations: 195)
## Samples: 4 chains, each with iter = 2000; warmup = 1000; thin = 1;
## total post-warmup samples = 4000
##
## Group-Level Effects:
## ~hospital_id (Number of levels: 10)
## Estimate Est.Error l-95% CI u-95% CI Rhat Bulk_ESS Tail_ESS
## sd(Intercept) 1.81 0.87 0.68 4.02 1.00 1228 1821
##
## Population-Level Effects:
## Estimate Est.Error l-95% CI u-95% CI Rhat Bulk_ESS Tail_ESS
## Intercept 2.65 1.00 0.89 4.79 1.00 1870 2129
## sexM -0.70 0.51 -1.72 0.29 1.00 4496 2859
## age_norm -2.10 0.47 -3.07 -1.23 1.00 3747 2517
## smokingTRUE 1.85 1.26 -0.28 4.66 1.00 4787 2388
## ever_hcqTRUE 1.80 0.72 0.45 3.26 1.00 2940 3006
## ever_azTRUE -1.04 0.66 -2.41 0.22 1.00 3071 2757
## ever_favipiravirTRUE 4.55 2.95 0.06 11.57 1.00 4170 2666
## moobesity 0.22 0.37 -0.51 0.94 1.00 3343 3038
##
## Simplex Parameters:
## Estimate Est.Error l-95% CI u-95% CI Rhat Bulk_ESS Tail_ESS
## moobesity1[1] 0.54 0.28 0.04 0.98 1.00 4684 2612
## moobesity1[2] 0.46 0.28 0.02 0.96 1.00 4684 2612
##
## Samples were drawn using sample(hmc). For each parameter, Bulk_ESS
## and Tail_ESS are effective sample size measures, and Rhat is the potential
## scale reduction factor on split chains (at convergence, Rhat = 1).
```
The error\_binned posterior predictive check - showing the distribution of errors per predicted probability bin.

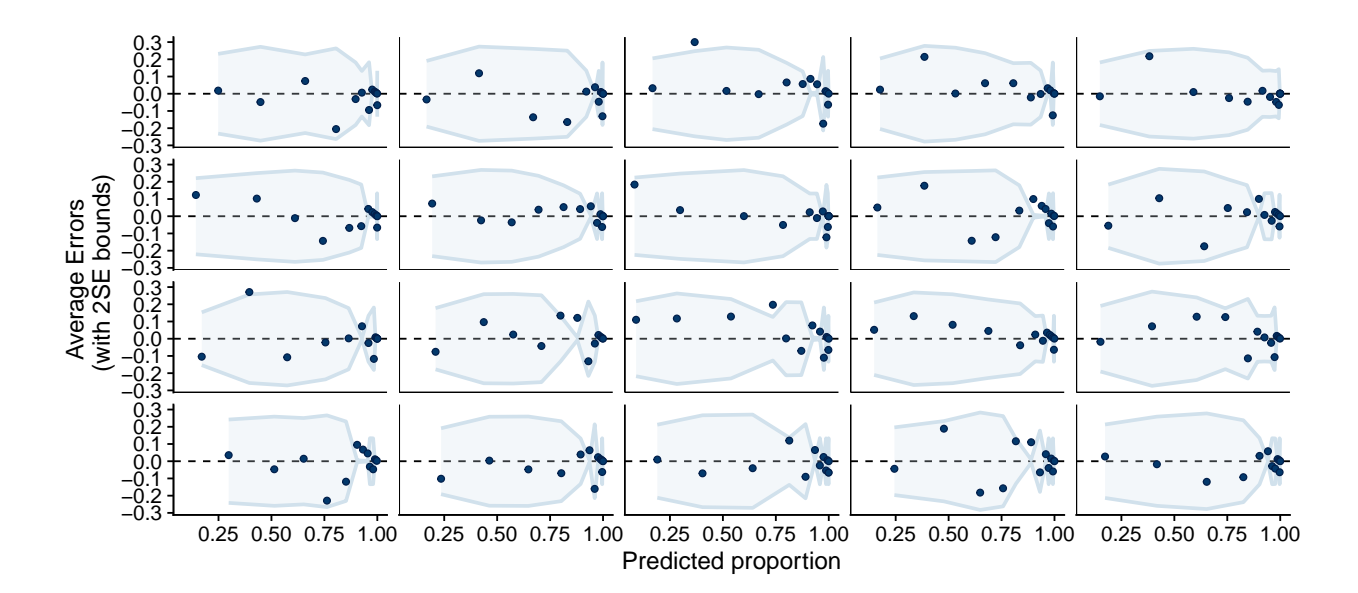

#### **4.1.2 Basic binary model (7 days)**

The fitted coefficients:

```
## Family: bernoulli
## Links: mu = logit
## Formula: survival ~ sex + age_norm + smoking + mo(obesity) + ever_hcq + ever_az + ever_favipiravir +
## Data: data$surv_data_7 (Number of observations: 2645)
## Samples: 4 chains, each with iter = 2000; warmup = 1000; thin = 1;
## total post-warmup samples = 4000
##
## Group-Level Effects:
## ~hospital id (Number of levels: 10)
## Estimate Est.Error l-95% CI u-95% CI Rhat Bulk_ESS Tail_ESS
## sd(Intercept) 2.57 1.08 1.21 5.42 1.00 1105 1660
##
## Population-Level Effects:
## Estimate Est.Error l-95% CI u-95% CI Rhat Bulk_ESS Tail_ESS
## Intercept 2.74 0.94 0.91 4.77 1.01 900 1395
## sexM -0.95 0.14 -1.21 -0.69 1.00 3526 3131
## age_norm -1.21 0.12 -1.46 -0.99 1.00 2303 2396
## smokingTRUE 2.07 0.29 1.51 2.64 1.00 2619 2501
## ever_hcqTRUE 2.40 0.22 1.97 2.84 1.00 2287 2745
## ever_azTRUE -1.36 0.17 -1.70 -1.03 1.00 2489 2761
## ever_favipiravirTRUE 7.20 2.43 3.81 13.00 1.00 2775 1567
## moobesity 0.21 0.11 -0.08 0.39 1.00 1547 618
##
## Simplex Parameters:
## Estimate Est.Error l-95% CI u-95% CI Rhat Bulk_ESS Tail_ESS
## moobesity1[1] 0.84 0.20 0.14 1.00 1.00 1542 577
## moobesity1[2] 0.16 0.20 0.00 0.86 1.00 1542 577
##
## Samples were drawn using sample(hmc). For each parameter, Bulk_ESS
## and Tail_ESS are effective sample size measures, and Rhat is the potential
## scale reduction factor on split chains (at convergence, Rhat = 1).
```
The error binned check:

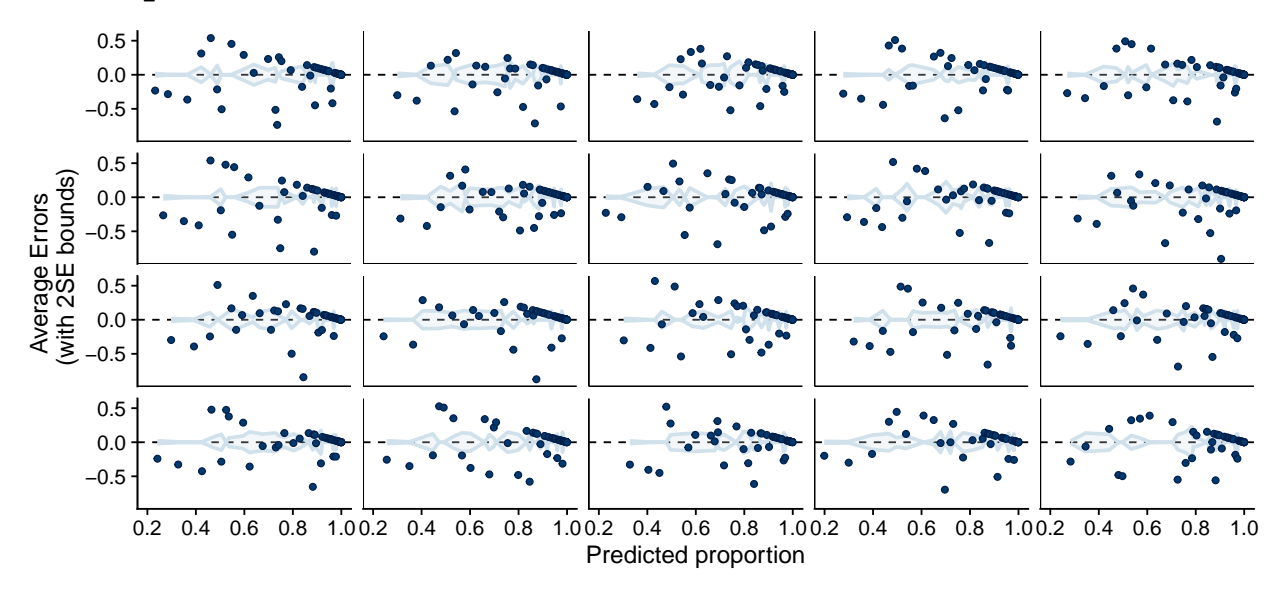

#### **4.1.3 Basic binary model (28 days)**

The fitted coefficients:

```
## transitions-after-warmup
## Family: bernoulli
## Links: mu = logit
## Formula: survival ~ sex + age_norm + smoking + mo(obesity) + ever_hcq + ever_az + ever_favipiravir +
## Data: data$surv_data_28 (Number of observations: 2645)
## Samples: 4 chains, each with iter = 2000; warmup = 1000; thin = 1;
## total post-warmup samples = 4000
##
## Group-Level Effects:
## ~hospital_id (Number of levels: 10)
## Estimate Est.Error l-95% CI u-95% CI Rhat Bulk_ESS Tail_ESS
## sd(Intercept) 2.53 1.05 1.20 5.22 1.00 1098 2062
##
## Population-Level Effects:
## Estimate Est.Error l-95% CI u-95% CI Rhat Bulk_ESS Tail_ESS
## Intercept 2.85 0.96 0.97 4.93 1.01 883 1204
## sexM -0.94 0.14 -1.23 -0.67 1.00 4414 2447
## age_norm -1.21 0.12 -1.44 -0.99 1.00 3735 2773
## smokingTRUE 2.07 0.30 1.49 2.65 1.00 3742 2965
## ever_hcqTRUE 2.39 0.22 1.97 2.81 1.00 2962 2792
## ever_azTRUE -1.35 0.17 -1.70 -1.01 1.00 3196 3191
## ever_favipiravirTRUE 7.15 2.33 3.77 12.80 1.00 3619 2303
## moobesity 0.20 0.11 -0.10 0.38 1.00 1962 880
##
## Simplex Parameters:
## Estimate Est.Error l-95% CI u-95% CI Rhat Bulk_ESS Tail_ESS
## moobesity1[1] 0.84 0.21 0.11 1.00 1.00 1599 797
```
## Warning: There were 1 divergent transitions after warmup. Increasing adapt\_delta above may help. See

```
## moobesity1[2] 0.16 0.21 0.00 0.89 1.00 1599 797
##
## Samples were drawn using sample(hmc). For each parameter, Bulk_ESS
## and Tail_ESS are effective sample size measures, and Rhat is the potential
## scale reduction factor on split chains (at convergence, Rhat = 1).
```
Note that there is a divergent transition indicating potential computational problems, we will mark the model as "Suspicious".

The error binned check:

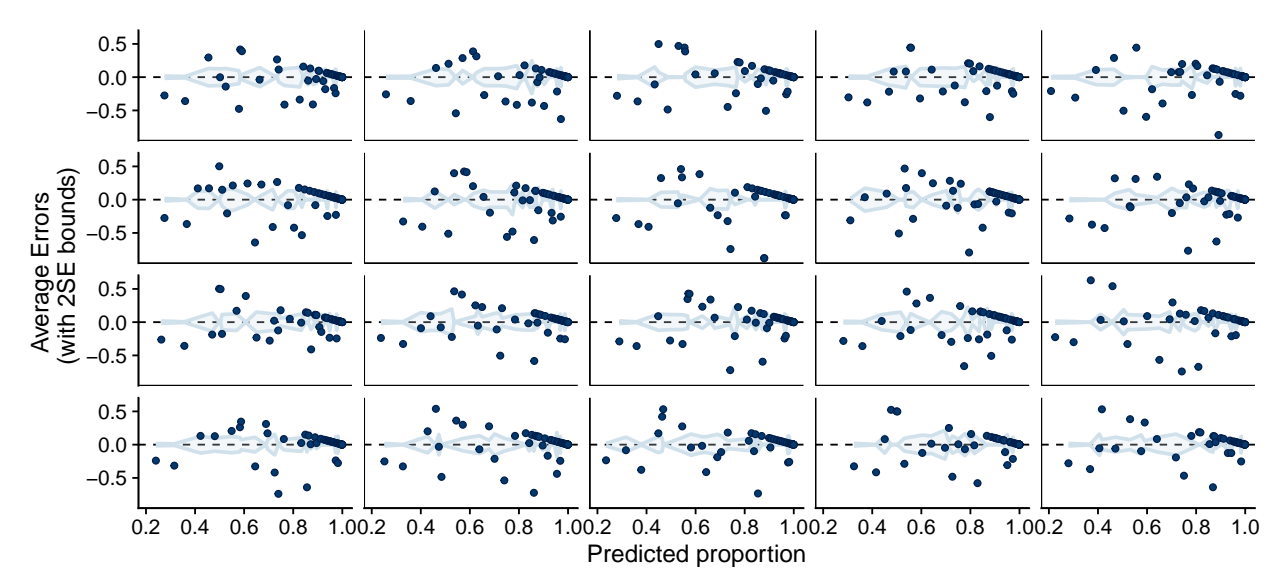

# <span id="page-16-0"></span>**4.2 Survival time models**

#### **4.2.1 Fewer adjustments**

Those models are described by the brms formula with family brmsfamily("cox", "log"):

```
## day | cens(censored) ~ sex + age_norm + ever_hcq + ever_az + ever_favipiravir +
## (1 | hospital_id)
```
Here are the fitted coefficients:

```
## Family: cox
## Links: mu = log
## Formula: day | cens(censored) ~ sex + age_norm + ever_hcq + ever_az + ever_favipiravir + (1 | hospit
## Data: data$surv_data_last_day (Number of observations: 208)
## Samples: 4 chains, each with iter = 2000; warmup = 1000; thin = 1;
## total post-warmup samples = 4000
##
## Group-Level Effects:
## ~hospital_id (Number of levels: 10)
## Estimate Est.Error l-95% CI u-95% CI Rhat Bulk_ESS Tail_ESS
## sd(Intercept) 1.17 0.52 0.49 2.49 1.00 1311 2411
##
```

```
## Population-Level Effects:
## Estimate Est.Error l-95% CI u-95% CI Rhat Bulk_ESS Tail_ESS
## Intercept -0.83 0.66 -2.16 0.47 1.00 1910 2279
## sexM 0.15 0.34 -0.52 0.81 1.00 4572 3116
## age_norm 1.44 0.32 0.85 2.09 1.00 4303 2881
## ever_hcqTRUE -1.88 0.51 -2.90 -0.90 1.00 2925 2765
## ever_azTRUE 0.79 0.44 -0.10 1.67 1.00 3299 3029
## ever_favipiravirTRUE -4.38 2.89 -10.99 -0.10 1.00 3647 2094
##
## Samples were drawn using sample(hmc). For each parameter, Bulk_ESS
## and Tail_ESS are effective sample size measures, and Rhat is the potential
## scale reduction factor on split chains (at convergence, Rhat = 1).
```
#### **4.2.2 Fewer adjustments - First wave only**

The same model as above, but using data from the first wave only. Here is the summary of the fit:

```
## Family: cox
## Links: mu = log
## Formula: day | cens(censored) ~ sex + age_norm + ever_hcq + ever_az + ever_favipiravir + (1 | hospit
## Data: data$surv_data_last_day %>% filter(first_wave) (Number of observations: 187)
## Samples: 4 chains, each with iter = 2000; warmup = 1000; thin = 1;
## total post-warmup samples = 4000
##
## Group-Level Effects:
## ~hospital_id (Number of levels: 10)
## Estimate Est.Error l-95% CI u-95% CI Rhat Bulk_ESS Tail_ESS
## sd(Intercept) 1.28 0.60 0.52 2.80 1.00 1289 2073
##
## Population-Level Effects:
## Estimate Est.Error l-95% CI u-95% CI Rhat Bulk_ESS Tail_ESS
## Intercept -0.86 0.71 -2.35 0.50 1.00 1939 2356
## sexM 0.19 0.34 -0.48 0.86 1.00 4462 3169
## age_norm 1.41 0.34 0.79 2.13 1.00 3679 2808
## ever_hcqTRUE -1.88 0.51 -2.89 -0.91 1.00 2820 2750
## ever_azTRUE 0.80 0.46 -0.11 1.68 1.00 3451 2908
## ever_favipiravirTRUE -4.36 2.91 -11.06 -0.20 1.00 3561 2542
##
## Samples were drawn using sample(hmc). For each parameter, Bulk_ESS
## and Tail ESS are effective sample size measures, and Rhat is the potential
## scale reduction factor on split chains (at convergence, Rhat = 1).
##
## Computed from 4000 by 187 log-likelihood matrix
##
## Estimate SE
## elpd_loo -187.9 23.0
## p_loo 12.8 2.0
## looic 375.8 46.0
## ------
## Monte Carlo SE of elpd_loo is NA.
##
## Pareto k diagnostic values:
```

```
## Count Pct. Min. n_eff
## (-Inf, 0.5] (good) 179 95.7% 1325
## (0.5, 0.7] (ok) 6 3.2% 663
## (0.7, 1] (bad) 1 0.5% 339
## (1, Inf) (very bad) 1 0.5% 2000
## See help('pareto-k-diagnostic') for details.
```
#### **4.2.3 More adjustments**

For those models the formula changes to:

```
## day | cens(censored) ~ sex + age_norm + smoking + mo(obesity) + ever_hcq +
## ever_az + ever_favipiravir + (1 | hospital_id)
```
Here are the fitted coefficients - there is a divergent transition so we are possibly fitting an overparemtrized model and we will mark it as "Suspicious":

```
## Warning: There were 1 divergent transitions after warmup. Increasing adapt_delta above may help. See
## transitions-after-warmup
```

```
## Family: cox
## Links: mu = log
## Formula: day | cens(censored) \sim sex + age_norm + smoking + mo(obesity) + ever_hcq + ever_az + ever_f
## Data: data$surv_data_last_day (Number of observations: 191)
## Samples: 4 chains, each with iter = 2000; warmup = 1000; thin = 1;
## total post-warmup samples = 4000
##
## Group-Level Effects:
## ~hospital_id (Number of levels: 10)
## Estimate Est.Error l-95% CI u-95% CI Rhat Bulk_ESS Tail_ESS
## sd(Intercept) 1.43 0.71 0.55 3.45 1.00 1491 2043
##
## Population-Level Effects:
## Estimate Est.Error l-95% CI u-95% CI Rhat Bulk_ESS Tail_ESS
## Intercept -0.35 0.85 -2.16 1.27 1.00 1818 1707
## sexM 0.23 0.37 -0.50 0.95 1.00 4486 2686
## age_norm 1.27 0.35 0.62 1.95 1.00 4249 2943
## smokingTRUE -2.63 1.19 -5.31 -0.64 1.00 3342 2151
## ever_hcqTRUE -2.25 0.59 -3.44 -1.12 1.00 2423 2829
## ever_azTRUE 1.11 0.53 0.08 2.18 1.00 2900 3035
## ever_favipiravirTRUE -4.44 2.85 -10.98 -0.28 1.00 3383 2443
## moobesity -0.19 0.28 -0.74 0.36 1.00 2996 2904
##
## Simplex Parameters:
## Estimate Est.Error l-95% CI u-95% CI Rhat Bulk_ESS Tail_ESS
## moobesity1[1] 0.55 0.29 0.04 0.98 1.00 3758 2225
## moobesity1[2] 0.45 0.29 0.02 0.96 1.00 3758 2225
##
## Samples were drawn using sample(hmc). For each parameter, Bulk_ESS
## and Tail_ESS are effective sample size measures, and Rhat is the potential
## scale reduction factor on split chains (at convergence, Rhat = 1).
```
In addition, the LOO diagnostics warn us that there were some very influential observations, indicating possible overfitting.

```
##
## Computed from 4000 by 191 log-likelihood matrix
##
## Estimate SE
## elpd_loo -168.5 22.5
## p_loo 14.6 2.4
## looic 337.0 45.0
## ------
## Monte Carlo SE of elpd_loo is NA.
##
## Pareto k diagnostic values:
## Count Pct. Min. n_eff
## (-Inf, 0.5] (good) 172 90.1% 1198
## (0.5, 0.7] (ok) 11 5.8% 663
## (0.7, 1] (bad) 3 1.6% 63
## (1, Inf) (very bad) 5 2.6% 2000
## See help('pareto-k-diagnostic') for details.
```
#### **4.2.4 More adjustments - First wave only**

The same model as above, but fitting only to patients from first wave. Here are the fitted model coefficients:

```
## Family: cox
## Links: mu = log
## Formula: day | cens(censored) ~ sex + age_norm + smoking + mo(obesity) + ever_hcq + ever_az + ever_f
## Data: data$surv_data_last_day %>% filter(first_wave) (Number of observations: 173)
## Samples: 4 chains, each with iter = 2000; warmup = 1000; thin = 1;
## total post-warmup samples = 4000
##
## Group-Level Effects:
## ~hospital_id (Number of levels: 10)
## Estimate Est.Error l-95% CI u-95% CI Rhat Bulk_ESS Tail_ESS
## sd(Intercept) 1.28 0.61 0.48 2.86 1.00 1403 2387
##
## Population-Level Effects:
## Estimate Est.Error l-95% CI u-95% CI Rhat Bulk_ESS Tail_ESS
## Intercept -0.18 0.80 -1.81 1.32 1.00 1895 2194
## sexM 0.22 0.37 -0.52 0.95 1.00 4364 2932
## age_norm 1.24 0.35 0.57 1.98 1.00 3933 2708
## smokingTRUE -2.64 1.19 -5.30 -0.71 1.00 4218 2454
## ever_hcqTRUE -2.24 0.59 -3.39 -1.14 1.00 2839 2901
## ever_azTRUE 1.08 0.53 0.07 2.13 1.00 3264 2710
## ever_favipiravirTRUE -4.47 2.85 -11.11 -0.28 1.00 4104 2709
## moobesity -0.17 0.28 -0.73 0.39 1.00 3431 2562
##
## Simplex Parameters:
## Estimate Est.Error l-95% CI u-95% CI Rhat Bulk_ESS Tail_ESS
## moobesity1[1] 0.55 0.28 0.03 0.98 1.00 4929 2750
## moobesity1[2] 0.45 0.28 0.02 0.97 1.00 4929 2750
##
```
## Samples were drawn using sample(hmc). For each parameter, Bulk ESS ## and Tail\_ESS are effective sample size measures, and Rhat is the potential ## scale reduction factor on split chains (at convergence, Rhat = 1).

We do not see divergent transitions, but some overly influential observations (according to loo) remain, the model will be marked as "Suspicious".

## ## Computed from 4000 by 173 log-likelihood matrix ## ## Estimate SE ## elpd\_loo -168.1 22.1 ## p\_loo 14.3 2.3 ## looic 336.2 44.2 ## ------ ## Monte Carlo SE of elpd\_loo is NA. ## ## Pareto k diagnostic values: ## Count Pct. Min. n\_eff ## (-Inf, 0.5] (good) 166 96.0% 801 ## (0.5, 0.7] (ok) 5 2.9% 2104 ## (0.7, 1] (bad) 1 0.6% 167 ## (1, Inf) (very bad) 1 0.6% 2000 ## See help('pareto-k-diagnostic') for details.

### <span id="page-20-0"></span>**4.3 Binary discharged models**

All the models in this section use the bernoulli("logit") family (i.e. logistic regression) and follow the brms formula

```
## discharged ~ sex + age_norm + smoking + mo(obesity) + ever_hcq + ever_az +
## ever_favipiravir + (1 | hospital_id)
```
#### **4.3.1 Basic binary model**

Here is the summary of the fitted coefficients

```
## Family: bernoulli
## Links: mu = logit
## Formula: discharged ~ sex + age_norm + smoking + mo(obesity) + ever_hcq + ever_az + ever_favipiravir
## Data: data$patient_data (Number of observations: 195)
## Samples: 4 chains, each with iter = 2000; warmup = 1000; thin = 1;
## total post-warmup samples = 4000
##
## Group-Level Effects:
## ~hospital_id (Number of levels: 10)
## Estimate Est.Error l-95% CI u-95% CI Rhat Bulk_ESS Tail_ESS
## sd(Intercept) 0.67 0.36 0.09 1.54 1.00 1111 1320
##
## Population-Level Effects:
## Estimate Est.Error l-95% CI u-95% CI Rhat Bulk_ESS Tail_ESS
```
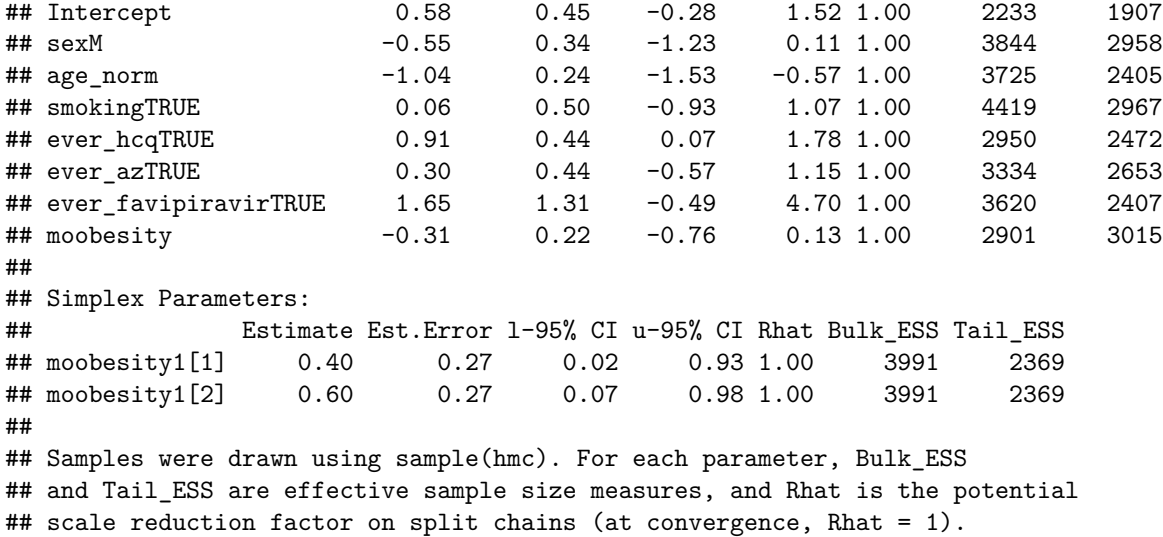

And the error\_binned check:

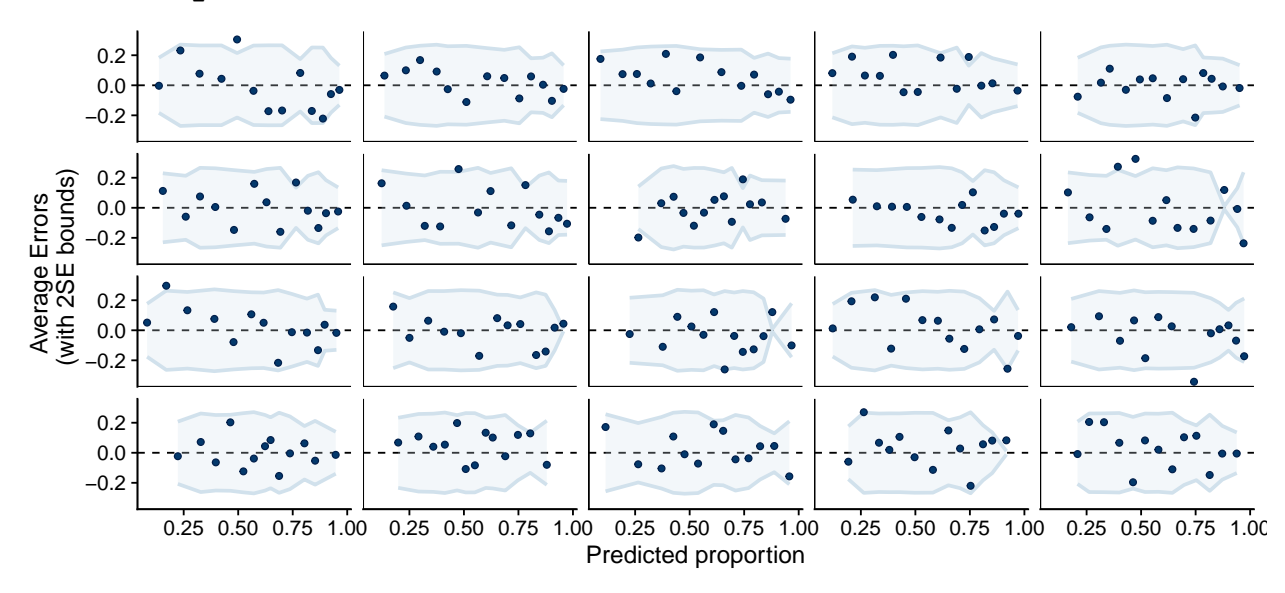

# **4.3.2 Basic binary model (7 Days)**

Here is the summary of the fitted coefficients:

```
## Family: bernoulli
## Links: mu = logit
## Formula: discharged ~ sex + age_norm + smoking + mo(obesity) + ever_hcq + ever_az + ever_favipiravir
## Data: data$surv_data_7 (Number of observations: 2645)
## Samples: 4 chains, each with iter = 2000; warmup = 1000; thin = 1;
## total post-warmup samples = 4000
##
## Group-Level Effects:
## ~hospital_id (Number of levels: 10)
## Estimate Est.Error l-95% CI u-95% CI Rhat Bulk_ESS Tail_ESS
## sd(Intercept) 1.70 0.60 0.89 3.20 1.00 884 997
```
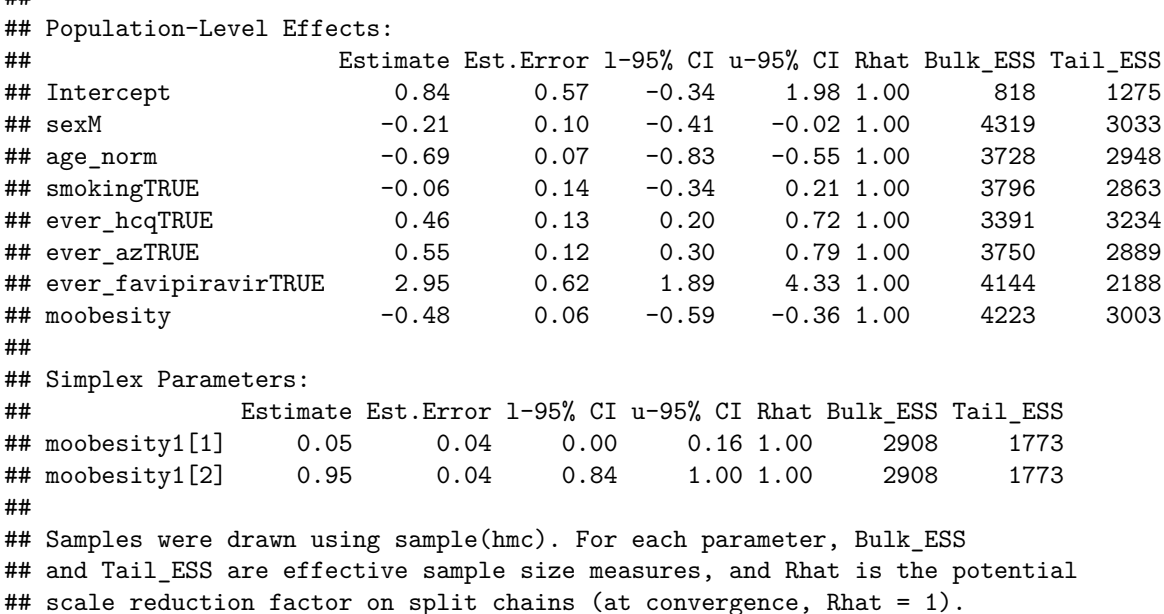

And the error\_binned check.

##

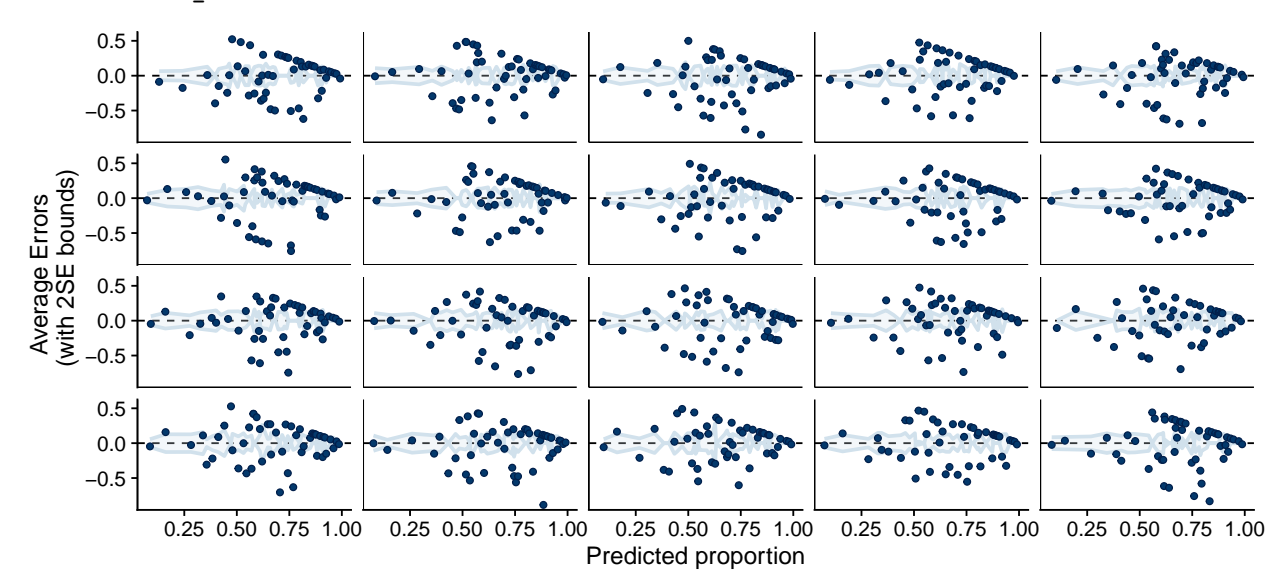

# **4.3.3 Basic binary model (28 Days)**

Here are the fitted coefficients:

```
## Family: bernoulli
## Links: mu = logit
## Formula: discharged \sim sex + age_norm + smoking + mo(obesity) + ever_hcq + ever_az + ever_favipiravir
## Data: data$surv_data_28 (Number of observations: 2645)
## Samples: 4 chains, each with iter = 2000; warmup = 1000; thin = 1;
## total post-warmup samples = 4000
##
## Group-Level Effects:
```
## ~hospital id (Number of levels: 10) ## Estimate Est.Error l-95% CI u-95% CI Rhat Bulk\_ESS Tail\_ESS ## sd(Intercept) 1.68 0.57 0.91 3.06 1.00 989 1816 ## ## Population-Level Effects: ## Estimate Est.Error l-95% CI u-95% CI Rhat Bulk\_ESS Tail\_ESS ## Intercept 0.89 0.56 -0.22 2.02 1.00 737 1070 ## sexM -0.21 0.10 -0.40 -0.02 1.00 4377 2895 ## age\_norm -0.69 0.08 -0.84 -0.54 1.00 3436 2570 ## smokingTRUE -0.06 0.14 -0.34 0.21 1.00 4080 3049 ## ever\_hcqTRUE 0.46 0.13 0.20 0.72 1.00 3125 2885 ## ever\_azTRUE 0.55 0.12 0.30 0.78 1.00 3214 2876 ## ever\_favipiravirTRUE 2.94 0.61 1.88 4.25 1.00 4099 2410 ## moobesity -0.48 0.06 -0.60 -0.36 1.00 4392 2861 ## ## Simplex Parameters: ## Estimate Est.Error l-95% CI u-95% CI Rhat Bulk\_ESS Tail\_ESS ## moobesity1[1] 0.05 0.04 0.00 0.15 1.00 3284 1827 ## moobesity1[2] 0.95 0.04 0.85 1.00 1.00 3284 1827 ## ## Samples were drawn using sample(hmc). For each parameter, Bulk\_ESS ## and Tail\_ESS are effective sample size measures, and Rhat is the potential ## scale reduction factor on split chains (at convergence, Rhat = 1).

And the error\_binned check:

## Using 10 posterior samples for ppc type 'error\_binned' by default.

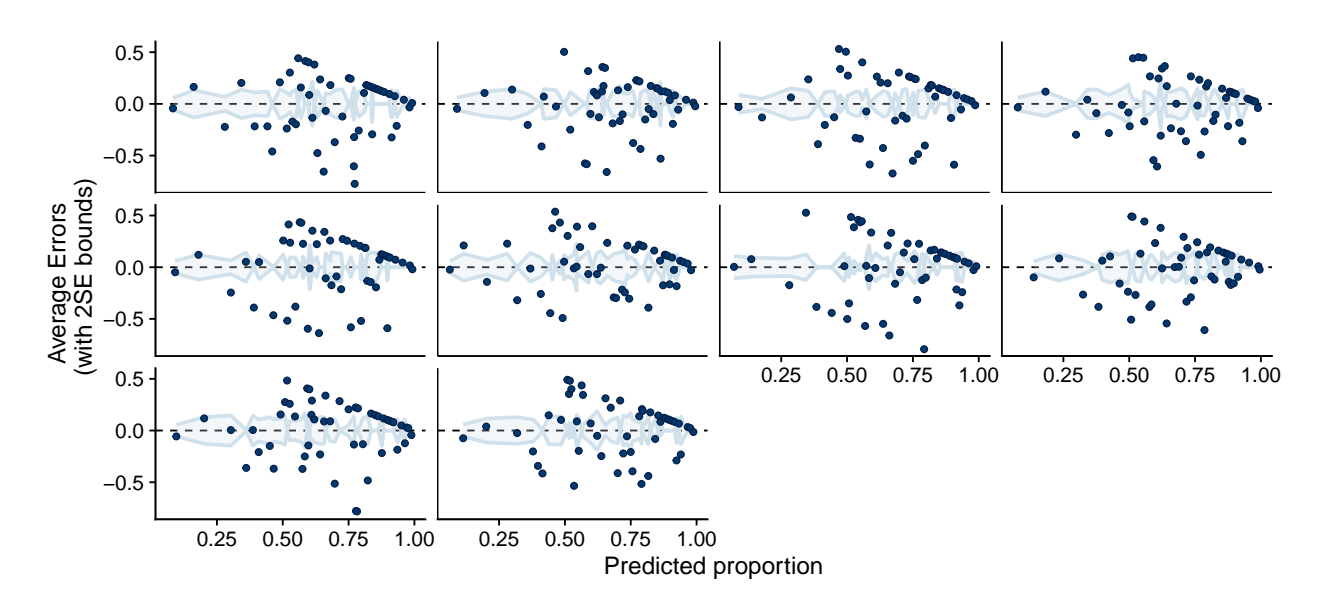

### <span id="page-23-0"></span>**4.4 Discharged time model**

The model uses the family brmsfamily("cox", "log") and the formula:

```
## day | cens(censored_discharged) ~ sex + age_norm + smoking + mo(obesity) +
## ever_hcq + ever_az + ever_favipiravir + (1 | hospital_id)
```
The fitted coefficients are:

## Family: cox ## Links: mu = log ## Formula: day | cens(censored\_discharged) ~ sex + age\_norm + smoking + mo(obesity) + ever\_hcq + ever\_ ## Data: data\$surv\_data\_last\_day (Number of observations: 191) ## Samples: 4 chains, each with iter = 2000; warmup = 1000; thin = 1; ## total post-warmup samples = 4000 ## ## Group-Level Effects: ## ~hospital\_id (Number of levels: 10) ## Estimate Est.Error l-95% CI u-95% CI Rhat Bulk\_ESS Tail\_ESS ## sd(Intercept) 0.41 0.24 0.04 0.95 1.00 1124 1321 ## ## Population-Level Effects: ## Estimate Est.Error l-95% CI u-95% CI Rhat Bulk\_ESS Tail\_ESS ## Intercept 2.32 0.37 1.62 3.09 1.00 1995 2537 ## sexM -0.45 0.20 -0.85 -0.04 1.00 3694 2746 ## age\_norm -0.68 0.12 -0.91 -0.45 1.00 4106 3047 ## smokingTRUE -0.46 0.29 -1.06 0.08 1.00 4086 2904 ## ever\_hcqTRUE -0.47 0.27 -0.99 0.05 1.00 3315 3061 ## ever\_azTRUE 0.31 0.25 -0.17 0.79 1.00 3224 3275 ## ever\_favipiravirTRUE 0.17 0.42 -0.70 0.94 1.00 3488 3090 ## moobesity -0.10 0.13 -0.35 0.14 1.00 3237 2583 ## ## Simplex Parameters: ## Estimate Est.Error l-95% CI u-95% CI Rhat Bulk\_ESS Tail\_ESS ## moobesity1[1] 0.48 0.28 0.02 0.97 1.00 4112 2185 ## moobesity1[2] 0.52 0.28 0.03 0.98 1.00 4112 2185 ## ## Samples were drawn using sample(hmc). For each parameter, Bulk\_ESS ## and Tail\_ESS are effective sample size measures, and Rhat is the potential ## scale reduction factor on split chains (at convergence, Rhat = 1).

The loo diagnostics warn us that there were some very influential observations.

## ## Computed from 4000 by 191 log-likelihood matrix ## ## Estimate SE ## elpd\_loo -450.1 23.8 ## p\_loo 16.4 2.6 ## looic 900.1 47.7 ## ------ ## Monte Carlo SE of elpd\_loo is NA. ## ## Pareto k diagnostic values: ## Count Pct. Min. n\_eff ## (-Inf, 0.5] (good) 176 92.1% 1332 ## (0.5, 0.7] (ok) 5 2.6% 192 ## (0.7, 1] (bad) 4 2.1% 167 ## (1, Inf) (very bad) 6 3.1% 2000 ## See help('pareto-k-diagnostic') for details.

### <span id="page-25-0"></span>**4.5 Categorical models**

All the categorical models use the categorical("logit") family and the following formula:

```
## outcome3 ~ sex + age_norm + smoking + mo(obesity) + ever_hcq + ever_az +
## ever_favipiravir + (1 | hospital_id)
```
#### **4.5.1 Basic Categorical model**

Fitted coefficients below:

```
## Family: categorical
## Links: muDischarged = logit; muDeath = logit
## Formula: outcome3 ~ sex + age_norm + smoking + mo(obesity) + ever_hcq + ever_az + ever_favipiravir +
## Data: data$patient_data (Number of observations: 195)
## Samples: 4 chains, each with iter = 2000; warmup = 1000; thin = 1;
## total post-warmup samples = 4000
##
## Group-Level Effects:
## ~hospital_id (Number of levels: 10)
## Estimate Est.Error l-95% CI u-95% CI Rhat Bulk_ESS Tail_ESS
## sd(muDischarged_Intercept) 2.40 1.36 0.58 5.90 1.00 1397 1999
## sd(muDeath_Intercept) 3.56 1.68 1.26 7.71 1.00 1618 2415
##
## Population-Level Effects:
## Estimate Est.Error l-95% CI u-95% CI Rhat Bulk_ESS Tail_ESS
## muDischarged_Intercept 5.33 1.89 2.50 9.91 1.00 1716 2075
## muDeath_Intercept 1.47 2.15 -2.61 6.21 1.00 1927 2247
## muDischarged_sexM -2.32 0.99 -4.39 -0.60 1.00 2777 2396
## muDischarged_age_norm -0.28 0.54 -1.33 0.75 1.00 3989 2963
## muDischarged_smokingTRUE 1.94 1.41 -0.59 5.05 1.00 3313 2752
## muDischarged_ever_hcqTRUE 5.11 2.07 1.49 9.55 1.00 2536 2214
## muDischarged_ever_azTRUE -0.32 1.42 -2.87 2.61 1.00 3048 2723
## muDischarged_ever_favipiravirTRUE 3.75 3.76 -2.93 11.66 1.00 4116 2845
## muDeath_sexM -1.48 1.08 -3.77 0.48 1.00 2772 2621
## muDeath_age_norm 2.00 0.71 0.62 3.43 1.00 4396 2425
## muDeath_smokingTRUE -0.33 1.89 -4.11 3.34 1.00 3777 2940
## muDeath_ever_hcqTRUE 2.83 2.16 -0.96 7.43 1.00 2527 2123
## muDeath_ever_azTRUE 0.95 1.53 -1.89 4.09 1.00 3158 2632
## muDeath_ever_favipiravirTRUE -3.03 3.96 -11.12 4.61 1.00 4720 3129
## muDischarged_moobesity -0.29 0.48 -1.26 0.65 1.00 2848 3333
## muDeath_moobesity -0.30 0.57 -1.46 0.83 1.00 2592 2781
##
## Simplex Parameters:
## Estimate Est.Error l-95% CI u-95% CI Rhat Bulk_ESS Tail_ESS
## muDischarged_moobesity1[1] 0.46 0.28 0.02 0.96 1.00 5277 2487
## muDischarged_moobesity1[2] 0.54 0.28 0.04 0.98 1.00 5277 2487
## muDeath_moobesity1[1] 0.54 0.29 0.03 0.98 1.00 5213 2358
## muDeath_moobesity1[2] 0.46 0.29 0.02 0.97 1.00 5213 2369
##
## Samples were drawn using sample(hmc). For each parameter, Bulk_ESS
## and Tail ESS are effective sample size measures, and Rhat is the potential
## scale reduction factor on split chains (at convergence, Rhat = 1).
```
#### **4.5.2 Basic Categorical model (7 Days)**

Summary of model fit:

```
## Family: categorical
## Links: muDischarged = logit; muDeath = logit
## Formula: outcome3 ~ sex + age_norm + smoking + mo(obesity) + ever_hcq + ever_az + ever_favipiravir +
## Data: data$surv_data_7 (Number of observations: 2645)
## Samples: 4 chains, each with iter = 2000; warmup = 1000; thin = 1;
## total post-warmup samples = 4000
##
## Group-Level Effects:
## ~hospital_id (Number of levels: 10)
## Estimate Est.Error l-95% CI u-95% CI Rhat Bulk_ESS Tail_ESS
## sd(muDischarged_Intercept) 1.28 0.39 0.74 2.22 1.00 1257 1885
## sd(muDeath_Intercept) 2.72 1.13 1.29 5.51 1.00 1422 2309
##
## Population-Level Effects:
## Estimate Est.Error l-95% CI u-95% CI Rhat Bulk_ESS Tail_ESS
## muDischarged_Intercept -1.50 0.47 -2.41 -0.56 1.00 1296 1814
## muDeath_Intercept -5.56 1.24 -8.39 -3.42 1.00 1291 2142
## muDischarged_sexM -0.49 0.17 -0.83 -0.15 1.00 5194 3044
## muDischarged_age_norm -1.44 0.11 -1.67 -1.22 1.00 4624 2723
## muDischarged_smokingTRUE -0.83 0.23 -1.28 -0.37 1.00 5019 2834
## muDischarged_ever_hcqTRUE -1.31 0.25 -1.81 -0.82 1.00 3653 2465
## muDischarged_ever_azTRUE 0.12 0.23 -0.34 0.57 1.00 3979 2883
## muDischarged_ever_favipiravirTRUE 0.08 0.33 -0.59 0.72 1.00 5439 3209
## muDeath_sexM -0.52 0.29 -1.12 0.05 1.00 4398 2937
## muDeath_age_norm 2.34 0.33 1.72 3.01 1.00 4470 2910
## muDeath_smokingTRUE -8.20 2.35 -13.76 -4.67 1.00 3188 2165
## muDeath_ever_hcqTRUE -4.21 0.55 -5.35 -3.17 1.00 3264 2726
## muDeath_ever_azTRUE 2.53 0.48 1.62 3.51 1.00 3258 2547
## muDeath_ever_favipiravirTRUE -5.37 2.85 -12.19 -1.30 1.00 3961 2098
## muDischarged_moobesity 0.03 0.13 -0.23 0.27 1.00 3304 2980
## muDeath_moobesity 1.01 0.20 0.61 1.40 1.00 4056 2666
##
## Simplex Parameters:
## Estimate Est.Error l-95% CI u-95% CI Rhat Bulk_ESS Tail_ESS
## muDischarged_moobesity1[1] 0.55 0.31 0.03 0.99 1.00 3550 2449
## muDischarged_moobesity1[2] 0.45 0.31 0.01 0.97 1.00 3550 2449
## muDeath_moobesity1[1] 0.06 0.06 0.00 0.21 1.00 4668 2100
## muDeath_moobesity1[2] 0.94 0.06 0.79 1.00 1.00 4668 2100
##
## Samples were drawn using sample(hmc). For each parameter, Bulk_ESS
## and Tail_ESS are effective sample size measures, and Rhat is the potential
## scale reduction factor on split chains (at convergence, Rhat = 1).
```
### **4.5.3 Basic Categorical model (7 Days), first wave only**

The same model as above, using only data from the first wave. Summary below:

```
## Family: categorical
## Links: muDischarged = logit; muDeath = logit
```
## Formula: outcome3 ~ sex + age\_norm + smoking + mo(obesity) + ever\_hcq + ever\_az + ever\_favipiravir + ## Data: data\$surv\_data\_7 %>% filter(first\_wave) (Number of observations: 2561) ## Samples: 4 chains, each with iter = 2000; warmup = 1000; thin = 1; ## total post-warmup samples = 4000 ## ## Group-Level Effects: ## ~hospital id (Number of levels: 10) ## Estimate Est.Error l-95% CI u-95% CI Rhat Bulk\_ESS Tail\_ESS ## sd(muDischarged\_Intercept) 1.00 0.33 0.53 1.82 1.00 1124 1961 ## sd(muDeath\_Intercept) 2.54 1.06 1.18 5.20 1.00 1312 1983 ## ## Population-Level Effects: ## Estimate Est.Error l-95% CI u-95% CI Rhat Bulk\_ESS Tail\_ESS ## muDischarged\_Intercept -1.96 0.41 -2.80 -1.16 1.01 1353 2093 ## muDeath\_Intercept -5.41 1.13 -8.02 -3.48 1.00 1006 1716 ## muDischarged\_sexM -0.33 0.18 -0.69 0.02 1.00 4648 3146 ## muDischarged\_age\_norm -1.37 0.11 -1.59 -1.15 1.00 4318 3195 ## muDischarged smokingTRUE  $-0.73$   $0.26$   $-1.23$   $-0.22$  1.00  $4478$  2901 ## muDischarged\_ever\_hcqTRUE -1.21 0.27 -1.74 -0.71 1.00 2338 3008 ## muDischarged\_ever\_azTRUE 0.32 0.24 -0.15 0.79 1.00 3050 3149 ## muDischarged\_ever\_favipiravirTRUE -0.02 0.34 -0.71 0.65 1.00 4415 2764 ## muDeath\_sexM -0.50 0.30 -1.09 0.10 1.00 4452 3105 ## muDeath\_age\_norm 2.33 0.33 1.69 2.99 1.00 3395 3018 ## muDeath\_smokingTRUE -8.24 2.39 -14.02 -4.67 1.00 3360 2037 ## muDeath\_ever\_hcqTRUE -4.18 0.56 -5.29 -3.12 1.00 2744 2733 ## muDeath\_ever\_azTRUE 2.52 0.47 1.65 3.48 1.00 3020 2797 ## muDeath\_ever\_favipiravirTRUE -5.36 2.81 -11.76 -1.29 1.00 3761 2471 ## muDischarged\_moobesity 0.12 0.15 -0.20 0.38 1.00 2381 2700 ## muDeath\_moobesity 1.00 0.21 0.60 1.40 1.00 3414 3098 ## ## Simplex Parameters: ## Estimate Est.Error l-95% CI u-95% CI Rhat Bulk\_ESS Tail\_ESS ## muDischarged\_moobesity1[1] 0.65 0.29 0.04 0.99 1.00 2662 2383 ## muDischarged\_moobesity1[2] 0.35 0.29 0.01 0.96 1.00 2662 2383 ## muDeath\_moobesity1[1] 0.06 0.05 0.00 0.21 1.00 3855 1783 ## muDeath\_moobesity1[2] 0.94 0.05 0.79 1.00 1.00 3855 1783 ## ## Samples were drawn using sample(hmc). For each parameter, Bulk\_ESS ## and Tail\_ESS are effective sample size measures, and Rhat is the potential ## scale reduction factor on split chains (at convergence, Rhat = 1).

# **4.5.4 Basic Categorical model (28 Days)**

Summary of the model is:

```
## Family: categorical
## Links: muDischarged = logit; muDeath = logit
## Formula: outcome3 ~ sex + age_norm + smoking + mo(obesity) + ever_hcq + ever_az + ever_favipiravir +
## Data: data$surv_data_28 (Number of observations: 2645)
## Samples: 4 chains, each with iter = 2000; warmup = 1000; thin = 1;
## total post-warmup samples = 4000
##
## Group-Level Effects:
```
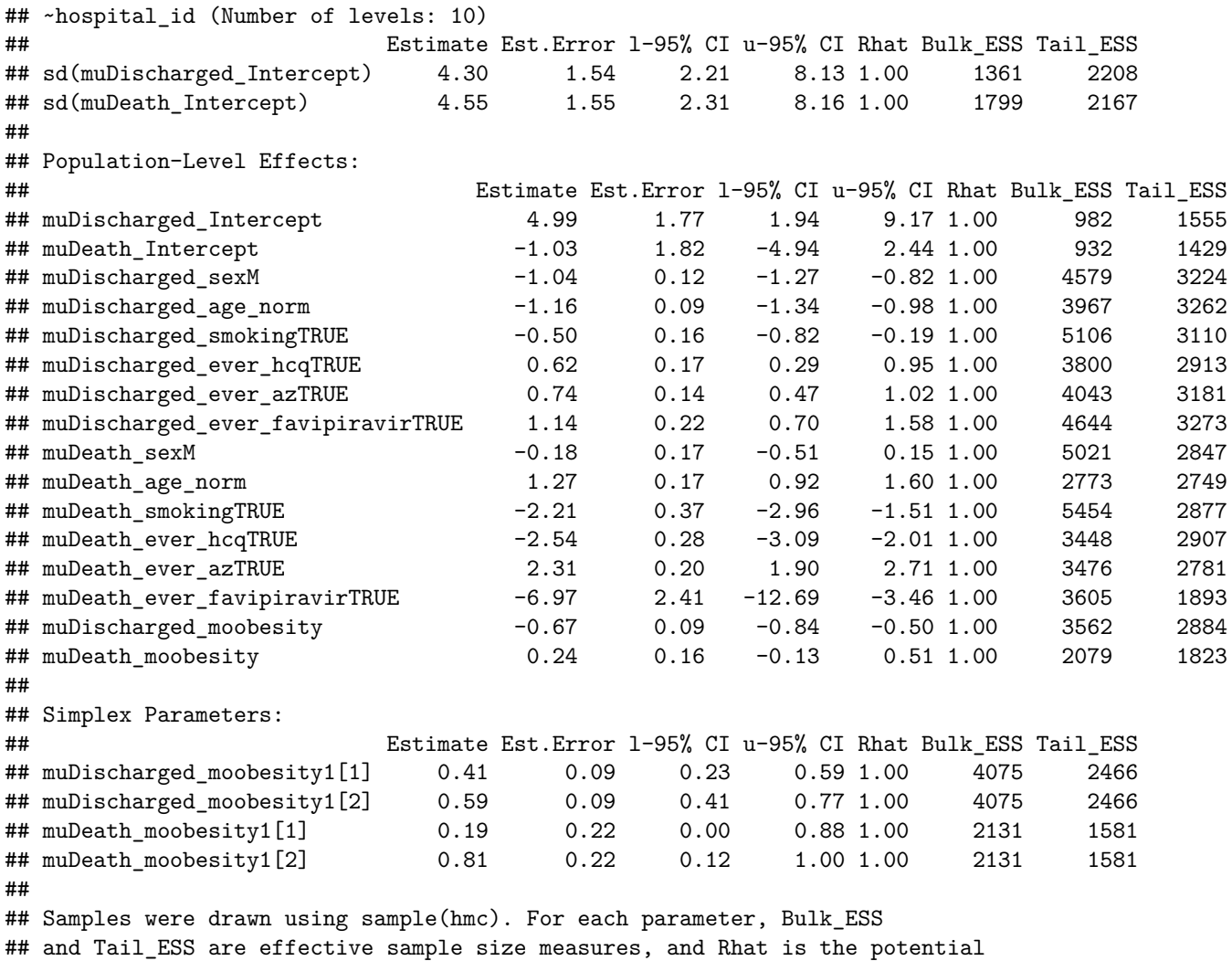

## scale reduction factor on split chains (at convergence, Rhat = 1).

# **4.5.5 Basic Categorical model (28 Days), first wave only**

The same model, but only for patients from the first wave, summary of the fit:

```
## Family: categorical
## Links: muDischarged = logit; muDeath = logit
## Formula: outcome3 ~ sex + age_norm + smoking + mo(obesity) + ever_hcq + ever_az + ever_favipiravir +
## Data: data$surv_data_28 (Number of observations: 2645)
## Samples: 4 chains, each with iter = 2000; warmup = 1000; thin = 1;
## total post-warmup samples = 4000
##
## Group-Level Effects:
## ~hospital_id (Number of levels: 10)
## Estimate Est.Error l-95% CI u-95% CI Rhat Bulk_ESS Tail_ESS
## sd(muDischarged_Intercept) 4.37 1.58 2.25 8.42 1.00 1207 1989
## sd(muDeath_Intercept) 4.64 1.67 2.33 8.83 1.00 1774 2478
##
## Population-Level Effects:
```
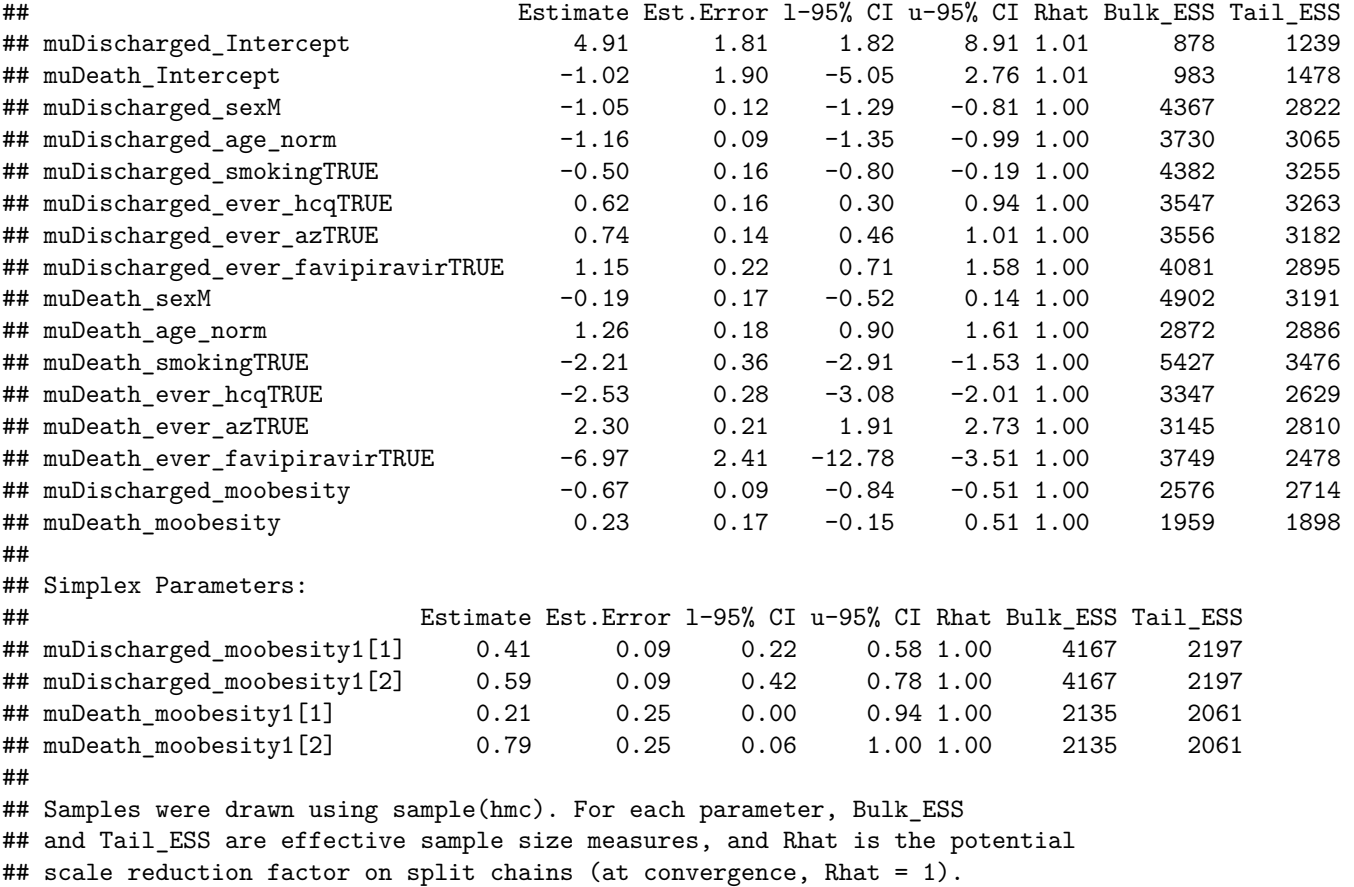

# <span id="page-29-0"></span>**4.6 Worst Breathing**

Not reported in the main manuscript but we also experimented with ordinal (stopping ratio) models for the worst breathing level experienced by a patient.

```
## Family: sratio
## Links: mu = logit; disc = identity
## Formula: worst_breathing ~ sex + age_norm + smoking + mo(obesity) + ever_hcq + ever_az + ever_favipi
## Data: data$patient_data (Number of observations: 143)
## Samples: 4 chains, each with iter = 2000; warmup = 1000; thin = 1;
## total post-warmup samples = 4000
##
## Group-Level Effects:
## ~hospital_id (Number of levels: 10)
## Estimate Est.Error l-95% CI u-95% CI Rhat Bulk_ESS Tail_ESS
## sd(Intercept) 1.16 0.39 0.60 2.08 1.00 1358 2359
##
## Population-Level Effects:
## Estimate Est.Error l-95% CI u-95% CI Rhat Bulk_ESS Tail_ESS
## Intercept[1] -0.38 0.50 -1.35 0.63 1.00 1433 2026
## Intercept[2] 1.40 0.56 0.35 2.53 1.00 1483 2051
## Intercept[3] -1.49 0.78 -3.03 -0.01 1.00 2359 2354
## Intercept[4] 0.80 0.63 -0.41 2.09 1.00 1755 2132
## Intercept[5] -1.70 1.13 -4.29 0.24 1.00 2455 2179
```
## sexM 0.20 0.29 -0.37 0.77 1.00 4409 3008 ## age\_norm 1.13 0.21 0.73 1.55 1.00 3995 2892 ## smokingTRUE -0.71 0.41 -1.48 0.11 1.00 4117 3295 ## ever\_hcqTRUE 0.17 0.39 -0.60 0.95 1.00 3307 3171 ## ever\_azTRUE -0.02 0.38 -0.74 0.70 1.00 3121 2807 ## ever\_favipiravirTRUE -0.86 0.73 -2.31 0.55 1.00 3675 2586 ## moobesity 0.35 0.20 -0.03 0.74 1.00 2516 2701 ## ## Simplex Parameters: ## Estimate Est.Error l-95% CI u-95% CI Rhat Bulk\_ESS Tail\_ESS ## moobesity1[1] 0.31 0.24 0.01 0.89 1.00 3747 2653 ## moobesity1[2] 0.69 0.24 0.11 0.99 1.00 3747 2653 ## ## Family Specific Parameters: ## Estimate Est.Error l-95% CI u-95% CI Rhat Bulk\_ESS Tail\_ESS  $\#$ # disc 1.00 0.00 1.00 1.00 1.00 ## ## Samples were drawn using sample(hmc). For each parameter, Bulk ESS ## and Tail\_ESS are effective sample size measures, and Rhat is the potential ## scale reduction factor on split chains (at convergence, Rhat = 1).

# <span id="page-31-0"></span>**5 Hidden Markov Models**

# <span id="page-31-1"></span>**5.1 The overall approach for hidden Markov models**

To complement the more traditionally used proportional hazards models we also use several variants of hidden Markov models (HMMs). A discrete random process  $X_1, X_2, X_3, \ldots$  satisfies the Markov property whenever for all states x and times t we have  $P(X_{t+1} = x | X_1 = x_1, X_2 = x_2, ..., X_t = x_t) = P(X_{t+1} = x | X_t = x_t)$ , i.e. when the process is "memoryless". If this process is unobservable, but we can observe another process *Y* such that  $P(Y_t = y | X_1 = x_1, X_2 = x_2, ..., X_n = x_n) = P(Y_t = y | X_t = x_t)$  we call the pair  $(X, Y)$  a hidden Markov process.

We treat the breathing support required as a Markov process, either with states directly corresponding to the breathing support and directly observable (Fig. [1a](#page-31-2)), or with the states carrying a binary improving/worsening component which is unobservable (Fig. [1b](#page-31-2)) while the breathing support dimension still being completely observable. The former completely observable model is called *simple* in the following text while the latter is called *complex*. This results in a very restricted observation matrix. The reason is that the breathing support actually used is very likely to correspond to the breathing support needed by the patient. In initial versions of our models we also tested models that treated the breathing support observed as a noisy realisation of the actual state, but the fitted probabilities of such imprecise observations were always very low, so we ended up not using them.

Directly modeling the full transition matrix of the Markov process would not make best use of the data as we know there is additional structure expressed in the ordering of states, e.g. that the probability of being discharged from the "AA" state is higher than from the "Oxygen" state, or that transitioning to "Ventilated" is more likely from the "Oxygen" state than from the "AA" state. To incorporate this structure, we follow the approach outlined in (Williams et al. 2020).

We setup a *rate matrix*  $R$  so that for any two states  $i \neq j$   $R_{i,j}$  is the rate of transition from  $i$  to  $j$ .  $R$  is intended to be sparse, i.e.  $R_{i,j} \neq 0$  only for transitions explicitly intended to be modeled directly. Additionally the diagonal elements are set as  $R_{i,i} = -\sum_{j\neq i} R_{i,j}$ .

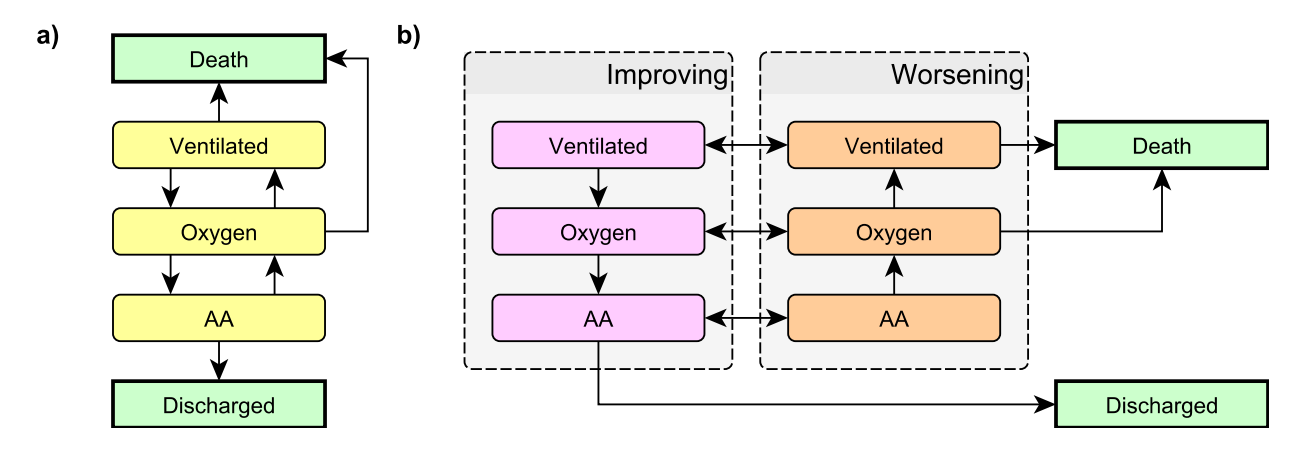

<span id="page-31-2"></span>Figure 1: The Markov models used a) simple, b) complex.  $AA =$  Ambient air, Oxygen = Nasal oxygen, Ventilated = any form of ventilation, including non-invasive positive-pressure ventilation, mechanical ventilation and extra-corporeal membrane oxygenation. In all models the 'Death' and 'Discharged' states are terminal. In the complex model (c), the 'Improving' and 'Worsening' variants of each non-terminal state are not observable - only the breathing support is observed.

The evolution of the vector  $p(t)$  of the state probabilities in continuous time  $t$  is then given by the differential equation

| .from      | .to              | rate group  | rate id.          |
|------------|------------------|-------------|-------------------|
| Oxygen     | $\mathrm{Death}$ | death       | Oxygen Death      |
| Ventilated | Death            | death       | Ventilated Death  |
| A A        | Discharged       | improve one | AA Discharged     |
| Oxygen     | A A              | improve one | Oxygen AA         |
| Ventilated | Oxygen           | improve one | Ventilated Oxygen |
| A A        | Oxygen           | worsen one  | AA Oxygen         |
| Oxygen     | Ventilated       | worsen one  | Oxygen Ventilated |

<span id="page-32-1"></span>Table 1: Rates used in the simple model.

$$
\frac{dp(t)}{dt} = Rp
$$

Given the initial state probabilities  $p(0)$ , the solution to this equation is:

$$
p(t) = \exp(tR)p(0)
$$

where exp is the matrix exponential. We can thus compute a discrete-time transition matrix  $S = \exp(R)$  so that  $p(t+1) = Sp(t)$ . The appeal of this approach is that we can enforce a lot of structure on the transition matrix *S* while allowing positive probability for almost all transitions. In the case of the complex model, the full transition matrix between the 8 states would have 42 free parameters (no transitions from the "Death" and "Discharged states) while the rate matrix has only 13 free parameters. We could obviously have a sparse transition matrix, but that would make the model overly rigid as transitions that are not modeled directly but actually occur in the data (e.g. from"Oxygen" to "Discharged") would have zero probability.

We also find the rate formulation to be theoretically appealing - the disease progression takes place in continuous time, the discretization into individual days is an artifact of the way we collected data, not the reality.

Finally we put a mixed-effects linear predictor on each of the rates we model so that they are allowed to differ between patients (indexed by *k*) and over (discrete) time (indexed by *t*)  $R_{k,t;i,j} = \exp(\mu_{k,t;i,j})$  and  $S_{k,t} = \exp(R_{k,t})$ . We build the model in the Stan language, using the brms package to express the linear predictors  $\mu_{k,t,i,j}$  - we use baseline patient characteristics as time-constant predictors and the treatments administered, initiation of best supportive care and markers as time-varying predictors.

As an additional structure, we consider *rate groups* which are: "Improving" (from a breathing level to a better one, including "Discharged"), "Worsening" (from a breathing level to a worse one, not including "Death"), and "Death" (any transition to the "Death" state). In addition, the complex model has "To improving" and "To worsening" which correspond to the switches between the improving and worsening variants of each breathing level.

Below we use three types of models: simple with predictors acting on rate groups (i.e. assuming that any predictor has the same multiplicative effect on all rates in a group), simple with predictors acting on rates directly (i.e. a predictor can have different effect on each rate) and complex with predictors acting on rate groups.

Models will be presented in a unified structure that we explain with the first model and will not be repeated

# <span id="page-32-0"></span>**5.2 Treatments - simple, effects on rate groups**

The rates included in the simple model are shown in Table [1.](#page-32-1)

#### **5.2.1 Only treatments**

For this model, the  $log(R_{i,j})$  elements are modeled via the **brms** formula

```
## ~0 + .rate_id + (0 + best_supportive_care + took_hcq + took_az +
## took_favipiravir + took_convalescent_plasma || rate_group)
```
Our code is setup so that the formula can combine predictors drawn from the description of rates (see Table [1\)](#page-32-1) and those taken from patient's data (both the fixed baseline characteristics and time-varying values). There is a separate coefficient for each rate and then the other predictors act uniformly on each rate group. The took XXX variables are boolean predictors that are set to true for all days since the first dose of the treatment was given - i.e. we assume the treatment alters the overall disease progression irreversibly.

This is the summary of the fitted coefficients. Q2.5 and Q97.5 are the boundaries of the central 95% credible interval.

```
##
## Rate coefficients:
## Estimate Est.Error Q2.5 Q97.5
## .rate_idOxygen_Death -4.215832 0.3322499 -4.887730 -3.605872
## .rate_idVentilated_Death -3.703096 0.3942088 -4.517820 -2.984310
## .rate_idAA_Discharged -2.493480 0.1223095 -2.734316 -2.260126
## .rate_idOxygen_AA -2.379096 0.1371918 -2.651860 -2.110353
## .rate_idVentilated_Oxygen -3.786142 0.3278533 -4.470334 -3.174553
## .rate_idAA_Oxygen -2.510420 0.1522897 -2.809409 -2.219550
## .rate_idOxygen_Ventilated -4.069646 0.2995599 -4.681351 -3.509412
##
## Per rate group effects:
## , , best_supportive_care
##
## Estimate Est.Error Q2.5 Q97.5
## improve one -0.1894345 0.1823932 -0.5495993 0.1515377
## death 2.5900598 0.3675751 1.8775815 3.3276210
## worsen_one -0.5631096 0.3426176 -1.2907475 0.0633739
##
## , , took_hcq
##
## Estimate Est.Error Q2.5 Q97.5
## improve one 0.1405928 0.1588004 -0.1637444 0.46431390
## death -1.1161687 0.4016803 -1.8866447 -0.32596612
## worsen_one -0.5032025 0.2507977 -1.0291112 -0.02631915
##
## , , took_az
##
## Estimate Est.Error Q2.5 Q97.5
## improve_one 0.28835660 0.1675011 -0.007057855 0.6173740
## death -0.04360711 0.3121402 -0.730328450 0.5576086
## worsen_one 0.24773804 0.2519616 -0.194195200 0.7828337
##
## , , took_favipiravir
##
## Estimate Est.Error Q2.5 Q97.5
## improve one 0.1435700 0.2465105 -0.3051075 0.6663837
## death -0.3622794 0.9163666 -2.8271655 0.7764941
```

```
## worsen one 0.1004656 0.4316698 -0.7360294 1.0853618
##
## , , took_convalescent_plasma
##
## Estimate Est.Error Q2.5 Q97.5
## improve_one -0.28947980 0.3198814 -1.019491 0.1931317
## death -0.03488977 0.5293895 -1.245760 1.0644583
## worsen_one 0.03460306 0.4849956 -0.998354 1.0600793
```
Note that the coefficients are hard to interpret directly. E.g. initiated best supportive care (best\_supportive\_care) increases the rate of "Death" but it also might decrease the rate of "worsening" transitions. How should those be combined? To make the results easy to interpret we use the model to build counterfactual predictions for each patient and treatment: what is (according to the model) the probability of the patient being alive at 28 days if they did not receive the treatment at all and what if they received the treatment immediately upon admission. Those two probabilities can then be used to compute log odds-ratio, which is the value we report. Similarly, we compute the log odds-ratio for being still hospitalized against being discharged. In both cases log odds ratio > 0 is worse for the patient (higher chance of death, higher chance of being hospitalized) in the treatment group.

Additionally we also look on the (counterfactual) time of hospitalization for patients discharged by day 28 in both groups and - to put it on the same scale, compare the mean of the log of the per-patient ratios of those times, i.e. estimate  $> 0$  implies worse outcome (longer hospitalization) in the treatment group. This value is not reported in the main manuscript, only in the supplement.

For this model this results in the following estimates:

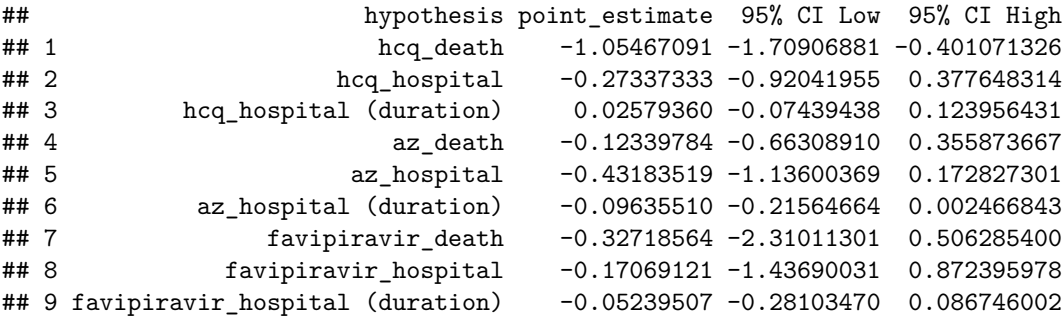

**5.2.2 Treatments + age + sex**

In this model the formula is expanded to include age and sex:

```
## ~.rate_id + (0 + best_supportive_care + took_hcq + took_az +
## took_favipiravir + took_convalescent_plasma || rate_group) +
## (0 + age_norm + is_male || rate_group) - 1
```
This is the summary of the model parameters

```
##
## Rate coefficients:
## Estimate Est.Error Q2.5 Q97.5
## .rate_idOxygen_Death -4.595120 0.4523254 -5.527329 -3.777001
## .rate_idVentilated_Death -3.867152 0.4501387 -4.773306 -3.005340
## .rate_idAA_Discharged -2.305250 0.1425151 -2.599523 -2.033638
```

```
## .rate_idOxygen_AA -2.165778 0.1625109 -2.499840 -1.859840
## .rate_idVentilated_Oxygen -3.622863 0.3300599 -4.297243 -3.016692
## .rate_idAA_Oxygen -2.540922 0.1973151 -2.951096 -2.175123
## .rate_idOxygen_Ventilated -4.103329 0.3200609 -4.747660 -3.493809
##
## Per rate group effects:
## , , best_supportive_care
##
## Estimate Est.Error Q2.5 Q97.5
## improve_one -0.01587312 0.1920216 -0.3967748 0.35640425
## death 2.29370212 0.4051330 1.5243670 3.11848750
## worsen_one -0.63857373 0.3334192 -1.3212617 -0.02787409
##
## , , took_hcq
##
## Estimate Est.Error Q2.5 Q97.5
## improve_one 0.1694899 0.1580218 -0.1321744 0.47314237
## death -0.9697202 0.4021104 -1.7552470 -0.21076892
## worsen_one -0.5290618 0.2602246 -1.0563615 -0.03696747
##
## , , took_az
##
## Estimate Est.Error Q2.5 Q97.5
## improve one 0.15749238 0.1568806 -0.1040102 0.4882247
## death -0.01593485 0.2774355 -0.6285269 0.5496306
## worsen_one 0.25394723 0.2646194 -0.1489169 0.8352491
##
## , , took_favipiravir
##
## Estimate Est.Error Q2.5 Q97.5
## improve_one 0.1577786 0.2413230 -0.2885593 0.6583563
## death -0.3433908 0.9055573 -2.4712990 0.7400935
## worsen_one 0.1298194 0.4511428 -0.7627087 1.1521558
##
##,, took convalescent plasma
##
## Estimate Est.Error Q2.5 Q97.5
## improve_one -0.29614808 0.3110168 -0.9884227 0.1628284
## death -0.01995540 0.5968901 -1.4823200 1.1294855
## worsen_one 0.06616401 0.5018879 -1.0120010 1.1186048
##
## , , age_norm
##
## Estimate Est.Error Q2.5 Q97.5
## improve_one -0.3765694 0.08166477 -0.53642700 -0.2132916
## death 0.6513867 0.33826402 0.04833222 1.3531750
## worsen_one 0.2188221 0.14326859 -0.04288454 0.5190722
##
## , , is_male
##
## Estimate Est.Error Q2.5 Q97.5
## improve_one -0.25862231 0.1383554 -0.5268616 -0.0006126674
## death -0.06236278 0.2254023 -0.5474087 0.3911553750
## worsen_one -0.06064242 0.1737792 -0.4327761 0.2747597500
```
And here are the estimates of the log ORs:

```
## hypothesis point_estimate 95% CI Low 95% CI High
## 1 hcq_death -0.913690966 -1.57954968 -0.31000485
## 2 hcq_hospital -0.312318653 -0.88878088 0.27623094
## 3 hcq_hospital (duration) 0.002098133 -0.09826513 0.10359941
## 4 az_death -0.007595880 -0.43416602 0.43364195
## 5 az_hospital -0.167089136 -0.78242095 0.35891466
## 6 az_hospital (duration) -0.060907668 -0.18452748 0.02600353
## 7 favipiravir_death -0.282246765 -1.88231559 0.46253880
## 8 favipiravir_hospital -0.160823607 -1.21887125 0.80842336
## 9 favipiravir_hospital (duration) -0.060525867 -0.27788725 0.07779017
```
**5.2.3 Treatments + age + sex + hospital**

Here the model is further expanded to allow all the rates to vary between hospitals.

```
## \sim.rate id + (0 + best supportive care + took hcq + took az +
## took_favipiravir + took_convalescent_plasma || rate_group) +
## (0 + age_norm + is_male || rate_group) + (0 + .rate_id |
## hospital_id) - 1
```
Summary of the coefficients:

```
##
## Rate coefficients:
## Estimate Est.Error Q2.5 Q97.5
## .rate_idOxygen_Death -5.288404 0.7913082 -6.912479 -3.928862
## .rate_idVentilated_Death -4.436724 0.8968420 -6.407712 -2.841070
## .rate_idAA_Discharged -2.109148 0.5202503 -3.115755 -1.061986
## .rate_idOxygen_AA -1.923041 0.3784598 -2.629307 -1.114671
## .rate_idVentilated_Oxygen -3.738980 0.4914368 -4.785708 -2.814447
## .rate_idAA_Oxygen -2.986250 0.5946552 -4.258511 -1.848681
## .rate_idOxygen_Ventilated -4.619424 1.0023164 -6.849667 -2.780599
##
## Per rate group effects:
## , , best_supportive_care
##
## Estimate Est.Error Q2.5 Q97.5
## improve_one -0.1562589 0.3198566 -0.7825889 0.4710578
## death 3.1391377 0.4839133 2.2145795 4.0956130
## worsen_one 0.8828553 0.5015347 -0.1356128 1.8333525
##
## , , took_hcq
##
## Estimate Est.Error Q2.5 Q97.5
## improve_one 0.1742087 0.1782372 -0.1689506 0.52529830
## death -0.7890966 0.4544939 -1.7149362 0.02886456
## worsen_one -0.6879515 0.3305803 -1.3520760 -0.07892419
##
## , , took_az
##
```

```
## Estimate Est.Error Q2.5 Q97.5
## improve_one 0.2095375 0.1740539 -0.07691849 0.5707501
## death 0.1593170 0.3381183 -0.44666638 0.9593603
## worsen_one 0.2792031 0.2999475 -0.18568182 0.9350054
##
## , , took_favipiravir
##
## Estimate Est.Error Q2.5 Q97.5
## improve_one 0.38904692 0.3053188 -0.1274124 1.0016167
## death -0.63395281 1.0493471 -3.3323195 0.6721498
## worsen_one 0.08508405 0.4885467 -0.8898947 1.1128993
##
## , , took_convalescent_plasma
##
## Estimate Est.Error Q2.5 Q97.5
## improve_one -0.153521220 0.2900068 -0.8290607 0.3475114
## death -0.167341188 0.5462780 -1.5158962 0.8118710
## worsen_one 0.005623158 0.4650567 -1.0571740 0.9949555
##
## , , age_norm
##
## Estimate Est.Error Q2.5 Q97.5
## improve_one -0.3770790 0.08450664 -0.5390817 -0.2095405
## death 0.4205931 0.33469961 -0.1270330 1.1941580
## worsen one 0.1141534 0.14060286 -0.1446639 0.3953201
##
## , , is_male
##
## Estimate Est.Error Q2.5 Q97.5
## improve_one -0.22580499 0.1439910 -0.5065072 0.01893192
## death -0.01452836 0.2160901 -0.4661775 0.42708385
## worsen_one -0.08810612 0.1761377 -0.4851204 0.22865298
##
##
## Between-site differences:
## Estimate Est.Error Q2.5 Q97.5
## sd(.rate_idOxygen_Death) 1.2289113 0.5386392 0.48918305 2.595732
## sd(.rate_idVentilated_Death) 1.4293045 0.7061698 0.42266033 3.117474
## sd(.rate_idAA_Discharged) 1.4289804 0.5500054 0.53006352 2.684665
## sd(.rate_idOxygen_AA) 0.8593896 0.3892128 0.34289228 1.818686
## sd(.rate_idVentilated_Oxygen) 0.5342227 0.4933090 0.01365477 1.808610
## sd(.rate_idAA_Oxygen) 1.4534712 0.5209365 0.71404895 2.718592
## sd(.rate_idOxygen_Ventilated) 2.3340190 0.9356141 0.47837583 4.385367
```
We see that the data are consistent with quite high between-site differences (measured in standard deviations of the varying intercepts).

And the resulting log ORs are:

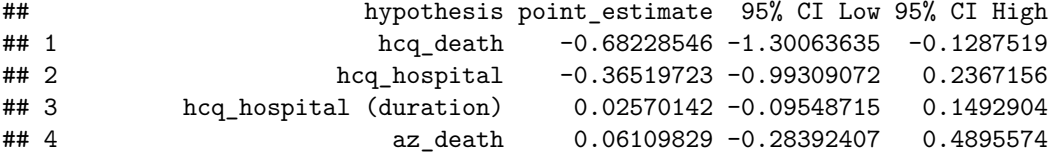

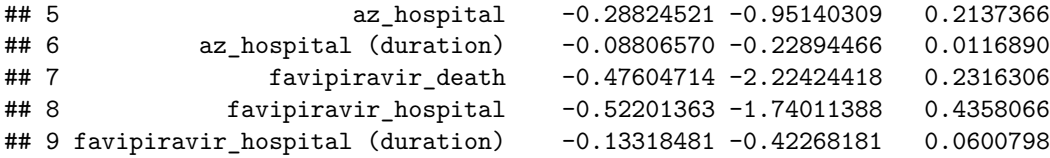

### **5.2.4 Treatments + age + sex + hospital, first wave only**

##

This is the same model as above, but using only the patients from the first wave. Here is the summary of the coefficients.

```
## Rate coefficients:
## Estimate Est.Error Q2.5 Q97.5
## .rate_idOxygen_Death -5.425844 0.7904323 -7.031583 -4.002470
## .rate_idVentilated_Death -4.420629 0.9182409 -6.337347 -2.808453
## .rate_idAA_Discharged -2.183918 0.5235758 -3.226913 -1.130864
## .rate_idOxygen_AA -2.146837 0.3585505 -2.815242 -1.339653
## .rate_idVentilated_Oxygen -3.771194 0.4698175 -4.729465 -2.898836
## .rate_idAA_Oxygen -3.381452 0.7854534 -5.089521 -1.875075
## .rate_idOxygen_Ventilated -5.041890 0.9185589 -7.110962 -3.474770
##
## Per rate group effects:
## , , best_supportive_care
##
## Estimate Est.Error Q2.5 Q97.5
## improve_one -0.04844505 0.3200143 -0.6823124 0.5568627
## death 3.08256630 0.4671809 2.1799643 4.0212493
## worsen_one 1.13622662 0.5258807 0.1111883 2.1186020
##
## , , took_hcq
##
## Estimate Est.Error Q2.5 Q97.5
## improve one 0.1997970 0.1834620 -0.1790296 0.55010910
## death -0.7978675 0.4617082 -1.7418460 0.04873819
## worsen_one -0.6749227 0.3419319 -1.3690883 -0.05550335
##
## , , took_az
##
## Estimate Est.Error Q2.5 Q97.5
## improve one 0.2349010 0.1718462 -0.06548213 0.5792773
## death 0.1997852 0.3631851 -0.42524395 1.0295257
## worsen_one 0.3725259 0.3314040 -0.12686475 1.0788885
##
## , , took_favipiravir
##
## Estimate Est.Error Q2.5 Q97.5
## improve_one 0.37657942 0.3058163 -0.1324709 0.9880483
## death -0.68051503 1.1365649 -3.8766932 0.6571443
## worsen_one 0.08840324 0.5022941 -0.9704352 1.1331013
##
## , , took_convalescent_plasma
##
```

```
## Estimate Est.Error Q2.5 Q97.5
## improve_one -0.1586224 0.2973284 -0.8587154 0.3431192
## death -0.1852890 0.5726927 -1.7241615 0.7989332
## worsen_one 0.0145709 0.4599381 -1.0339470 0.9876523
##
## , , age_norm
##
## Estimate Est.Error Q2.5 Q97.5
## improve_one -0.3623931 0.08693749 -0.5288145 -0.1830642
## death 0.4199841 0.32936812 -0.1182811 1.1465528
## worsen_one 0.1058817 0.14290598 -0.1525793 0.3983011
##
## , , is_male
##
## Estimate Est.Error Q2.5 Q97.5
## improve_one -0.18483383 0.1413366 -0.4837805 0.03481536
## death 0.01747059 0.2141515 -0.4253779 0.49763193
## worsen one -0.04652093 0.1673450 -0.4080518 0.28558253
##
##
## Between-site differences:
## Estimate Est.Error Q2.5 Q97.5
## sd(.rate_idOxygen_Death) 1.3018593 0.5837528 0.50657595 2.733226
## sd(.rate_idVentilated_Death) 1.4835931 0.7022460 0.39415560 3.172421
## sd(.rate_idAA_Discharged) 1.4421834 0.5533401 0.53217343 2.740570
## sd(.rate_idOxygen_AA) 0.6938668 0.3305980 0.27536668 1.523655
## sd(.rate_idVentilated_Oxygen) 0.5476171 0.4965087 0.01444878 1.814049
## sd(.rate_idAA_Oxygen) 1.9287014 0.6649224 0.93792935 3.583924
## sd(.rate_idOxygen_Ventilated) 1.5566317 1.0170608 0.08606677 4.056435
```
And the resulting log ORs/log duration ratios:

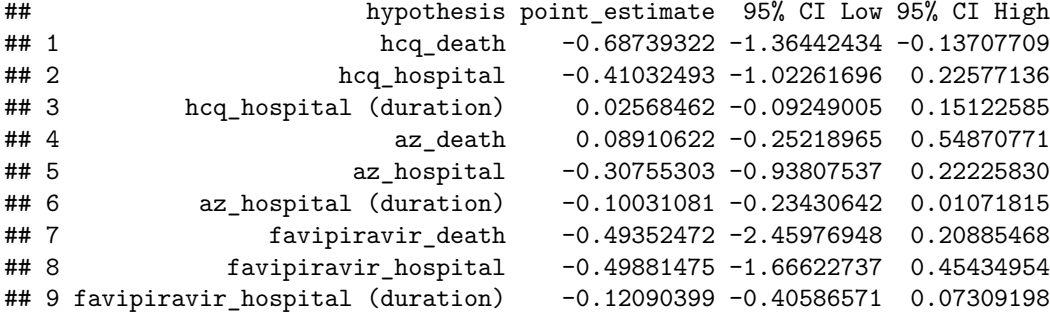

**5.2.5 Treatment + age + sex + hospital + comorbidities**

For this model, the sum of comorbidities is added as a continuous predictor, resulting in the formula:

```
## ~.rate_id + (0 + best_supportive_care + took_hcq + took_az +
## took_favipiravir + took_convalescent_plasma || rate_group) +
## (0 + age_norm + is_male || rate_group) + (0 + .rate_id |
## hospital_id) + (comorbidities_sum || rate_group) - 1
```
Where comorbidities\_sum is a comorbidity score as described in Section [1.1.](#page-2-0)

Below is the summary of the coefficients:

##

## Warning: There were 32 divergent transitions after warmup. Increasing adapt\_delta above may help. Se ## transitions-after-warmup

```
## Rate coefficients:
## Estimate Est.Error Q2.5 Q97.5
## .rate_idOxygen_Death -5.003059 1.506629 -7.905332 -1.6737755
## .rate_idVentilated_Death -4.159502 1.551154 -7.088794 -0.7272401
## .rate_idAA_Discharged -1.881390 1.233472 -4.236045 0.8263083
## .rate_idOxygen_AA -1.721945 1.183734 -4.102720 0.8987637
## .rate_idVentilated_Oxygen -3.493895 1.219940 -6.001599 -0.7495154
## .rate_idAA_Oxygen -2.790392 1.370815 -5.577954 0.3220440
## .rate_idOxygen_Ventilated -4.464245 1.546941 -7.668501 -1.0592650
##
## Per rate group effects:
## , , best_supportive_care
##
## Estimate Est.Error Q2.5 Q97.5
## improve_one -0.1634044 0.3418008 -0.8492947 0.4893899
## death 3.1339189 0.4779736 2.2220842 4.0949833
## worsen_one 0.9180495 0.5121690 -0.1222638 1.8875335
##
## , , took_hcq
##
## Estimate Est.Error Q2.5 Q97.5
## improve_one 0.1565026 0.1804471 -0.1956277 0.51813088
## death -0.7639773 0.4538789 -1.7104110 0.03118275
## worsen_one -0.7008200 0.3220263 -1.3396968 -0.08912141
##
## , , took_az
##
## Estimate Est.Error Q2.5 Q97.5
## improve_one 0.2211568 0.1709527 -0.05920854 0.5677571
## death 0.1727925 0.3458038 -0.45210650 0.9804095
## worsen one 0.2831740 0.2953952 -0.16921415 0.9265029
##
## , , took_favipiravir
##
## Estimate Est.Error Q2.5 Q97.5
## improve_one 0.39449377 0.3195631 -0.1469466 1.0181813
## death -0.64458069 1.0803184 -3.6167927 0.6093352
## worsen_one 0.07132656 0.4970256 -1.0087658 1.0819448
##
## , , took_convalescent_plasma
##
## Estimate Est.Error Q2.5 Q97.5
## improve_one -0.174130770 0.3077502 -0.9086499 0.3365511
## death -0.163504711 0.5450151 -1.5143320 0.8195531
## worsen_one -0.005623113 0.4707515 -1.1086685 0.9696678
##
## , , age_norm
##
```

```
## Estimate Est.Error Q2.5 Q97.5
## improve_one -0.3545234 0.08913313 -0.5262836 -0.1717522
## death 0.4148058 0.32645162 -0.1251076 1.1449213
## worsen_one 0.1088982 0.13965898 -0.1576557 0.3875688
##
## , , is_male
##
## Estimate Est.Error Q2.5 Q97.5
## improve_one -0.22372642 0.1413068 -0.5008994 0.01963622
## death -0.00879197 0.2310201 -0.4970842 0.44378440
## worsen_one -0.08521231 0.1737829 -0.4605349 0.23393433
##
## , , Intercept
##
## Estimate Est.Error Q2.5 Q97.5
## improve_one -0.1311343 1.112744 -2.624913 2.170673
## death -0.3673608 1.275568 -3.546447 2.011785
## worsen_one -0.2212276 1.214737 -3.126247 2.271002
##
## , , comorbidities_sum
##
## Estimate Est.Error Q2.5 Q97.5
## improve_one -0.027907766 0.03681556 -0.11044465 0.03275001
## death 0.025014457 0.06683442 -0.08347936 0.18980060
## worsen_one 0.007974458 0.04482535 -0.08596379 0.10723168
##
##
## Between-site differences:
## Estimate Est.Error Q2.5 Q97.5
## sd(.rate_idOxygen_Death) 1.2453746 0.5414450 0.49606445 2.619669
## sd(.rate_idVentilated_Death) 1.4584735 0.7061733 0.38726348 3.167737
## sd(.rate_idAA_Discharged) 1.4121629 0.5255193 0.54206290 2.616734
## sd(.rate_idOxygen_AA) 0.8609561 0.3740244 0.34618180 1.799829
## sd(.rate_idVentilated_Oxygen) 0.5520420 0.5084830 0.01607347 1.863192
## sd(.rate_idAA_Oxygen) 1.4785950 0.5607568 0.68175853 2.816474
## sd(.rate_idOxygen_Ventilated) 2.3757252 0.8940666 0.76998700 4.358383
```
The sampler warns us of divergent transitions, indicating the posterior might not have been fully explored. This is most likely because we do not have enough data to estimate all the parameters. Here and in the following, we mark models that had such problems as "Suspicious" and do not report their results in the main text of the manuscript.

The resulting log ORs (which cannot be fully trusted):

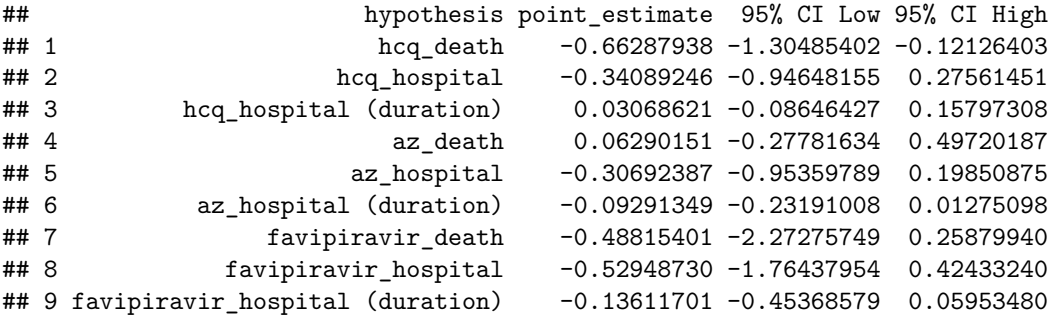

#### **5.2.6 Treatment + age + sex + hospital + comorbidities, first wave**

Once again, we run the same model but for the first wave data only. Similarly to the previous case this results in divergent transitions and the model should not be fully trusted.

## Warning: There were 74 divergent transitions after warmup. Increasing adapt\_delta above may help. Se ## transitions-after-warmup

```
##
## Rate coefficients:
## Estimate Est.Error Q2.5 Q97.5
## .rate_idOxygen_Death -5.178315 1.518016 -7.885268 -1.6227890
## .rate_idVentilated_Death -4.193625 1.654349 -7.268397 -0.3087524
## .rate_idAA_Discharged -1.989850 1.225696 -4.601736 0.6086232
## .rate_idOxygen_AA -2.016048 1.162646 -4.479803 0.6212253
## .rate_idVentilated_Oxygen -3.603910 1.194785 -6.092831 -1.0378907
## .rate_idAA_Oxygen -3.122956 1.426002 -6.082225 -0.1323199
## .rate_idOxygen_Ventilated -4.788397 1.484043 -7.800869 -1.6476167
##
## Per rate group effects:
## , , best_supportive_care
##
## Estimate Est.Error Q2.5 Q97.5
## improve_one -0.07117904 0.3285126 -0.7305299 0.555677
## death 3.08531751 0.4782866 2.1943237 4.047337
## worsen_one 1.10456615 0.5265393 0.0242793 2.110785
##
## , , took_hcq
##
## Estimate Est.Error Q2.5 Q97.5
## improve_one 0.1799738 0.1810573 -0.171786 0.53702273
## death -0.7496767 0.4627728 -1.730407 0.06268110
## worsen_one -0.6759378 0.3373733 -1.379221 -0.06707749
##
## , , took_az
##
## Estimate Est.Error Q2.5 Q97.5
## improve_one 0.2309940 0.1726633 -0.07018311 0.5810422
## death 0.1794754 0.3575038 -0.43438938 0.9978248
## worsen_one 0.3627142 0.3226710 -0.12703585 1.0742100
##
## , , took_favipiravir
##
## Estimate Est.Error Q2.5 Q97.5
## improve_one 0.38172125 0.3143233 -0.1339441 1.0300175
## death -0.68446386 1.1108874 -3.4970005 0.5487547
## worsen_one 0.09622206 0.4984177 -0.9445352 1.1119878
##
## , , took_convalescent_plasma
##
## Estimate Est.Error Q2.5 Q97.5
## improve_one -0.174903124 0.3039170 -0.8960845 0.3239413
## death -0.176633161 0.5564133 -1.6086010 0.7818895
## worsen_one 0.001091935 0.4732028 -1.0203105 1.0092643
```

```
##
## , , age_norm
##
## Estimate Est.Error Q2.5 Q97.5
## improve_one -0.3338099 0.09233415 -0.5127078 -0.1533656
## death 0.4168532 0.34120326 -0.1275545 1.1796428
## worsen_one 0.1230877 0.14365447 -0.1366029 0.4221343
##
## , , is_male
##
## Estimate Est.Error Q2.5 Q97.5
## improve_one -0.18262833 0.1404099 -0.4691312 0.04007208
## death 0.01702002 0.2120414 -0.4109178 0.49251423
## worsen_one -0.05780999 0.1648937 -0.4477814 0.25214860
##
## , , Intercept
##
## Estimate Est.Error Q2.5 Q97.5
## improve_one -0.04966823 1.101991 -2.648581 2.411438
## death -0.36761564 1.373262 -3.890871 2.003843
## worsen_one -0.18570266 1.248252 -2.991585 2.492426
##
## , , comorbidities_sum
##
## Estimate Est.Error Q2.5 Q97.5
## improve_one -0.03647198 0.04075442 -0.1263832 0.03033277
## death 0.02351214 0.07243926 -0.1161888 0.20069855
## worsen_one -0.02183021 0.04909566 -0.1298166 0.06886433
##
##
## Between-site differences:
## Estimate Est.Error Q2.5 Q97.5
## sd(.rate_idOxygen_Death) 1.2990110 0.5832834 0.48976205 2.773890
## sd(.rate_idVentilated_Death) 1.4886673 0.7446322 0.45118990 3.337141
## sd(.rate_idAA_Discharged) 1.4528637 0.5199276 0.59790253 2.689811
## sd(.rate_idOxygen_AA) 0.6786886 0.3064324 0.28218585 1.493442
## sd(.rate_idVentilated_Oxygen) 0.5578127 0.4817167 0.02341953 1.768553
## sd(.rate_idAA_Oxygen) 1.8560361 0.6171273 0.93018110 3.331395
## sd(.rate_idOxygen_Ventilated) 1.5270773 0.9424739 0.14638760 3.650600
```
And here are the resulting log ORs

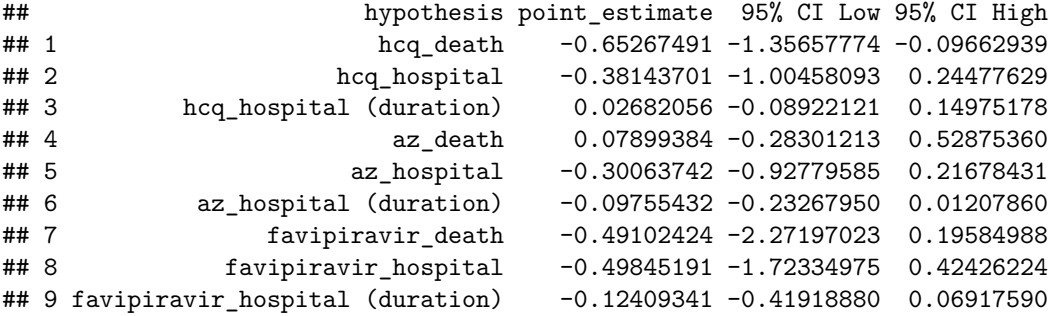

# **5.3 Treatments - effect on individual rates**

In this set of models the effects (especially the treatments) act directly on the individual rates.

#### **5.3.1 Only treatments**

For treatments only, this boils down to the following brms formula:

```
## ~0 + .rate_id + (0 + best_supportive_care + took_hcq + took_az +
## took_favipiravir + took_convalescent_plasma || .rate_id)
```
Resulting in the following fitted coefficients:

```
##
## Rate coefficients:
## Estimate Est.Error Q2.5 Q97.5
## .rate_idOxygen_Death -4.710917 0.4932821 -5.794824 -3.814654
## .rate_idVentilated_Death -3.684519 0.4393418 -4.600087 -2.851791
## .rate_idAA_Discharged -2.653855 0.1625897 -2.981882 -2.344768
## .rate_idOxygen_AA -2.212690 0.1520514 -2.512143 -1.930578
## .rate_idVentilated_Oxygen -3.742285 0.4394393 -4.674879 -2.941104
## .rate_idAA_Oxygen -2.556653 0.1688961 -2.886919 -2.233196
## .rate_idOxygen_Ventilated -4.149297 0.3772437 -4.924892 -3.452011
##
## Per rate effects:
## , , best_supportive_care
##
## Estimate Est.Error Q2.5 Q97.5
## Oxygen_Death 3.0707512 0.5174304 2.1330547 4.18768200
## Ventilated_Death 0.5648538 0.8690468 -1.3189652 2.10877700
## AA_Discharged 0.1368959 0.2614552 -0.3781493 0.63077098
## Oxygen_AA -0.4833282 0.2787818 -1.0786517 0.02666024
## Ventilated_Oxygen -0.1207476 0.9005172 -2.0604895 1.44622675
## AA_Oxygen -0.5872780 0.3719977 -1.3568375 0.08327057
## Oxygen_Ventilated -0.3689920 0.7161280 -1.8870807 0.88218240
##
## , , took_hcq
##
## Estimate Est.Error Q2.5 Q97.5
## Oxygen_Death -0.63358431 0.4431023 -1.5821903 0.0570350
## Ventilated_Death -0.33752877 0.4676477 -1.4111725 0.4297822
## AA_Discharged 0.20530008 0.2134231 -0.1858146 0.6467654
## Oxygen_AA 0.12781838 0.1983559 -0.2539504 0.5432899
## Ventilated_Oxygen 0.07657732 0.4254109 -0.7476083 0.9981709
## AA_Oxygen -0.29881154 0.2518210 -0.8372465 0.1377619
## Oxygen_Ventilated -0.40784531 0.4519609 -1.4403170 0.2767020
##
## , , took_az
##
## Estimate Est.Error Q2.5 Q97.5
## Oxygen_Death -0.27411132 0.3653198 -1.104882000 0.3106007
## Ventilated_Death 0.09497623 0.3586235 -0.593571250 0.8733190
## AA_Discharged 0.40961364 0.2382889 -0.005734403 0.8792566
```

```
## Oxygen_AA 0.10771694 0.1928445 -0.260814900 0.5162031
## Ventilated_Oxygen 0.01035815 0.3502848 -0.749380800 0.7280137
## AA_Oxygen 0.10469630 0.2410129 -0.348633975 0.6031122
## Oxygen_Ventilated 0.09527752 0.3606181 -0.579247125 0.8859487
##
## , , took_favipiravir
##
## Estimate Est.Error Q2.5 Q97.5
## Oxygen_Death -0.20461383 0.7088968 -1.9820917 1.0011298
## Ventilated_Death -0.27134741 0.6858853 -1.9771035 0.8244588
## AA_Discharged 0.58392640 0.4831536 -0.1566555 1.5706285
## Oxygen_AA -0.13034856 0.3074461 -0.7968250 0.4505565
## Ventilated_Oxygen -0.01971708 0.5839542 -1.3125457 1.1434143
## AA_Oxygen 0.22850567 0.5323345 -0.7698495 1.4376990
## Oxygen_Ventilated -0.11515105 0.5677672 -1.4727957 0.9626361
##
## , , took_convalescent_plasma
##
## Estimate Est.Error Q2.5 Q97.5
## Oxygen_Death -0.17547466 0.7430829 -2.0615247 1.0752915
## Ventilated_Death -0.17171870 0.5779514 -1.5469098 0.8678844
## AA_Discharged 0.17772311 0.4687861 -0.7345606 1.2175978
## Oxygen_AA -0.49142194 0.4585706 -1.5320643 0.1380505
## Ventilated_Oxygen -0.03858658 0.5099387 -1.2047930 0.9983755
## AA_Oxygen -0.33854506 0.7447156 -2.3453288 0.7839105
## Oxygen_Ventilated 0.27252742 0.5540765 -0.7023956 1.5572780
5.3.2 Treatments + age + sex
##
## Rate coefficients:
## Estimate Est.Error Q2.5 Q97.5
## .rate_idOxygen_Death -4.917443 0.5412247 -6.101910 -3.973653
## .rate_idVentilated_Death -3.745023 0.5253339 -4.809566 -2.728086
## .rate idAA Discharged -2.560363 0.1841711 -2.916976 -2.203021
## .rate_idOxygen_AA -2.018383 0.2034479 -2.410569 -1.618755
## .rate_idVentilated_Oxygen -3.690229 0.4944754 -4.735267 -2.766196
## .rate_idAA_Oxygen -2.597937 0.1975056 -2.994222 -2.215048
## .rate_idOxygen_Ventilated -4.071362 0.4228756 -4.903604 -3.237389
##
## Per rate effects:
## , , best_supportive_care
##
## Estimate Est.Error Q2.5 Q97.5
## Oxygen_Death 2.78964405 0.5370790 1.8443397 3.90200925
## Ventilated_Death 0.38085101 0.8168677 -1.3502572 1.84826150
## AA_Discharged 0.24202708 0.2572615 -0.2709340 0.73292305
## Oxygen_AA -0.31107987 0.2887041 -0.8981212 0.23243885
## Ventilated_Oxygen -0.02013952 0.9113024 -1.9352320 1.63950100
## AA_Oxygen -0.67832907 0.3737117 -1.4347390 0.03622249
## Oxygen_Ventilated -0.31419496 0.7081167 -1.8539767 0.97979100
##
```

```
## , , took_hcq
```
## Estimate Est.Error Q2.5 Q97.5 ## Oxygen\_Death -0.68673740 0.4112094 -1.5432885 0.01878089 ## Ventilated\_Death -0.28901352 0.4934293 -1.3616067 0.57161455 ## AA\_Discharged 0.38831073 0.2246133 -0.0303905 0.83168368 ## Oxygen\_AA 0.04951408 0.2097188 -0.3574608 0.46466285 ## Ventilated\_Oxygen 0.01856717 0.4600850 -0.8950958 0.95012280 ## AA\_Oxygen -0.39701833 0.2498635 -0.9017023 0.06427778 ## Oxygen\_Ventilated -0.46462779 0.4726181 -1.4998740 0.33543838 ## ## , , took\_az ## ## Estimate Est.Error Q2.5 Q97.5 ## Oxygen\_Death -0.15402636 0.2970833 -0.91574477 0.3221084 ## Ventilated\_Death 0.06604257 0.2903987 -0.49048102 0.7575517 ## AA\_Discharged 0.21998497 0.2057200 -0.07547659 0.6727024 ## Oxygen\_AA 0.04685749 0.1686515 -0.28450437 0.4094478 ## Ventilated\_Oxygen 0.01049010 0.2775804 -0.58297712 0.5913261 ## AA\_Oxygen 0.13084005 0.2204752 -0.23447370 0.6509747 ## Oxygen\_Ventilated 0.06789767 0.2840663 -0.48418380 0.7135475 ## ## , , took\_favipiravir ## ## Estimate Est.Error Q2.5 Q97.5 ## Oxygen Death -0.18260480 0.7210180 -2.0104012 1.0468495 ## Ventilated\_Death -0.31322479 0.7522010 -2.2285393 0.8139802 ## AA\_Discharged 0.53193110 0.4747803 -0.1954153 1.5327353 ## Oxygen\_AA -0.11160293 0.3087067 -0.7802361 0.4778761 ## Ventilated\_Oxygen 0.04532529 0.5974899 -1.2371173 1.3274505 ## AA\_Oxygen 0.27901027 0.5626660 -0.6850619 1.5366308 ## Oxygen\_Ventilated -0.09459512 0.5503762 -1.4142042 0.9404677 ## ## , , took\_convalescent\_plasma ## ## Estimate Est.Error Q2.5 Q97.5 ## Oxygen\_Death -0.16399515 0.7769859 -1.9956422 1.2511865 ## Ventilated\_Death -0.15309728 0.5846870 -1.4814575 0.8931275 ## AA\_Discharged 0.26885422 0.5065367 -0.6416918 1.3645363 ## Oxygen\_AA -0.52352251 0.4601044 -1.5550993 0.1349168 ## Ventilated\_Oxygen -0.04206701 0.5151476 -1.1886513 0.9978853 ## AA\_Oxygen -0.33918585 0.7617072 -2.3497337 0.7907749 ## Oxygen\_Ventilated 0.29771191 0.5727628 -0.7193219 1.6368370 ## ## , , age\_norm ## ## Estimate Est.Error Q2.5 Q97.5 ## Oxygen\_Death 0.49965699 0.3426666 -0.10503115 1.24735125 ## Ventilated\_Death 0.64579254 0.5509351 -0.22806115 1.92848625 ## AA\_Discharged -0.45982820 0.1027826 -0.65177843 -0.25326142 ## Oxygen\_AA -0.22773218 0.1348843 -0.49410992 0.03134707 ## Ventilated\_Oxygen -0.34121968 0.4371353 -1.31214475 0.42815228 ## AA\_Oxygen 0.25192866 0.1541410 -0.03741344 0.55786800 ## Oxygen\_Ventilated -0.03579914 0.3199588 -0.66938602 0.60755678 ##

##

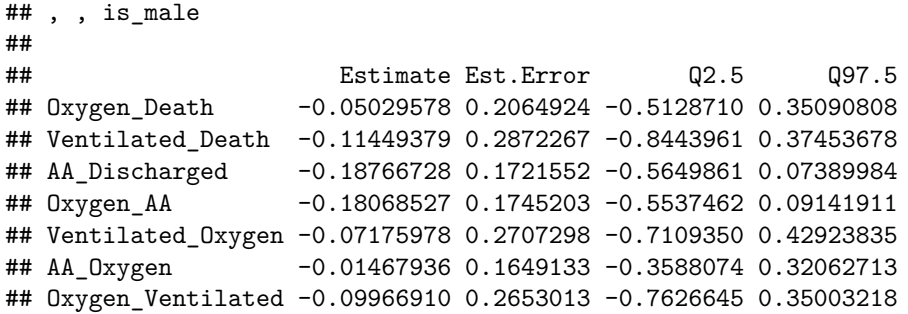

And those log ORs for the outcomes:

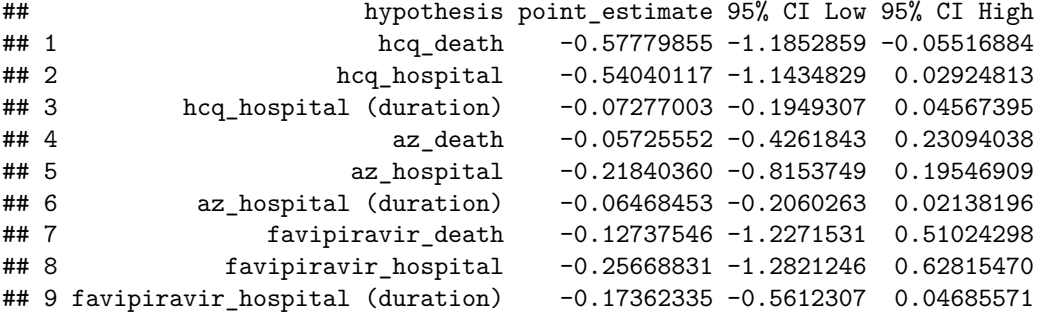

**5.3.3 Treatments + age + sex + hospital**

We allow the rates to differ by hospital site with this formula:

```
## ~.rate_id + (0 + best_supportive_care + took_hcq + took_az +
## took_favipiravir + took_convalescent_plasma || .rate_id) +
## (0 + age\_norm + is\_male || .rate_id) + (0 + .rate_id || hospital_id) -## 1
```
Those are the resulting fitted coefficients:

```
##
## Rate coefficients:
## Estimate Est.Error Q2.5 Q97.5
## .rate_idOxygen_Death -5.389686 0.7435511 -6.986782 -4.033718
## .rate_idVentilated_Death -3.990028 0.8018825 -5.849321 -2.575978
## .rate_idAA_Discharged -2.337314 0.5313184 -3.364098 -1.254099
## .rate_idOxygen_AA -1.819361 0.3634750 -2.517701 -1.104145
## .rate_idVentilated_Oxygen -3.715204 0.6290809 -4.993261 -2.488173
## .rate_idAA_Oxygen -3.149736 0.6562190 -4.590977 -1.906234
## .rate_idOxygen_Ventilated -4.313558 1.0467673 -6.636208 -2.392459
##
## Per rate effects:
## , , best_supportive_care
##
## Estimate Est.Error Q2.5 Q97.5
## Oxygen_Death 3.56693175 0.5694473 2.5278950 4.7940485
## Ventilated_Death 0.87581418 1.1688660 -1.4804277 3.1016113
```

```
## AA_Discharged 0.18485242 0.5925790 -0.9805677 1.2514023
## Oxygen_AA -0.37427380 0.4144038 -1.2277067 0.4175796
## Ventilated_Oxygen -0.02903078 1.1874371 -2.5372538 2.2211420
## AA_Oxygen 1.34639158 0.5297476 0.2723395 2.3710238
## Oxygen_Ventilated -0.90005315 0.9997158 -3.0093903 1.0162060
##
## , , took_hcq
##
## Estimate Est.Error Q2.5 Q97.5
## Oxygen_Death -0.60108826 0.4582221 -1.5842800 0.17004233
## Ventilated_Death -0.40550206 0.5453086 -1.6342115 0.50179533
## AA_Discharged 0.39182850 0.2602462 -0.1002337 0.91151008
## Oxygen_AA 0.08001687 0.2305538 -0.3770460 0.52701612
## Ventilated_Oxygen 0.02270885 0.4722070 -0.8905145 1.04300300
## AA_Oxygen -0.50520327 0.3112867 -1.1393082 0.02916149
## Oxygen_Ventilated -0.44754674 0.4853255 -1.5679612 0.34352890
##
## , , took_az
##
## Estimate Est.Error Q2.5 Q97.5
## Oxygen_Death 0.006160372 0.2781069 -0.58407775 0.5921735
## Ventilated_Death 0.065374596 0.3093939 -0.51693055 0.7880368
## AA_Discharged 0.263593843 0.2254026 -0.07280137 0.7619368
## Oxygen_AA 0.037277579 0.1864125 -0.32841215 0.4621667
## Ventilated_Oxygen 0.017530102 0.2918092 -0.57718570 0.6408244
## AA_Oxygen 0.165622781 0.2419668 -0.23558902 0.7233703
## Oxygen_Ventilated 0.036307074 0.3054630 -0.58925098 0.7268362
##
## , , took_favipiravir
##
## Estimate Est.Error Q2.5 Q97.5
## Oxygen_Death -0.16439532 0.7094092 -1.8763385 1.0454045
## Ventilated_Death -0.34520662 0.7124642 -2.2108748 0.6329145
## AA_Discharged 0.47672075 0.4562060 -0.2200845 1.4638853
## Oxygen_AA 0.11022745 0.3262145 -0.5352054 0.8120634
## Ventilated_Oxygen 0.01596325 0.5717970 -1.1918095 1.2508430
## AA_Oxygen 0.17780896 0.5026829 -0.7554800 1.3135455
## Oxygen_Ventilated -0.16626114 0.5624969 -1.5518885 0.7934875
##
## , , took_convalescent_plasma
##
## Estimate Est.Error Q2.5 Q97.5
## Oxygen_Death -0.107613978 0.6256989 -1.5248740 1.0105213
## Ventilated_Death -0.159417219 0.5127778 -1.4683825 0.6818925
## AA_Discharged 0.169029329 0.4114131 -0.5669959 1.1254470
## Oxygen_AA -0.243983408 0.3720606 -1.1500297 0.3090424
## Ventilated_Oxygen 0.001099001 0.4525372 -0.9655146 0.9517381
## AA_Oxygen -0.260887621 0.6542224 -2.0831642 0.6498421
## Oxygen_Ventilated 0.149556839 0.4934053 -0.7510609 1.3298443
##
## , , age_norm
##
## Estimate Est.Error Q2.5 Q97.5
## Oxygen_Death 0.17630798 0.2835660 -0.3201222 0.802644250
```

```
## Ventilated_Death 0.52799684 0.5395435 -0.2421271 1.871090250
## AA_Discharged -0.43640967 0.1111243 -0.6582790 -0.224338375
## Oxygen_AA -0.25779579 0.1349132 -0.5277786 -0.003185585
## Ventilated_Oxygen -0.25270937 0.4193652 -1.2222748 0.498308775
## AA_Oxygen 0.13388618 0.1411668 -0.1383609 0.418708900
## Oxygen_Ventilated -0.03951724 0.3270301 -0.6943617 0.623940450
##
## , , is_male
##
## Estimate Est.Error Q2.5 Q97.5
## Oxygen_Death 0.004960797 0.2053053 -0.4314690 0.42555020
## Ventilated_Death -0.103483369 0.2851092 -0.8175518 0.38158435
## AA_Discharged -0.174629033 0.1699750 -0.5582279 0.07913845
## Oxygen_AA -0.156269446 0.1692538 -0.5353732 0.10029863
## Ventilated_Oxygen -0.050973528 0.2602506 -0.6579274 0.44256355
## AA_Oxygen -0.009746496 0.1561747 -0.3471183 0.30244165
## Oxygen_Ventilated -0.130756200 0.2771215 -0.8197268 0.31741540
##
##
## Between-site differences:
## Estimate Est.Error Q2.5 Q97.5
## sd(.rate_idOxygen_Death) 1.2304310 0.5273803 0.49239158 2.478523
## sd(.rate_idVentilated_Death) 0.8815374 0.6703753 0.04321626 2.546297
## sd(.rate_idAA_Discharged) 1.4737399 0.5377209 0.58544493 2.702120
## sd(.rate_idOxygen_AA) 0.7300807 0.3285253 0.27589603 1.555482
## sd(.rate_idVentilated_Oxygen) 0.6448478 0.5535480 0.01717033 2.079109
## sd(.rate_idAA_Oxygen) 1.5894125 0.5646597 0.76599605 2.973641
## sd(.rate_idOxygen_Ventilated) 2.4328888 0.9262774 0.82711545 4.525248
```
And the resulting estimates:

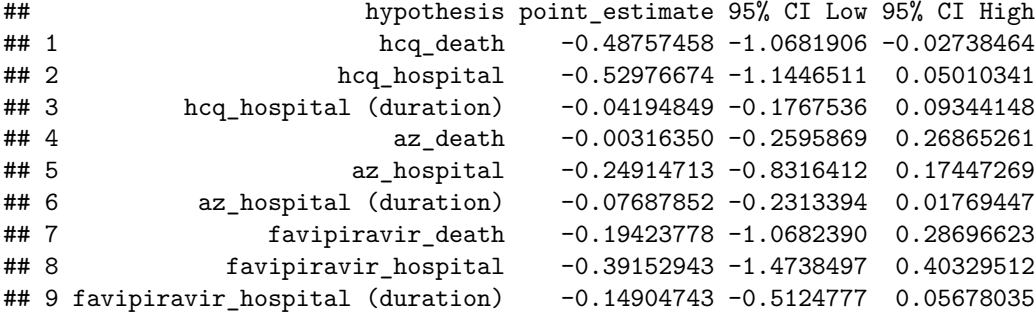

### **5.3.4 Treatments + age + sex + hospital, first\_Wave**

This is same as the previous model, but limiting only to first wave patients, the fitted coefficients:

```
##
## Rate coefficients:
## Estimate Est.Error Q2.5 Q97.5
## .rate_idOxygen_Death -5.558064 0.7688775 -7.193924 -4.104326
## .rate_idVentilated_Death -4.020669 0.8497940 -5.891527 -2.542316
## .rate_idAA_Discharged -2.459103 0.5518109 -3.557794 -1.349107
## .rate_idOxygen_AA -2.013020 0.3675082 -2.692042 -1.250283
```

```
## .rate_idVentilated_Oxygen -3.707845 0.6983528 -5.154222 -2.358363
## .rate_idAA_Oxygen -3.596343 0.7914659 -5.354980 -2.136126
## .rate idOxygen Ventilated -4.658559 0.9495634 -6.874206 -2.986199
##
## Per rate effects:
## , , best_supportive_care
##
## Estimate Est.Error Q2.5 Q97.5
## Oxygen_Death 3.51548467 0.6006276 2.4351505 4.8532748
## Ventilated_Death 0.89057219 1.1485363 -1.3637400 3.1508568
## AA_Discharged 0.50606012 0.6262913 -0.7400189 1.6766858
## Oxygen_AA -0.28577081 0.4117326 -1.1180788 0.4817166
## Ventilated_Oxygen -0.06762629 1.2293326 -2.6900060 2.2514570
## AA_Oxygen 1.72842200 0.5674330 0.5821529 2.7774278
## Oxygen_Ventilated -0.70531554 1.0090954 -2.8372152 1.0349543
##
## , , took_hcq
##
## Estimate Est.Error Q2.5 Q97.5
## Oxygen_Death -0.55290253 0.4464280 -1.52283400 0.14184355
## Ventilated_Death -0.39868927 0.5407851 -1.63557675 0.48150113
## AA_Discharged 0.40835653 0.2703726 -0.06546104 0.95343980
## Oxygen_AA 0.12905357 0.2318877 -0.32337610 0.60095490
## Ventilated_Oxygen 0.01553081 0.4519471 -0.91060640 0.95299685
## AA_Oxygen -0.44698361 0.3263774 -1.16211775 0.09700043
## Oxygen_Ventilated -0.38280874 0.4885557 -1.46948375 0.44499675
##
## , , took_az
##
## Estimate Est.Error Q2.5 Q97.5
## Oxygen_Death 0.001629615 0.3029407 -0.66848427 0.6623135
## Ventilated_Death 0.070325518 0.3200217 -0.53832075 0.7976556
## AA_Discharged 0.280508412 0.2348394 -0.06910628 0.7808002
## Oxygen_AA 0.056943694 0.1912176 -0.30497210 0.4592269
## Ventilated_Oxygen 0.031250935 0.3264856 -0.63531987 0.7303115
## AA_Oxygen 0.201809137 0.2663024 -0.20244220 0.8195795
## Oxygen_Ventilated 0.080396542 0.3196373 -0.49509400 0.8264097
##
## , , took_favipiravir
##
## Estimate Est.Error Q2.5 Q97.5
## Oxygen_Death -0.15908668 0.6234287 -1.6935123 0.9047831
## Ventilated_Death -0.31067605 0.6841309 -2.0816612 0.6763376
## AA_Discharged 0.44963889 0.4455647 -0.2128740 1.4227933
## Oxygen_AA 0.08986942 0.3106824 -0.5298750 0.7514286
## Ventilated_Oxygen 0.02075968 0.5659742 -1.2697360 1.1880500
## AA_Oxygen 0.14961027 0.4914800 -0.7835338 1.2648940
## Oxygen_Ventilated -0.15499672 0.5549720 -1.5267202 0.8381233
##
## , , took_convalescent_plasma
##
## Estimate Est.Error Q2.5 Q97.5
## Oxygen_Death -0.13285886 0.6390748 -1.6798877 0.9660236
## Ventilated_Death -0.17497627 0.5505695 -1.5902085 0.7854215
```

```
## AA_Discharged 0.18503685 0.4386137 -0.6075900 1.2510840
## Oxygen_AA -0.27985931 0.3818354 -1.1574202 0.3144782
## Ventilated_Oxygen -0.01055283 0.4550537 -1.0273735 0.9150556
## AA_Oxygen -0.27275281 0.6436307 -1.9435930 0.6459034
## Oxygen_Ventilated 0.17401297 0.4830431 -0.7156234 1.3089240
##
## , , age_norm
##
## Estimate Est.Error Q2.5 Q97.5
## Oxygen_Death 0.1717435912 0.2843401 -0.3166451 0.81479848
## Ventilated_Death 0.5219027502 0.5331660 -0.2631424 1.80113975
## AA_Discharged -0.4228588909 0.1150788 -0.6410277 -0.19209092
## Oxygen_AA -0.2293489620 0.1388029 -0.4984668 0.04681031
## Ventilated_Oxygen -0.2411437448 0.4100415 -1.1500745 0.46583075
## AA_Oxygen 0.1075468869 0.1427321 -0.1557263 0.39299068
## Oxygen_Ventilated -0.0005218652 0.3190502 -0.5986968 0.63793358
##
## , , is_male
##
## Estimate Est.Error Q2.5 Q97.5
## Oxygen_Death 0.024164534 0.1877965 -0.3697024 0.4471552
## Ventilated_Death -0.083039799 0.2659572 -0.7691731 0.3705726
## AA_Discharged -0.127946866 0.1585664 -0.4939566 0.1043084
## Oxygen_AA -0.118127958 0.1598894 -0.4857158 0.1410480
## Ventilated_Oxygen -0.050430272 0.2337566 -0.6103729 0.3804343
## AA_Oxygen 0.007351256 0.1512244 -0.3175645 0.3227494
## Oxygen_Ventilated -0.093096302 0.2566234 -0.7357207 0.3376813
##
##
## Between-site differences:
## Estimate Est.Error Q2.5 Q97.5
## sd(.rate_idOxygen_Death) 1.2581178 0.5315577 0.49681468 2.558173
## sd(.rate_idVentilated_Death) 0.9081897 0.7113655 0.03189651 2.733293
## sd(.rate_idAA_Discharged) 1.5156049 0.5463138 0.63043848 2.748029
## sd(.rate_idOxygen_AA) 0.6296656 0.3242888 0.21381750 1.459377
## sd(.rate_idVentilated_Oxygen) 0.6956001 0.5923318 0.01911589 2.244946
## sd(.rate_idAA_Oxygen) 2.0341926 0.6602188 1.04675625 3.560530
## sd(.rate_idOxygen_Ventilated) 1.7388723 1.0153005 0.15112568 3.989833
```
And the log(OR) estimates:

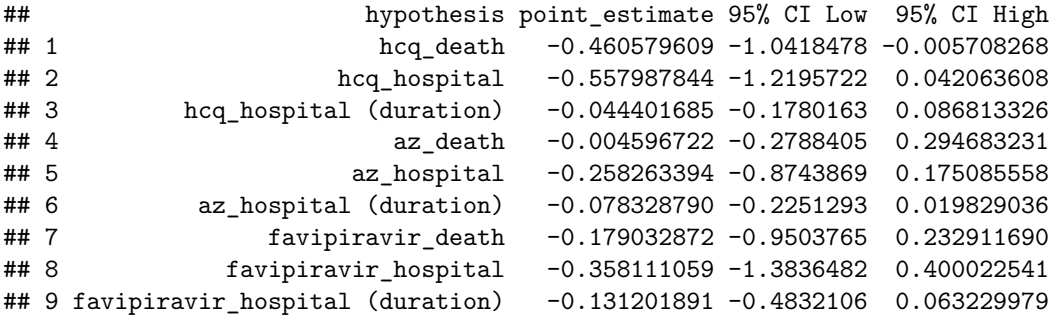

#### **5.3.5 Treatment + age + sex + hospital + comorbidities**

Adding comorbidities, the complete formula:

##

```
## ~.rate_id + (0 + best_supportive_care + took_hcq + took_az +
## took_favipiravir + took_convalescent_plasma || .rate_id) +
## (0 + age_norm + is_male || .rate_id) + (0 + .rate_id | hospital_id) +
## (comorbidities_sum || .rate_id) - 1
```
Where comorbidities\_sum is a comorbidity score as described in Section [1.1.](#page-2-0)

Coefficient estimates - note the divergent transitions, indicating the results are not completely trustworthy:

## Warning: There were 101 divergent transitions after warmup. Increasing adapt\_delta above may help. S ## transitions-after-warmup

```
## Rate coefficients:
## Estimate Est.Error Q2.5 Q97.5
## .rate_idOxygen_Death -5.244947 1.475958 -8.164087 -2.0257655
## .rate_idVentilated_Death -4.011087 1.551564 -7.178683 -0.6246043
## .rate_idAA_Discharged -2.177257 1.358630 -4.954089 0.6802268
## .rate_idOxygen_AA -1.809291 1.214719 -4.476222 0.8336526
## .rate_idVentilated_Oxygen -3.601467 1.421527 -6.542673 -0.4122783
## .rate_idAA_Oxygen -3.008075 1.343670 -5.631302 0.1132083
## .rate_idOxygen_Ventilated -4.439611 1.685857 -7.735733 -1.2845812
##
## Per rate effects:
## , , best_supportive_care
##
## Estimate Est.Error Q2.5 Q97.5
## Oxygen_Death 3.57487001 0.6104319 2.4488977 4.9045225
## Ventilated_Death 0.87397007 1.1167422 -1.3824767 3.0338312
## AA_Discharged 0.14151331 0.5876885 -1.1323117 1.2119560
## Oxygen_AA -0.37105760 0.3977317 -1.1511742 0.3869154
## Ventilated_Oxygen -0.05625635 1.2223624 -2.6190330 2.2627890
## AA_Oxygen 1.33511245 0.5434398 0.1906756 2.3702538
## Oxygen_Ventilated -0.91209621 0.9966997 -3.0742510 0.8584295
##
## , , took_hcq
##
## Estimate Est.Error Q2.5 Q97.5
## Oxygen_Death -0.55437832 0.4457477 -1.5167905 0.15403343
## Ventilated_Death -0.40048566 0.5629833 -1.6630385 0.56122705
## AA_Discharged 0.38018674 0.2607824 -0.1070806 0.87564288
## Oxygen_AA 0.07311985 0.2332779 -0.3785148 0.53668645
## Ventilated_Oxygen 0.01510268 0.4881665 -0.9839724 1.05066800
## AA_Oxygen -0.49941605 0.3139473 -1.1458755 0.02649509
## Oxygen_Ventilated -0.41859898 0.4930247 -1.5192670 0.39618820
##
## , , took_az
##
## Estimate Est.Error Q2.5 Q97.5
## Oxygen_Death 0.006663826 0.2927697 -0.5910591 0.6540233
```

```
## Ventilated_Death 0.076094461 0.3065705 -0.5132843 0.7855648
## AA_Discharged 0.257859069 0.2260377 -0.0733782 0.7393680
## Oxygen_AA 0.034113279 0.1808163 -0.3063976 0.4281857
## Ventilated_Oxygen 0.032197816 0.2929461 -0.5429803 0.6941894
## AA_Oxygen 0.161256290 0.2415409 -0.2288742 0.7153399
## Oxygen Ventilated 0.055268444 0.3054040 -0.5271629 0.7524016
##
## , , took_favipiravir
##
## Estimate Est.Error Q2.5 Q97.5
## Oxygen_Death -0.17812284 0.7565367 -2.0388845 1.0444945
## Ventilated_Death -0.32946788 0.7158238 -2.2446200 0.7076996
## AA_Discharged 0.47109035 0.4458086 -0.2006253 1.4241348
## Oxygen_AA 0.12129265 0.3342282 -0.5341281 0.8240631
## Ventilated_Oxygen 0.02561385 0.5750298 -1.2429200 1.2453903
## AA_Oxygen 0.17239683 0.5023469 -0.7813866 1.3242993
## Oxygen_Ventilated -0.16480453 0.5557129 -1.4783587 0.8137536
##
## , , took_convalescent_plasma
##
## Estimate Est.Error Q2.5 Q97.5
## Oxygen_Death -0.130661173 0.6451339 -1.7445077 1.0217083
## Ventilated_Death -0.159791004 0.5075368 -1.4132437 0.7001265
## AA_Discharged 0.165037973 0.4280145 -0.6135059 1.1311555
## Oxygen_AA -0.264587323 0.3832700 -1.1676273 0.3348971
## Ventilated_Oxygen -0.009238966 0.4689791 -1.0795350 1.0049055
## AA_Oxygen -0.266436991 0.6704849 -2.1420892 0.7136004
## Oxygen_Ventilated 0.177207717 0.5167253 -0.7562704 1.3928378
##
## , , age_norm
##
## Estimate Est.Error Q2.5 Q97.5
## Oxygen_Death 0.17486900 0.2747240 -0.2999521 0.78614213
## Ventilated_Death 0.49546884 0.5198531 -0.2498284 1.83583875
## AA_Discharged -0.40696146 0.1203356 -0.6382027 -0.16193180
## Oxygen_AA -0.25550903 0.1423311 -0.5395766 0.02317489
## Ventilated_Oxygen -0.23617097 0.4009956 -1.1558875 0.47436383
## AA_Oxygen 0.14088965 0.1459314 -0.1336113 0.43350703
## Oxygen_Ventilated -0.07632298 0.3103216 -0.6906774 0.53109418
##
## , , is_male
##
## Estimate Est.Error Q2.5 Q97.5
## Oxygen_Death -0.0008886269 0.2211279 -0.4564423 0.49634153
## Ventilated_Death -0.1128074098 0.3022539 -0.8588735 0.39919180
## AA_Discharged -0.1973241153 0.1789589 -0.5824407 0.08314512
## Oxygen_AA -0.1669185995 0.1737022 -0.5592952 0.11035625
## Ventilated_Oxygen -0.0690256955 0.2838501 -0.7497127 0.45967245
## AA_Oxygen -0.0139229158 0.1625966 -0.3675874 0.30892378
## Oxygen_Ventilated -0.1562128261 0.2968567 -0.9068018 0.30406280
##
## , , Intercept
##
## Estimate Est.Error Q2.5 Q97.5
```

```
## Oxygen_Death -0.27721980 1.264851 -3.226755 2.200145
## Ventilated_Death -0.12527721 1.310545 -3.107099 2.757234
## AA_Discharged -0.01976889 1.236418 -2.706491 2.583650
## Oxygen_AA 0.01776315 1.134570 -2.492704 2.502678
## Ventilated_Oxygen -0.11318032 1.266219 -3.062307 2.440703
## AA_Oxygen -0.11209423 1.206086 -2.946750 2.366909
## Oxygen_Ventilated -0.15272612 1.343860 -3.347977 2.551297
##
## , , comorbidities_sum
##
## Estimate Est.Error Q2.5 Q97.5
## Oxygen_Death 0.032235109 0.07706698 -0.09932803 0.20764110
## Ventilated_Death 0.034829883 0.09680026 -0.12742382 0.28006310
## AA_Discharged -0.056671492 0.05618073 -0.18054290 0.02214423
## Oxygen_AA -0.005097332 0.04941716 -0.11324848 0.09096859
## Ventilated_Oxygen 0.003309318 0.09206774 -0.19058492 0.21215330
## AA_Oxygen -0.008173292 0.04889598 -0.11253917 0.09657224
## Oxygen_Ventilated 0.085742550 0.12590118 -0.05833219 0.42518513
##
##
## Between-site differences:
## Estimate Est.Error Q2.5 Q97.5
## sd(.rate_idOxygen_Death) 1.2755505 0.5360095 0.50238070 2.613885
## sd(.rate_idVentilated_Death) 0.9405574 0.7190523 0.03373263 2.771543
## sd(.rate_idAA_Discharged) 1.4660463 0.5522342 0.55656030 2.708392
## sd(.rate_idOxygen_AA) 0.7571247 0.3552808 0.26877175 1.624937
## sd(.rate_idVentilated_Oxygen) 0.6885347 0.5813338 0.03216758 2.146322
## sd(.rate_idAA_Oxygen) 1.5952085 0.5676666 0.77712123 2.991458
## sd(.rate_idOxygen_Ventilated) 2.3420957 0.9715424 0.49322490 4.486446
```
Log odds-ratio estimates:

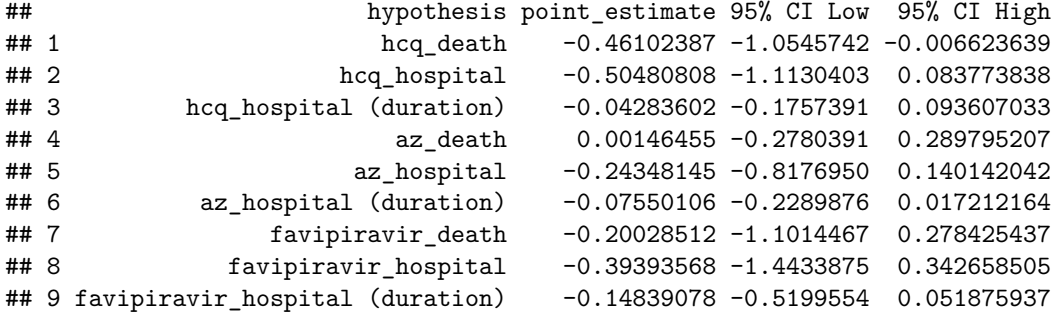

## **5.4 Markers**

In the marker models, we use the simple model and investigate effects on rate groups. We filter only for patients that at had the marker measured at least once. We use the peak of the marker so far as a predictor in the model and investigate its estimated coefficient. Unfortunately, none of the results are trustworthy as the sampler encountered divergent transitions.

# **5.4.1 D-dimer + hospital**

The formula is:

```
## \sim 0 + .rate id + (0 + best supportive care || rate group) + (0 +
## .rate_id | hospital_id) + (log_peak_d_dimer || rate_group)
```
##

And here are the coefficient estimates - note the divergent transitions, indicating the results are not completely trustworthy:

## Warning: There were 35 divergent transitions after warmup. Increasing adapt\_delta above may help. Se ## transitions-after-warmup

## Rate coefficients: ## Estimate Est.Error Q2.5 Q97.5 ## .rate\_idOxygen\_Death -5.686684 1.681796 -8.752808 -1.9845427 ## .rate\_idVentilated\_Death -5.662366 1.771079 -8.930380 -1.8014360 ## .rate\_idAA\_Discharged -2.084210 1.447450 -4.939433 1.1522155 ## .rate\_idOxygen\_AA -1.977260 1.301413 -4.682300 1.1874173 ## .rate\_idVentilated\_Oxygen -3.357165 1.399299 -6.279436 -0.2091585 ## .rate\_idAA\_Oxygen -2.259000 1.497885 -5.443232 1.0549093 ## .rate idOxygen Ventilated -4.119981 1.691360 -7.569851 -0.3862285 ## ## Per rate group effects: ## , , best\_supportive\_care ## ## Estimate Est.Error Q2.5 Q97.5 ## improve\_one -0.628935 0.3996689 -1.48703 0.08110057 ## death 3.263292 0.5987387 2.19123 4.46408100 ## worsen\_one -0.992466 1.0135280 -3.05148 0.94321065 ## ## , , Intercept ## ## Estimate Est.Error Q2.5 Q97.5 ## improve\_one -0.1903327 1.289654 -3.349236 2.498886 ## death -0.5469543 1.449655 -4.281889 1.807992 ## worsen\_one -0.1891857 1.373464 -3.362560 2.692680 ## ## , , log\_peak\_d\_dimer ## ## Estimate Est.Error Q2.5 Q97.5 ## improve\_one -0.04602089 0.04149957 -0.12867910 0.02876492 ## death -0.15747827 0.11998038 -0.43465340 0.02636271 ## worsen\_one 0.12693012 0.05379901 0.01698733 0.22800403 ## ## ## Between-site differences: ## Estimate Est.Error Q2.5 Q97.5 ## sd(.rate\_idOxygen\_Death) 1.7251438 0.6686232 0.74323383 3.363668 ## sd(.rate\_idVentilated\_Death) 1.4352315 0.9329348 0.10557360 3.566617 ## sd(.rate\_idAA\_Discharged) 1.9716891 0.6704624 0.99256180 3.571352 ## sd(.rate\_idOxygen\_AA) 0.3898263 0.2766182 0.02872911 1.094586 ## sd(.rate\_idVentilated\_Oxygen) 0.7402473 0.7070797 0.02143050 2.584072 ## sd(.rate\_idAA\_Oxygen) 1.2221890 0.6527602 0.24493965 2.718367 ## sd(.rate\_idOxygen\_Ventilated) 2.0717461 1.1854526 0.15466283 4.590559

#### **5.4.2 D-dimer + age + sex + comorbidities**

##

Including comorbidites in the model gives the formula:

```
## ~.rate_id + (0 + best_supportive_care || rate_group) + (0 + .rate_id |
## hospital_id) + (log_peak_d_dimer || rate_group) + (0 + age_norm +
## is_male || rate_group) - 1
```
Where comorbidities\_sum is a comorbidity score as described in Section [1.1.](#page-2-0)

And here are the coefficient estimates - note the divergent transitions, indicating the results are not completely trustworthy:

## Warning: There were 51 divergent transitions after warmup. Increasing adapt\_delta above may help. Se ## transitions-after-warmup

```
## Rate coefficients:
## Estimate Est.Error Q2.5 Q97.5
## .rate_idOxygen_Death -5.786380 1.728314 -8.882839 -1.8114747
## .rate_idVentilated_Death -5.591031 1.783587 -8.814782 -1.4510245
## .rate_idAA_Discharged -2.138416 1.331188 -4.723346 0.7102087
## .rate_idOxygen_AA -1.961496 1.155860 -4.261095 0.5609019
## .rate_idVentilated_Oxygen -3.375181 1.264702 -5.948095 -0.6515390
## .rate_idAA_Oxygen -2.235513 1.400131 -5.025286 0.9797593
## .rate_idOxygen_Ventilated -4.177598 1.580615 -7.354728 -0.8425036
##
## Per rate group effects:
## , , best_supportive_care
##
## Estimate Est.Error Q2.5 Q97.5
## improve_one -0.5372003 0.4107315 -1.380835 0.2308639
## death 3.1071974 0.6367095 1.932140 4.4241250
## worsen one -1.0703833 1.0275331 -3.052311 0.9455844
##
## , , Intercept
##
## Estimate Est.Error Q2.5 Q97.5
## improve_one -0.09974711 1.115248 -2.533432 2.126199
## death -0.58787190 1.465290 -4.413249 1.677610
## worsen_one -0.19278994 1.274491 -3.283183 2.420785
##
## , , log_peak_d_dimer
##
## Estimate Est.Error Q2.5 Q97.5
## improve_one -0.04813276 0.04114208 -0.13089685 0.02820987
## death -0.15689851 0.11702691 -0.42593060 0.02350400
## worsen_one 0.13105543 0.05453345 0.01246391 0.23253645
##
## , , age_norm
##
## Estimate Est.Error Q2.5 Q97.5
## improve_one -0.1954312 0.1086113 -0.4140918 0.006305619
## death 0.2607975 0.3316756 -0.2164683 1.070904500
```

```
## worsen_one 0.1319566 0.1600189 -0.1467335 0.475408200
##
## , , is_male
##
## Estimate Est.Error Q2.5 Q97.5
## improve one -0.14199609 0.1496371 -0.4753307 0.09237117
## death 0.01287642 0.2608843 -0.5197301 0.63202628
## worsen_one 0.04156971 0.1827565 -0.3271852 0.43992663
##
##
## Between-site differences:
## Estimate Est.Error Q2.5 Q97.5
## sd(.rate_idOxygen_Death) 1.7418145 0.6769936 0.74483243 3.354283
## sd(.rate_idVentilated_Death) 1.3559212 0.9278030 0.07073830 3.660373
## sd(.rate_idAA_Discharged) 1.9367455 0.6641094 0.93941447 3.517571
## sd(.rate_idOxygen_AA) 0.4892701 0.3421394 0.04410227 1.314289
## sd(.rate_idVentilated_Oxygen) 0.7300325 0.6855340 0.02908739 2.552338
## sd(.rate_idAA_Oxygen) 1.1886254 0.6713604 0.17299803 2.835810
## sd(.rate_idOxygen_Ventilated) 2.0845851 1.1728739 0.15790025 4.661818
```
# **5.4.3 IL-6 + hospital**

##

We further look into Interleukin 6 using the formula:

```
## ~0 + .rate_id + (0 + best_supportive_care || rate_group) + (0 +
## .rate_id | hospital_id) + (log_peak_IL_6 || rate_group)
```
Giving us the following coefficients - note the divergent transitions, indicating the results are not completely trustworthy:

```
## Warning: There were 8 divergent transitions after warmup. Increasing adapt_delta above may help. See
## transitions-after-warmup
```

```
## Rate coefficients:
## Estimate Est.Error Q2.5 Q97.5
## .rate_idOxygen_Death -4.935438 1.736411 -8.618153 -1.41896450
## .rate_idVentilated_Death -3.519498 1.580666 -6.544897 0.02109801
## .rate_idAA_Discharged -2.285582 1.206916 -4.770434 0.37043028
## .rate_idOxygen_AA -1.762646 1.341674 -4.402457 1.17979025
## .rate_idVentilated_Oxygen -3.399736 1.345279 -6.082186 -0.57450127
## .rate_idAA_Oxygen -2.145116 1.384053 -4.758182 1.27804700
## .rate_idOxygen_Ventilated -4.610499 1.602632 -7.914137 -1.07673000
##
## Per rate group effects:
## , , best_supportive_care
##
## Estimate Est.Error Q2.5 Q97.5
## improve_one -1.162006 0.7143182 -2.738502 0.02780235
## death 1.659778 1.0588241 -0.370437 3.78476825
## worsen_one -2.219944 1.7737369 -6.370176 0.28937438
##
```

```
## , , Intercept
##
## Estimate Est.Error Q2.5 Q97.5
## improve_one -0.1055650 1.134484 -2.709342 2.196629
## death -0.2951620 1.401003 -3.492336 2.450826
## worsen one -0.2122986 1.286219 -3.419607 2.240803
##
## , , log_peak_IL_6
##
## Estimate Est.Error Q2.5 Q97.5
## improve_one -0.2313676 0.1268443 -0.5074526 -0.001749414
## death -0.8074576 0.9010183 -3.3065727 0.021600240
## worsen_one 0.1709045 0.1422230 -0.1140742 0.436010000
##
##
## Between-site differences:
## Estimate Est.Error Q2.5 Q97.5
## sd(.rate_idOxygen_Death) 1.1984340 0.9143703 0.06606922 3.444852
## sd(.rate_idVentilated_Death) 0.8336388 0.7521870 0.03038907 2.810832
## sd(.rate_idAA_Discharged) 0.7694387 0.5566954 0.08236453 2.224663
## sd(.rate_idOxygen_AA) 1.2330010 0.8079948 0.13481373 3.185192
## sd(.rate_idVentilated_Oxygen) 0.9167199 0.7798884 0.04005720 2.912383
## sd(.rate_idAA_Oxygen) 0.7302227 0.7266465 0.01958305 2.675232
## sd(.rate_idOxygen_Ventilated) 1.1014647 0.9085542 0.04860189 3.393584
```
**5.4.4 IL\_6 + age + sex + comorbidities**

And finally adding comorbidities with the formula:

```
## ~.rate_id + (0 + best_supportive_care || rate_group) + (0 + .rate_id |
## hospital_id) + (log_peak_IL_6 || rate_group) + (0 + age_norm +
## is_male || rate_group) - 1
```
Where comorbidities\_sum is a comorbidity score as described in Section [1.1.](#page-2-0)

Gives us those estimates - note the divergent transitions, indicating the results are not completely trustworthy:

```
## Warning: There were 51 divergent transitions after warmup. Increasing adapt delta above may help. Se
## transitions-after-warmup
```

```
##
## Rate coefficients:
## Estimate Est.Error Q2.5 Q97.5
## .rate_idOxygen_Death -5.871774 1.989303 -9.972071 -1.4895877
## .rate_idVentilated_Death -3.734294 1.727788 -6.765419 0.2363629
## .rate_idAA_Discharged -2.209650 1.261348 -4.816824 0.6048484
## .rate_idOxygen_AA -1.644860 1.360893 -4.516631 1.2861670
## .rate_idVentilated_Oxygen -3.269354 1.382249 -6.131176 -0.2668680
## .rate_idAA_Oxygen -2.317448 1.636550 -5.421046 1.3604913
## .rate_idOxygen_Ventilated -4.841171 1.682046 -8.301401 -1.2049985
##
## Per rate group effects:
```

```
##,, best_supportive care
##
## Estimate Est.Error Q2.5 Q97.5
## improve_one -0.796892 0.7176621 -2.4445595 0.2765177
## death 1.112679 1.0773408 -0.6517291 3.3530443
## worsen one -1.859738 1.8075064 -6.4521995 0.4764803
##
## , , Intercept
##
## Estimate Est.Error Q2.5 Q97.5
## improve_one -0.1553079 1.167868 -2.901281 2.319167
## death -0.4761043 1.472594 -4.105513 2.063560
## worsen_one -0.2751205 1.404256 -3.737125 2.385616
##
## , , log_peak_IL_6
##
## Estimate Est.Error Q2.5 Q97.5
## improve_one -0.2474300 0.1277285 -0.5283995 -0.02734142
## death -0.7423145 0.8506601 -3.0125130 0.03221664
## worsen one 0.1814508 0.1404321 -0.1108498 0.43481267
##
## , , age_norm
##
## Estimate Est.Error Q2.5 Q97.5
## improve_one -0.2992318 0.1433122 -0.58367217 -0.01703348
## death 1.4669714 0.8599029 0.03676329 3.28415400
## worsen_one 0.6418314 0.3200053 0.08090958 1.31276450
##
## , , is_male
##
## Estimate Est.Error Q2.5 Q97.5
## improve_one -0.08696444 0.1713591 -0.4718728 0.2202813
## death -0.03542763 0.3447884 -0.8542363 0.7145321
## worsen_one 0.08216941 0.2244197 -0.3361775 0.5760288
##
##
## Between-site differences:
## Estimate Est.Error Q2.5 Q97.5
## sd(.rate_idOxygen_Death) 1.1168974 0.9027111 0.05233202 3.292391
## sd(.rate_idVentilated_Death) 0.8544930 0.7337388 0.02379513 2.704761
## sd(.rate_idAA_Discharged) 0.6241296 0.5132422 0.02724517 2.036218
## sd(.rate_idOxygen_AA) 1.2625284 0.8289799 0.19292380 3.349247
## sd(.rate_idVentilated_Oxygen) 0.9316523 0.8089931 0.02668968 3.018260
## sd(.rate_idAA_Oxygen) 1.3627786 1.0270817 0.04842824 3.870647
## sd(.rate_idOxygen_Ventilated) 1.2721222 0.9180428 0.04502789 3.541438
```
# **5.5 Complex: Treatments - effects on rate groups**

Here we use the complex model and let treatments have effect on the rate groups. The models have the same formulae as the simple models, only the rate (and state) definitions change. The rates used are shown in Table [2.](#page-60-0)

| .from                | .to                  | rate_group   | rate id.                                  |
|----------------------|----------------------|--------------|-------------------------------------------|
| Oxygen worsening     | Death                | death        | Oxygen worsening Death                    |
| Ventilated worsening | Death                | death        | Ventilated worsening Death                |
| AA improving         | Discharged           | improve_one  | AA improving Discharged                   |
| Oxygen_improving     | $AA$ _improving      | improve_one  | Oxygen_improving_AA_improving             |
| Ventilated improving | Oxygen_improving     | improve_one  | Ventilated_improving_Oxygen_improving     |
| AA worsening         | Oxygen worsening     | worsen one   | AA_worsening_Oxygen_worsening             |
| Oxygen_worsening     | Ventilated worsening | worsen one   | Oxygen_worsening_Ventilated_worsening     |
| AA worsening         | AA improving         | to_improving | AA worsening AA improving                 |
| Oxygen worsening     | Oxygen_improving     | to improving | Oxygen_worsening_Oxygen_improving         |
| Ventilated worsening | Ventilated_improving | to improving | Ventilated_worsening_Ventilated_improving |
| AA improving         | AA worsening         | to worsening | AA improving AA worsening                 |
| Oxygen_improving     | Oxygen_worsening     | to worsening | Oxygen improving Oxygen worsening         |
| Ventilated improving | Ventilated worsening | to worsening | Ventilated_improving_Ventilated_worsening |

<span id="page-60-0"></span>Table 2: Rates used in the complex model.

#### **5.5.1 Only treatments**

Using treatments only with the formula:

```
## ~0 + .rate_id + (0 + best_supportive_care + took_hcq + took_az +
## took_favipiravir + took_convalescent_plasma || rate_group)
```
Fitted coefficients:

```
##
## Rate coefficients:
## Estimate Est.Error Q2.5 Q97.5
## .rate_idOxygen_worsening_Death -2.8011057 1.5220407 -4.7502910 1.2135365
## .rate_idVentilated_worsening_Death -3.3325593 0.8917613 -4.4554887 -0.9935105
## .rate_idAA_improving_Discharged -0.2446059 0.5968957 -1.1919742 1.1643825
## .rate_idOxygen_improving_AA_improving -1.7191746 0.5417125 -2.3996665 -0.4360857
## .rate_idVentilated_improving_Oxygen_improving -2.2664370 1.2003228 -3.6604325 -0.3625244
## .rate_idAA_worsening_Oxygen_worsening -2.4729954 0.1691224 -2.8087375 -2.1293847
## .rate_idOxygen_worsening_Ventilated_worsening -2.3424824 1.4994974 -4.0764045 1.6885943
## .rate_idAA_worsening_AA_improving -1.2578009 0.3988031 -1.9997935 -0.4178084
## .rate_idOxygen_worsening_Oxygen_improving 2.3908010 2.0954389 -0.4016284 7.4928530
## .rate_idVentilated_worsening_Ventilated_improving -2.2970691 2.1122054 -4.1137977 4.6104888
## .rate_idAA_improving_AA_worsening 0.9772228 0.7764428 -0.2157075 2.8458723
## .rate_idOxygen_improving_Oxygen_worsening 1.1991217 1.7237415 -1.0515292 5.5846700
## .rate_idVentilated_improving_Ventilated_worsening -3.8190063 3.2216145 -10.9012900 2.7665953
##
## Per rate group effects:
## , , best_supportive_care
##
## Estimate Est.Error Q2.5 Q97.5
## improve_one -0.4666020 0.4027144 -1.40699150 0.2370365
## death 3.1630218 0.6314680 2.05496375 4.4573740
## to_improving 2.0052383 1.3751113 0.03884126 5.5351253
## to_worsening 1.5066502 1.3144288 -0.50225337 4.9392587
```

```
## worsen_one -0.3585449 0.3916631 -1.12156975 0.4246911
##
## , , took_hcq
##
## Estimate Est.Error Q2.5 Q97.5
## improve one -0.06529555 0.2577387 -0.6551664 0.3805429
## death -0.51149557 0.3944402 -1.3603870 0.1158783
## to improving 0.26561590 0.3415812 -0.3554500 0.9834590
## to_worsening -0.10349088 0.3906632 -0.9133417 0.7092998
## worsen_one -0.29863627 0.2445028 -0.8212678 0.1135969
##
## , , took_az
##
## Estimate Est.Error Q2.5 Q97.5
## improve one 0.14696769 0.1838623 -0.1943123 0.5333071
## death -0.03190590 0.2704141 -0.6190071 0.5016246
## to_improving 0.14205101 0.2565600 -0.3222712 0.7208123
## to_worsening -0.08594225 0.2744886 -0.7048421 0.4522178
## worsen_one 0.17539029 0.2353470 -0.1991987 0.7181398
##
## , , took_favipiravir
##
## Estimate Est.Error Q2.5 Q97.5
## improve one -0.34359485 0.4478565 -1.333038 0.3679446
## death -0.81800751 1.6847104 -5.061972 1.7192795
## to_improving 0.05792143 1.2258370 -2.435275 2.5812600
## to_worsening -2.16727551 1.8924174 -6.324574 0.5053806
## worsen_one 1.29656904 1.0651028 -0.359415 3.3628880
##
## , , took_convalescent_plasma
##
## Estimate Est.Error Q2.5 Q97.5
## improve_one -0.43652498 0.4073780 -1.3507255 0.2043995
## death 0.03684769 0.6599066 -1.4873490 1.4270315
## to_improving -0.20199471 0.6795431 -1.8927037 0.9857279
## to_worsening -0.35628598 1.1147200 -3.6117353 1.0922263
## worsen_one 0.48745396 1.0144595 -0.7531574 3.3641818
Estimates:
```

```
## hypothesis point_estimate 95% CI Low 95% CI High
## 1 hcq_death -0.698893637 -1.39232033 -0.025068480
## 2 hcq_hospital -0.303820569 -0.97087078 0.315636141
## 3 hcq_hospital (duration) -0.001460008 -0.09660221 0.100857697
## 4 az_death -0.212494210 -0.73975276 0.206097910
## 5 az_hospital -0.457986608 -1.15761335 0.114576464
## 6 az_hospital (duration) -0.083307556 -0.20330216 0.007936137
## 7 favipiravir_death -1.535872363 -5.89254256 0.641789838
## 8 favipiravir_hospital -0.278904579 -1.76275564 1.119431572
## 9 favipiravir_hospital (duration) -0.103403333 -0.47069146 0.192273660
```
# **5.5.2 Treatments + age + sex**

Adding age and sex with formula:

```
## \sim.rate id + (0 + best supportive care + took hcq + took az +
## took_favipiravir + took_convalescent_plasma || rate_group) +
## (0 + age_norm + is_male || rate_group) - 1
```
Fitted coefficients:

```
##
## Rate coefficients:
## Estimate Est.Error Q2.5 Q97.5
## .rate_idOxygen_worsening_Death -2.9248140 1.5514559 -4.9798520 1.1600263
## .rate_idVentilated_worsening_Death -3.2287712 1.2413520 -4.6048107 0.2399800
## .rate_idAA_improving_Discharged -0.2173491 0.6643947 -1.3205547 1.1670805
## .rate_idOxygen_improving_AA_improving
## .rate_idVentilated_improving_Oxygen_improving -1.9713217 1.6355945 -3.6150780 2.5287780
## .rate_idAA_worsening_Oxygen_worsening -2.4596386 0.2245430 -2.8754215 -2.0099662
## .rate_idOxygen_worsening_Ventilated_worsening -2.3284530 1.5161109 -4.1336090 1.8623098
## .rate_idAA_worsening_AA_improving -1.1942485 0.4077653 -1.9365168 -0.3527128
## .rate_idOxygen_worsening_Oxygen_improving 2.0021174 1.9929519 -0.6329437 6.9144303
## .rate_idVentilated_worsening_Ventilated_improving -1.5310033 2.7888109 -4.1274595 6.3949765
## .rate_idAA_improving_AA_worsening 0.6826421 0.8699886 -0.7445479 2.5099313
## .rate_idOxygen_improving_Oxygen_worsening 0.4607750 1.5154737 -1.5320158 4.8499623
## .rate_idVentilated_improving_Ventilated_worsening -2.5614044 3.6579069 -10.6322925 4.9171470
##
## Per rate group effects:
## , , best_supportive_care
##
## Estimate Est.Error Q2.5 Q97.5
## improve_one -0.1661703 0.3879809 -0.9225606 0.5443709
## death 2.6090518 0.5934805 1.4979300 3.8784520
## to_improving 1.1877077 1.0536997 -0.3516382 3.7678393
## to_worsening 0.9420166 1.1231497 -0.8923870 3.6516270
## worsen_one -0.5036897 0.3736056 -1.2727303 0.2066496
##
## , , took_hcq
##
## Estimate Est.Error Q2.5 Q97.5
## improve_one -0.1243320 0.2869953 -0.7740559 0.3678138
## death -0.4838828 0.3936454 -1.3507170 0.1710815
## to_improving 0.4540906 0.3754696 -0.1878885 1.2895425
## to_worsening 0.0342680 0.4540029 -0.7810468 1.0269555
## worsen_one -0.3274113 0.2535616 -0.8553957 0.1281431
##
## , , took_az
##
## Estimate Est.Error Q2.5 Q97.5
## improve_one 0.07909821 0.1750943 -0.2523629 0.4790798
## death -0.02198240 0.2480810 -0.5923864 0.4908062
## to_improving 0.09956398 0.2484748 -0.3501448 0.7098204
## to_worsening -0.01122418 0.2804075 -0.5997408 0.6020301
## worsen_one 0.19311483 0.2396621 -0.1403568 0.7734866
##
## , , took_favipiravir
##
## Estimate Est.Error Q2.5 Q97.5
```

```
## improve_one -0.2102632 0.3997395 -1.1037960 0.4611888
## death -0.9037579 1.7715682 -5.5419352 1.7620075
## to_improving -0.1934976 1.1277453 -2.6984260 1.9827355
## to_worsening -2.3374697 1.9466470 -6.5134200 0.2812808
## worsen_one 1.3614269 1.1003095 -0.3396947 3.5385583
##
## , , took_convalescent_plasma
##
## Estimate Est.Error Q2.5 Q97.5
## improve_one -0.46367402 0.4239742 -1.4149800 0.2251099
## death 0.07811338 0.7505283 -1.5679885 1.6732223
## to_improving -0.34090426 0.9007881 -2.5583698 1.0867813
## to_worsening -0.53935693 1.4496873 -4.6958493 1.2011262
## worsen_one 0.66614760 1.1943282 -0.7942403 4.0285240
##
## , , age_norm
##
## Estimate Est.Error Q2.5 Q97.5
## improve_one -0.28676123 0.1728067 -0.6349286 0.04669976
## death 0.47748570 0.3502603 -0.1096538 1.21616275
## to_improving 0.09633123 0.2594560 -0.3781483 0.67089623
## to worsening 0.42934229 0.3328211 -0.1264738 1.18153075
## worsen_one 0.17565885 0.1507426 -0.1041732 0.48088050
##
## , , is_male
##
## Estimate Est.Error Q2.5 Q97.5
## improve_one -0.25033711 0.1857885 -0.6623992 0.03566686
## death -0.05443236 0.2247945 -0.5349350 0.38968170
## to_improving -0.09285905 0.2286320 -0.6143771 0.34753168
## to_worsening -0.03701985 0.2731237 -0.6994239 0.44682000
## worsen_one -0.04051842 0.1676326 -0.3803358 0.29286128
```
Estimates:

```
## hypothesis point_estimate 95% CI Low 95% CI High
## 1 hcq_death -0.674543740 -1.2726695 -0.12692807
## 2 hcq_hospital -0.200286255 -0.8204069 0.38776696
## 3 hcq_hospital (duration) -0.003375891 -0.1092269 0.10398342
## 4 az_death -0.062428185 -0.4934511 0.34323557
## 5 az_hospital -0.180772898 -0.7725520 0.31467540
## 6 az_hospital (duration) -0.048662816 -0.1678519 0.03112189
## 7 favipiravir_death -1.371056798 -5.9219056 0.69318701
## 8 favipiravir_hospital -0.216326449 -1.6963201 1.18916487
## 9 favipiravir_hospital (duration) -0.089075302 -0.4465107 0.21359607
```
### **5.5.3 Treatments + age + sex + hospital**

Including hospital as well with the formula:

```
## ~.rate_id + (0 + best_supportive_care + took_hcq + took_az +
## took_favipiravir + took_convalescent_plasma || rate_group) +
## (0 + age_norm + is_male || rate_group) + (0 + .rate_id |
## hospital_id) - 1
```
Fitted coefficients:

## Warning: There were 1 divergent transitions after warmup. Increasing adapt\_delta above may help. See ## transitions-after-warmup

##

```
## Rate coefficients:
## Estimate Est.Error Q2.5 Q97.5
## .rate_idOxygen_worsening_Death -3.3457077 1.7680626 -6.36770425 0.6176781
## .rate_idVentilated_worsening_Death -3.2125522 1.9452179 -5.98855575 1.9884835
## .rate_idAA_improving_Discharged -1.5364634 0.6014110 -2.65929650 -0.2211763
## .rate_idOxygen_improving_AA_improving -1.5513041 0.7621594 -2.39838950 -0.3653768
## .rate_idVentilated_improving_Oxygen_improving
## .rate_idAA_worsening_Oxygen_worsening -1.6373921 0.5940806 -2.88473025 -0.5084440
## .rate_idOxygen_worsening_Ventilated_worsening -2.5466386 1.8340885 -5.53556450 1.9275043
## .rate_idAA_worsening_AA_improving -0.1830593 0.9174307 -1.63685325 1.9466985
## .rate_idOxygen_worsening_Oxygen_improving 2.9692892 2.1422544 -0.04552768 8.1342763
## .rate_idVentilated_worsening_Ventilated_improving -0.9634564 3.3132433 -4.42024475 7.4292188
## .rate_idAA_improving_AA_worsening -1.8997077 1.1350877 -4.17494700 0.2966953
## .rate_idOxygen_improving_Oxygen_worsening 0.4573909 1.8764244 -2.19079025 5.3072038
## .rate_idVentilated_improving_Ventilated_worsening -3.3232477 3.7121932 -11.62597000 3.4717655
##
## Per rate group effects:
##,, best supportive care
##
## Estimate Est.Error Q2.5 Q97.5
## improve_one 0.02648498 0.4431107 -0.7657004 1.025213
## death 2.83834342 0.7896966 1.4889948 4.558967
## to_improving 0.20058875 1.0781643 -1.7114900 2.571180
## to_worsening 1.40335182 0.9966471 -0.3844644 3.496062
## worsen_one 0.62487144 0.6957639 -0.6587533 2.081048
##
## , , took_hcq
##
## Estimate Est.Error Q2.5 Q97.5
## improve one 0.04173776 0.2388077 -0.3999859 0.5638985
## death -0.37003650 0.4270902 -1.3830852 0.2795503
## to_improving 0.19885632 0.3778831 -0.4737580 1.0491325
## to_worsening -0.09455076 0.5232793 -1.0360798 1.2583012
## worsen_one -0.13522809 0.3876533 -1.1076885 0.5163693
##
## , , took_az
##
## Estimate Est.Error Q2.5 Q97.5
## improve_one 0.19204424 0.1884906 -0.09479205 0.5947244
## death 0.06047344 0.2825811 -0.47497873 0.6830322
## to_improving -0.01737463 0.2692653 -0.59171632 0.5542831
## to_worsening 0.08107206 0.3002278 -0.49268952 0.7839257
## worsen_one 0.08785209 0.2622044 -0.39812670 0.6859433
##
## , , took_favipiravir
##
## Estimate Est.Error Q2.5 Q97.5
## improve_one 0.24617500 0.4204936 -0.6324374 1.0872747
```

```
## death -0.55981150 1.1333195 -3.5178272 0.9912665
## to_improving -0.06325144 0.7466014 -1.8481018 1.3081023
## to_worsening -0.76766311 1.3522221 -4.4875540 0.7761913
## worsen_one 0.44567735 0.7604263 -0.6524054 2.2955313
##
##,, took convalescent plasma
##
## Estimate Est.Error Q2.5 Q97.5
## improve_one -0.2166006 0.3821986 -1.0912195 0.3674980
## death -0.1761091 0.6417822 -1.6852700 0.8769131
## to_improving -0.1053559 0.6857868 -1.5495190 1.0710033
## to_worsening -0.1604712 0.9814074 -2.9566313 1.2164870
## worsen_one 0.3073903 0.8149366 -0.7340391 2.6940278
##
## , , age_norm
##
## Estimate Est.Error Q2.5 Q97.5
## improve_one -0.37132507 0.1643435 -0.6938281 -0.02013974
## death 0.41259561 0.3897991 -0.1911011 1.32009775
## to improving -0.08793716 0.2603217 -0.6359255 0.42850500
## to_worsening 0.09873341 0.3827572 -0.6774420 0.94552968
## worsen_one 0.17418756 0.2496782 -0.3432759 0.65391067
##
## , , is_male
##
## Estimate Est.Error Q2.5 Q97.5
## improve_one -0.21337104 0.1623229 -0.5496841 0.05399288
## death -0.02804944 0.2517906 -0.5975649 0.47459118
## to_improving -0.15491107 0.2801531 -0.8441210 0.32506153
## to_worsening -0.01852471 0.2957749 -0.6992949 0.53846213
## worsen_one -0.09926653 0.2294770 -0.6581773 0.30729990
##
##
## Between-site differences:
## Estimate Est.Error Q2.5 Q97.5
## sd(.rate_idOxygen_worsening_Death) 1.2208364 0.7422819 0.11121325 3.009137
## sd(.rate_idVentilated_worsening_Death) 1.3299497 0.8216459 0.09238057 3.221577
## sd(.rate_idAA_improving_Discharged) 1.4252515 0.5637165 0.53570353 2.737330
## sd(.rate_idOxygen_improving_AA_improving) 0.7557002 0.4145837 0.13720853 1.786893
## sd(.rate_idVentilated_improving_Oxygen_improving) 0.8722083 0.8541053 0.02903513 3.221572
## sd(.rate_idAA_worsening_Oxygen_worsening) 0.8126704 0.5983436 0.03958624 2.265452
## sd(.rate_idOxygen_worsening_Ventilated_worsening) 2.0823642 1.0044061 0.29803603 4.280899
## sd(.rate_idAA_worsening_AA_improving) 1.3022277 0.7172009 0.17195380 2.937576
## sd(.rate_idOxygen_worsening_Oxygen_improving) 1.0605282 0.7603336 0.05295536 2.867806
## sd(.rate_idVentilated_worsening_Ventilated_improving) 0.9793489 0.8242693 0.03753788 3.078653
## sd(.rate_idAA_improving_AA_worsening) 2.0388853 0.9041092 0.36128303 3.983822
## sd(.rate_idOxygen_improving_Oxygen_worsening) 0.9098574 0.6968910 0.03036363 2.574595
## sd(.rate_idVentilated_improving_Ventilated_worsening) 1.3068708 1.0293888 0.04124696 3.911036
```
Estimates:

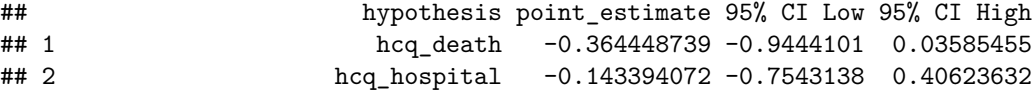

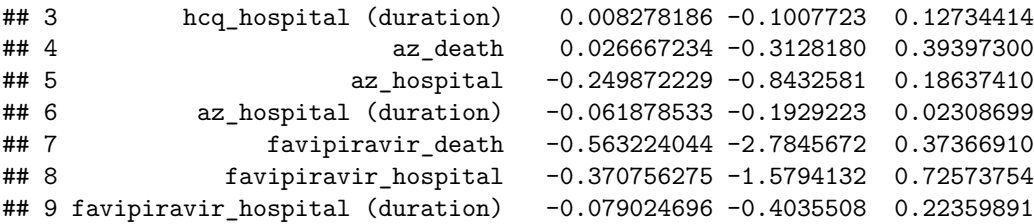

#### **5.5.4 Treatments + age + sex + hospital, first wave**

The same model as above, but using only first wave patients. Fitted coefficients:

```
##
## Rate coefficients:
## Estimate Est.Error Q2.5 Q97.5
## .rate_idOxygen_worsening_Death -3.7992080 1.4586612 -6.62034600 -0.62253780
## .rate_idVentilated_worsening_Death -3.1724357 2.0453790 -5.89331800 2.45442750
## .rate_idAA_improving_Discharged -1.8041775 0.5988531 -2.95426275 -0.49274080
## .rate_idOxygen_improving_AA_improving -1.8348122 0.4114496 -2.52364650 -0.91057285
## .rate_idVentilated_improving_Oxygen_improving -1.7301115 2.5356479 -4.35264150 5.41067125
## .rate_idAA_worsening_Oxygen_worsening -1.3635752 0.7080073 -2.91018625 -0.01201981
## .rate_idOxygen_worsening_Ventilated_worsening -3.3441921 1.2987321 -5.64182150 -0.37129432
## .rate_idAA_worsening_AA_improving 0.5983139 1.1252163 -1.33785825 3.07730425
## .rate_idOxygen_worsening_Oxygen_improving 2.4488819 1.7980610 -0.09943714 6.80459150
## .rate_idVentilated_worsening_Ventilated_improving -1.0226250 3.2755290 -4.28600575 7.40224875
## .rate_idAA_improving_AA_worsening -2.1183125 1.2438500 -4.69601925 0.22258545
## .rate_idOxygen_improving_Oxygen_worsening 0.1103539 1.7181021 -2.46961900 4.41371675
## .rate_idVentilated_improving_Ventilated_worsening -3.6702491 3.7849152 -11.88146250 3.28675750
##
## Per rate group effects:
## , , best_supportive_care
##
## Estimate Est.Error Q2.5 Q97.5
## improve one 0.3451175 0.5345357 -0.5665884 1.509135
## death 2.5116870 0.7165074 1.2086292 4.040737
## to_improving -0.1624667 1.0492120 -1.9936698 2.134799
## to_worsening 1.6039104 1.0230280 -0.1596997 3.829607
## worsen_one 0.5621762 0.6899578 -0.7569026 1.921780
##
## , , took_hcq
##
## Estimate Est.Error Q2.5 Q97.5
## improve_one 0.14861235 0.2622138 -0.2792686 0.8021607
## death -0.46239161 0.4875248 -1.5574177 0.1971349
## to_improving 0.12289133 0.3934176 -0.6398229 1.0051850
## to_worsening 0.03319059 0.5820995 -0.9463529 1.5302783
## worsen_one -0.22569341 0.4647464 -1.3540533 0.5081727
##
## , , took_az
##
## Estimate Est.Error Q2.5 Q97.5
## improve_one 0.24305574 0.2044252 -0.07409251 0.6923382
## death 0.04971633 0.3079312 -0.61132325 0.7390486
```

```
## to_improving -0.06424495 0.3052390 -0.72976825 0.5648990
## to_worsening 0.15672457 0.3648828 -0.45917110 1.0404868
## worsen_one 0.10879694 0.2824199 -0.39767537 0.7481821
##
## , , took_favipiravir
##
## Estimate Est.Error Q2.5 Q97.5
## improve one 0.21508142 0.4326294 -0.7509071 1.0210550
## death -0.60799356 1.0970755 -3.7871747 0.7383430
## to_improving -0.07702334 0.7336233 -1.7068212 1.2992955
## to_worsening -0.73038507 1.3496402 -4.7020840 0.7758429
## worsen_one 0.34274911 0.7077397 -0.8435814 2.1831390
##
## , , took_convalescent_plasma
##
## Estimate Est.Error Q2.5 Q97.5
## improve_one -0.2476183 0.4117554 -1.2093443 0.4304566
## death -0.1936122 0.6611017 -1.8174165 0.8813617
## to_improving -0.0942724 0.6590844 -1.5611605 1.0993550
## to_worsening -0.2155936 1.1053369 -3.5859700 1.2942788
## worsen_one 0.3288153 0.8563670 -0.8150719 2.7961645
##
## , , age_norm
##
## Estimate Est.Error Q2.5 Q97.5
## improve_one -0.30033258 0.1575897 -0.5851459 0.04365038
## death 0.35229342 0.3618677 -0.1903767 1.20924050
## to_improving -0.15516380 0.2668419 -0.7030080 0.37651295
## to_worsening 0.17329088 0.3867007 -0.5445281 1.02983375
## worsen_one 0.09185824 0.2627922 -0.4206736 0.58664340
##
## , , is_male
##
## Estimate Est.Error Q2.5 Q97.5
## improve_one -0.15441153 0.1539459 -0.4767641 0.1093294
## death -0.01634454 0.2214315 -0.5240798 0.4159339
## to_improving -0.11835029 0.2609859 -0.7453792 0.3323907
## to_worsening 0.05597625 0.2565231 -0.4873509 0.6113818
## worsen_one -0.08695559 0.2192292 -0.6425902 0.2954768
##
##
## Between-site differences:
## Estimate Est.Error Q2.5 Q97.5
## sd(.rate_idOxygen_worsening_Death) 1.3900037 0.7540813 0.21286508 3.269448
## sd(.rate_idVentilated_worsening_Death) 1.3254973 0.8457480 0.08218110 3.305770
## sd(.rate_idAA_improving_Discharged) 1.5072219 0.5589219 0.63693830 2.884958
## sd(.rate_idOxygen_improving_AA_improving) 0.5119832 0.3511906 0.04261472 1.472361
## sd(.rate_idVentilated_improving_Oxygen_improving) 0.9063286 0.8408822 0.02515527 3.097122
## sd(.rate_idAA_worsening_Oxygen_worsening) 0.8472221 0.7062050 0.02963533 2.537675
## sd(.rate_idOxygen_worsening_Ventilated_worsening) 1.2568497 0.9767322 0.03668150 3.721257
## sd(.rate_idAA_worsening_AA_improving) 1.8449084 0.8426429 0.45351575 3.832430
## sd(.rate_idOxygen_worsening_Oxygen_improving) 1.1476102 0.7541073 0.07283942 2.952539
## sd(.rate_idVentilated_worsening_Ventilated_improving) 0.9549941 0.8462401 0.03084616 3.118087
## sd(.rate_idAA_improving_AA_worsening) 2.1449508 1.0017126 0.24206138 4.390733
```
## sd(.rate\_idOxygen\_improving\_Oxygen\_worsening) 0.9184481 0.7216616 0.03836311 2.675351 ## sd(.rate\_idVentilated\_improving\_Ventilated\_worsening) 1.2779537 1.0168273 0.03542762 3.821026

Estimates:

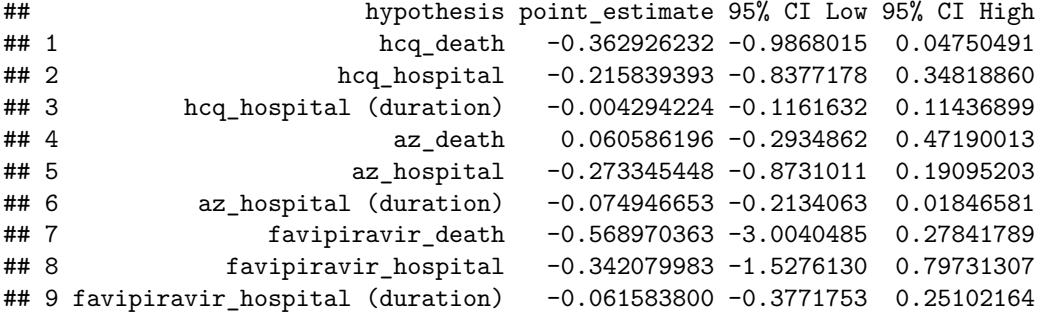

**5.5.5 Treatment + age + sex + hospital + comorbidities**

Adding comorbidities with the formula:

```
## ~.rate_id + (0 + best_supportive_care + took_hcq + took_az +
## took_favipiravir + took_convalescent_plasma || rate_group) +
## (0 + age_norm + is_male || rate_group) + (0 + .rate_id |
## hospital_id) + (comorbidities_sum || rate_group) - 1
```
Where comorbidities\_sum is a comorbidity score as described in Section [1.1.](#page-2-0)

Fitted coefficients - note the divergent transitions, indicating the results are not completely trustworthy:

```
## Warning: There were 25 divergent transitions after warmup. Increasing adapt_delta above may help. Se
## transitions-after-warmup
```

```
##
## Rate coefficients:
## Estimate Est.Error Q2.5 Q97.5
## .rate_idOxygen_worsening_Death -3.3702592 2.152823 -7.510988 1.3422363
## .rate_idVentilated_worsening_Death -3.2031656 2.400269 -7.144477 2.6463793
## .rate_idAA_improving_Discharged -1.5061389 1.279066 -4.093200 1.2422108
## .rate_idOxygen_improving_AA_improving -1.4304065 1.318944 -4.125794 1.5604030
## .rate_idVentilated_improving_Oxygen_improving -1.6518820 2.675793 -5.297630 5.9875145
## .rate_idAA_worsening_Oxygen_worsening -1.7917019 1.336484 -4.826058 0.9650288
## .rate_idOxygen_worsening_Ventilated_worsening -2.7756560 2.133518 -6.724102 1.8260400
## .rate_idAA_worsening_AA_improving -0.5639164 1.533358 -3.963077 2.3096640
## .rate_idOxygen_worsening_Oxygen_improving 2.7492899 2.426670 -1.460351 8.1569808
## .rate_idVentilated_worsening_Ventilated_improving -0.8198872 3.453065 -5.516137 7.0211355
## .rate_idAA_improving_AA_worsening -1.9348715 1.561121 -5.164001 1.1503550
## .rate_idOxygen_improving_Oxygen_worsening 0.6799676 2.219280 -3.059431 6.1140482
## .rate_idVentilated_improving_Ventilated_worsening -2.9500644 3.739101 -11.358780 3.7275708
##
## Per rate group effects:
## , , best_supportive_care
##
```

```
## Estimate Est.Error Q2.5 Q97.5
## improve_one 0.05167171 0.4679020 -0.7711655 1.089884
## death 2.81535201 0.8007426 1.4213955 4.699739
## to_improving 0.16416284 1.0789955 -1.7097442 2.484940
## to_worsening 1.46385904 0.9847763 -0.2621487 3.605791
## worsen_one 0.57980222 0.7084007 -0.7448406 2.029441
##
## , , took_hcq
##
## Estimate Est.Error Q2.5 Q97.5
## improve_one 0.02438265 0.2069174 -0.3794155 0.4729512
## death -0.29006237 0.4122813 -1.3059240 0.3242005
## to_improving 0.15462789 0.3428094 -0.4915457 0.9064798
## to_worsening -0.10832369 0.4169333 -0.9414365 0.8450387
## worsen_one -0.10493831 0.3347226 -0.9547952 0.5174091
##
## , , took_az
##
## Estimate Est.Error Q2.5 Q97.5
## improve_one 0.19636348 0.1870453 -0.09532769 0.6011053
## death 0.04766377 0.2902467 -0.52213820 0.7208174
## to improving -0.03448963 0.2836839 -0.64793200 0.5264866
## to_worsening 0.08288478 0.3273653 -0.50206905 0.8917839
## worsen_one 0.09662132 0.2683842 -0.41582253 0.7502404
##
## , , took_favipiravir
##
## Estimate Est.Error Q2.5 Q97.5
## improve_one 0.3190806 0.3876548 -0.3977633 1.0854492
## death -0.5960340 1.1415221 -3.5875840 0.9465509
## to_improving -0.0969700 0.7491493 -1.9470315 1.2918705
## to_worsening -0.7583448 1.2212229 -4.0245825 0.6856091
               0.4279498 0.7156565 -0.8094016 2.0709478
##
##,, took convalescent plasma
##
## Estimate Est.Error Q2.5 Q97.5
## improve_one -0.2325311 0.3814084 -1.1351070 0.3964487
## death -0.1877247 0.6225068 -1.6783935 0.8766320
## to_improving -0.1163346 0.6473340 -1.5416787 0.9921753
## to worsening -0.1120986 0.9653880 -2.6563037 1.3183905
## worsen_one 0.3206859 0.7851961 -0.7141766 2.6062970
##
## , , age_norm
##
## Estimate Est.Error Q2.5 Q97.5
## improve_one -0.34102734 0.1592352 -0.6270696 0.005550484
## death 0.38694842 0.3849380 -0.1989353 1.321935000
## to_improving -0.05381607 0.2705899 -0.5910787 0.487180775
## to_worsening 0.12557234 0.3443922 -0.5524985 0.900856950
## worsen_one 0.13248513 0.2709348 -0.4853750 0.627241325
##
## , , is_male
##
```

```
## Estimate Est.Error Q2.5 Q97.5
## improve_one -0.22602846 0.1591376 -0.5501086 0.04174039
## death -0.02799677 0.2558825 -0.5705421 0.49890673
## to improving -0.17024993 0.2942298 -0.8820199 0.33260110
## to_worsening -0.02705008 0.2911476 -0.6933474 0.54419480
## worsen_one -0.11949092 0.2463275 -0.6934125 0.31054940
##
## , , Intercept
##
## Estimate Est.Error Q2.5 Q97.5
## improve_one 0.08010700 1.159288 -2.518968 2.564986
## death -0.13728195 1.265271 -2.893620 2.561662
## to_improving 0.53281565 1.333640 -1.627321 3.963345
## to_worsening 0.11167609 1.207914 -2.384741 2.948727
## worsen_one 0.04246846 1.186022 -2.518964 2.742138
##
## , , comorbidities_sum
##
## Estimate Est.Error Q2.5 Q97.5
## improve_one -0.05854528 0.07316544 -0.2475062 0.04638908
## death 0.05870428 0.11965841 -0.1435329 0.34445100
## to improving -0.08210750 0.13614937 -0.4216466 0.13138178
## to_worsening -0.10277263 0.19152452 -0.5734875 0.15192008
## worsen_one 0.06360942 0.14427702 -0.1603423 0.41945385
##
##
## Between-site differences:
## Estimate Est.Error Q2.5 Q97.5
## sd(.rate_idOxygen_worsening_Death) 1.2089762 0.7401264 0.09103341 3.033405
## sd(.rate_idVentilated_worsening_Death) 1.3395908 0.8093099 0.08939575 3.189737
## sd(.rate_idAA_improving_Discharged) 1.3539030 0.5166801 0.48961695 2.534090
## sd(.rate_idOxygen_improving_AA_improving) 0.8231443 0.4617276 0.15817215 1.967023
## sd(.rate_idVentilated_improving_Oxygen_improving) 0.8761621 0.8468631 0.02782630 3.213061
## sd(.rate_idAA_worsening_Oxygen_worsening) 0.9016138 0.6119438 0.04231071 2.316944
## sd(.rate_idOxygen_worsening_Ventilated_worsening) 2.0566520 0.9939326 0.27742428 4.229188
## sd(.rate_idAA_worsening_AA_improving) 1.2653953 0.7206368 0.12806870 2.938958
## sd(.rate_idOxygen_worsening_Oxygen_improving) 1.0315829 0.7208641 0.05358955 2.762706
## sd(.rate_idVentilated_worsening_Ventilated_improving) 1.0187563 0.8570704 0.02746255 3.157189
## sd(.rate_idAA_improving_AA_worsening) 1.9562286 0.8793267 0.29771203 3.912508
## sd(.rate_idOxygen_improving_Oxygen_worsening) 0.9370704 0.7089551 0.03710803 2.650372
## sd(.rate idVentilated improving Ventilated worsening) 1.2847621 1.0398747 0.04405940 3.913308
```
Estimates (not completely trustworthy due to the divergent transitions):

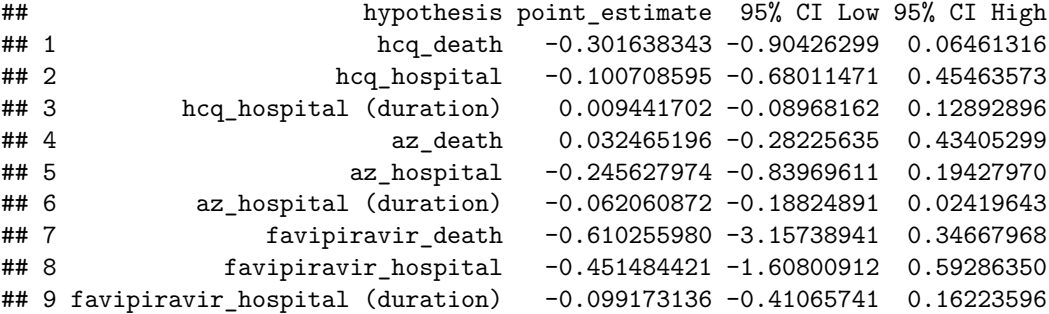

# **6 Joint longitudinal and time-to-event models**

Joint models have two components:

- *longitudinal model* describes the evolution of some quantity/quantities over time (in our case a biological marker)
- *time-to-event model* describes the risk of event over time assuming proportional hazards. This risk can be affected by the value of the marker.

Modelling those two jointly means that the marker values are imputed between measurements according to the longitudinal model, but information also flows in the other direction. We use the implemention from the rstanarm package (Brilleman et al. 2018) - consult the reference for an introduction to this class of models.

We use those models only for association between markers (IL-6 and D-dimer) and disease progression. Those analyses ended up not being reported in the main paper as the results are inconclusive.

We evaluate the associations directly via the coefficient describing the association between the longitudinal and time-to-event component. We focus solely on the "Death" event.

# **6.1 D-dimer**

### **6.1.1 Age + sex**

The longitudinal formula is  $log_d_d = \text{dimer} \sim \text{day} + (1 \mid \text{patient}_d)$  and the time-to-event formula is Surv(daym1, day, event\_death)  $\sim$  age + sex. The fitted coefficients are:

```
## stan jm
## formula (Long1): log_d_dimer ~ day + (1 | patient_id)
## family (Long1): gaussian [identity]
## formula (Event): Surv(daym1, day, event_death) ~ age + sex
## baseline hazard: bs
## assoc: etavalue (Long1)
## ------
##
## Longitudinal submodel: log_d_dimer
## Median MAD_SD
## (Intercept) 1.171 0.267
## day 0.040 0.005
## sigma 0.502 0.024
##
## Event submodel:
## Median MAD_SD exp(Median)
## (Intercept) -9.377 1.769 0.000
## age 0.053 0.025 1.054
## sexM 0.442 0.590 1.555
## Long1|etavalue 0.471 0.264 1.601
## b-splines-coef1 -17.497 10.858 NA
## b-splines-coef2 1.198 1.861 NA
## b-splines-coef3 -1.275 1.141 NA
## b-splines-coef4 -1.070 3.129 NA
## b-splines-coef5 -0.504 8.056 NA
## b-splines-coef6 -23.339 22.178 NA
##
```
```
## Group-level error terms:
## Groups Name Std.Dev.
## patient id Long1|(Intercept) 2.538
## Num. levels: patient_id 91
##
## Sample avg. posterior predictive distribution
## of longitudinal outcomes:
## Median MAD_SD
## Long1|mean_PPD 1.902 0.041
##
## ------
## For info on the priors used see help('prior_summary.stanreg').
```
#### **6.1.2 Age + sex + hydroxychloroquine**

The time-to-event formula is expanded to Surv(daym1, day, event\_death)  $\sim$  age + sex + took\_hcq. The fitted coefficients are:

```
## stan_jm
## formula (Long1): log_d_dimer ~ day + (1 | patient_id)
## family (Long1): gaussian [identity]
## formula (Event): Surv(daym1, day, event_death) ~ age + sex + took_hcq
## baseline hazard: bs
## assoc: etavalue (Long1)
## ------
##
## Longitudinal submodel: log_d_dimer
## Median MAD_SD
## (Intercept) 1.157 0.263
## day 0.041 0.005
## sigma 0.501 0.027
##
## Event submodel:
## Median MAD_SD exp(Median)
## (Intercept) -7.663 1.912 0.000
## age 0.038 0.025 1.038
## sexM 0.216 0.627 1.241
## took_hcqTRUE -1.089 0.644 0.336
## Long1|etavalue 0.557 0.259 1.746
## b-splines-coef1 -17.957 11.497 NA
## b-splines-coef2 1.044 1.948 NA
## b-splines-coef3 -1.397 1.177 NA
## b-splines-coef4 -1.217 2.971 NA
## b-splines-coef5 -0.515 7.633 NA
## b-splines-coef6 -21.450 20.560 NA
##
## Group-level error terms:
## Groups Name Std.Dev.
## patient_id Long1|(Intercept) 2.529
## Num. levels: patient_id 91
##
## Sample avg. posterior predictive distribution
## of longitudinal outcomes:
```

```
## Median MAD_SD
## Long1|mean_PPD 1.904 0.042
##
## ------
## For info on the priors used see help('prior_summary.stanreg').
```
The problems in the model are visible when visualising the fitted longitudinal trajectories for some patients: there are very few measurements and thus huge uncertainties:

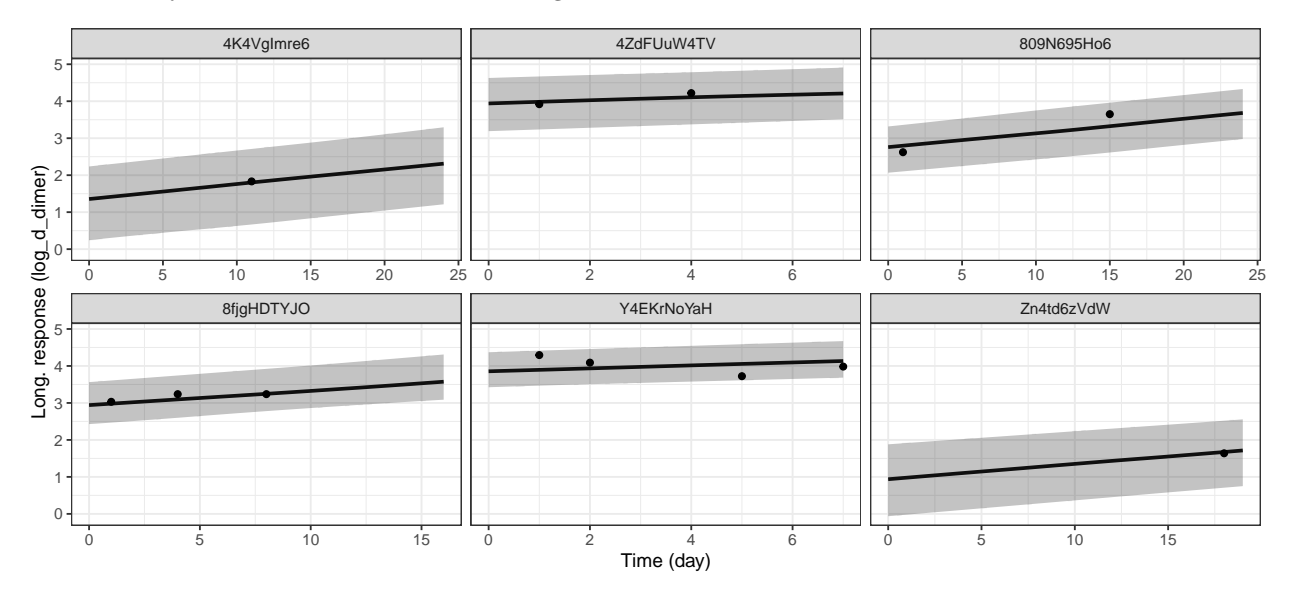

## **6.2 IL-6**

#### **6.2.1 Age + sex**

The longitudinal formula is  $log_1L_6 \sim day + (1 + day | patient_id)$  and the time-to-event formula is Surv(daym1, day, event\_death)  $\sim$  age + sex. The fitted coefficients are:

```
## stan_jm
## formula (Long1): log_IL_6 ~ day + (1 + day | patient_id)
## family (Long1): gaussian [identity]
## formula (Event): Surv(daym1, day, event_death) ~ age + sex
## baseline hazard: bs
## assoc: etavalue (Long1)
## ------
##
## Longitudinal submodel: log_IL_6
## Median MAD_SD
## (Intercept) 3.978 0.310
## day -0.047 0.023
## sigma 0.954 0.070
##
## Event submodel:
## Median MAD_SD exp(Median)
## (Intercept) -21.804 6.611 0.000
## age 0.171 0.069 1.187
```

```
## sexM 0.308 1.000 1.361
## Long1|etavalue 1.608 0.714 4.995
## b-splines-coef1 -62.087 40.211 NA
## b-splines-coef2 1.396 3.024 NA
## b-splines-coef3 -11.160 4.064 NA
## b-splines-coef4 5.016 6.183 NA
## b-splines-coef5 -8.220 10.505 NA
## b-splines-coef6 -30.435 36.398 NA
##
## Group-level error terms:
## Groups Name Std.Dev. Corr
## patient_id Long1|(Intercept) 1.86745
## Long1|day 0.08869 -0.30
## Num. levels: patient_id 50
##
## Sample avg. posterior predictive distribution
## of longitudinal outcomes:
## Median MAD_SD
## Long1|mean_PPD 4.113 0.103
##
## ------
## For info on the priors used see help('prior_summary.stanreg').
```
#### **6.2.2 Age + sex + hydroxychloroquine**

The time-to-event formula becomes  $Surv(daym1, day, event\_death)$  ~ age + sex + took\_hcq. The fitted model is:

```
## stan_jm
## formula (Long1): log_IL_6 ~ day + (1 + day | patient_id)
## family (Long1): gaussian [identity]
## formula (Event): Surv(daym1, day, event_death) ~ age + sex + took_hcq
## baseline hazard: bs
## assoc: etavalue (Long1)
## ------
##
## Longitudinal submodel: log_IL_6
## Median MAD_SD
## (Intercept) 3.946 0.323
## day -0.046 0.023
## sigma 0.952 0.070
##
## Event submodel:
## Median MAD_SD exp(Median)
## (Intercept) -23.103 7.637 0.000
## age 0.182 0.079 1.200
## sexM 0.227 1.045 1.254
## took_hcqTRUE -0.051 1.064 0.950
## Long1|etavalue 1.777 0.790 5.910
## b-splines-coef1 -64.309 40.888 NA
## b-splines-coef2 0.854 3.030 NA
## b-splines-coef3 -11.417 4.219 NA
## b-splines-coef4 4.291 5.907 NA
```

```
## b-splines-coef5 -7.232 9.790 NA
## b-splines-coef6 -33.031 37.449 NA
##
## Group-level error terms:
## Groups Name Std.Dev. Corr
## patient_id Long1|(Intercept) 1.88367
## Long1|day 0.08822 -0.32
## Num. levels: patient_id 50
##
## Sample avg. posterior predictive distribution
## of longitudinal outcomes:
## Median MAD_SD
## Long1|mean_PPD 4.109 0.100
##
## ------
## For info on the priors used see help('prior_summary.stanreg').
```
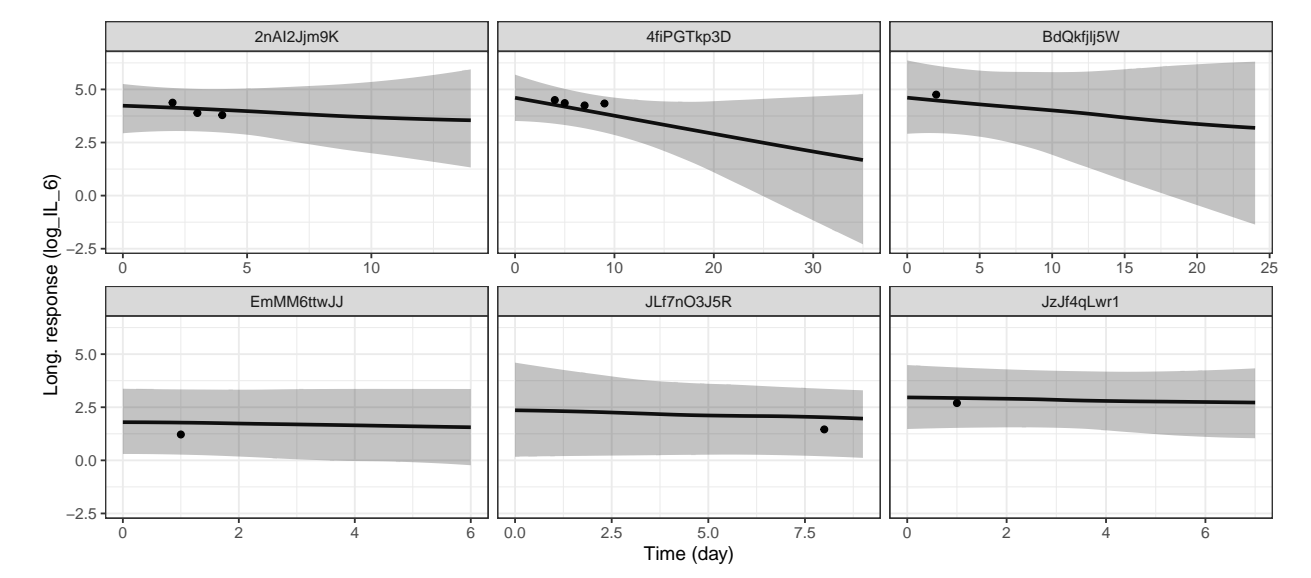

Similarly, we can explore the posterior trajectories, showing similar issues as before: too wide uncertainty.

<span id="page-76-0"></span>Table 3: Comparing the 12-day mortality based on ACP score (where available) with the 95% confidence intervals (CI) for 12-day mortality reported by Lu et al.

|   | ACP grade patients 12-day mortality Li et al. 95% CI |                 |
|---|------------------------------------------------------|-----------------|
|   | $23 \quad 0 \ (0\%)$                                 | $0\%$           |
| 2 | 67 6 (9%)                                            | $0 - 11.3\%$    |
| 3 | 85 21 (25%)                                          | $19.8 - 44.3\%$ |

# **7 Validating published prognostic models**

In all of the following we focus on the area under curve (AUC), also often called C-statistic. We compute AUC using the pROC package (Robin et al. 2011), which also reports bootstrapped confidence intervals.

For all risk scores we look at 12-day mortality and 30-day mortality - simply because those are the time horizons reported in the studies we looked at. When needed or when it is uncertain how the outcome was coded in the original study, we can also look at "indefinite horizon" where we only include patients that were not censored and had a known outcome.

## **7.1 ACP**

The ACP index (Lu et al. 2020) is a simple score that categorizes the patients into 3 categories based on age and C-reactive protein (CRP): grade 1 (age  $< 60$  years and CRP  $< 34$  mg/L), grade 2 (age  $\geq 60$  years and CRP  $<$  34 mg/L or age  $<$  60 years and CRP  $\geq$  34 mg/L), grade 3 (age  $\geq$  60 years and CRP  $\geq$  34 mg/L) and was evaluated primarily on 12-day mortality. Despite the score being developed on patients in Wuhan, China, the 12-day mortality in our dataset is in rough agreement with the values in the original manuscript as shown in Table [3.](#page-76-0)

The original authors do not report AUC (C-statistic), but they report the overall counts of alive and death patients, letting us compute it. The counts are:

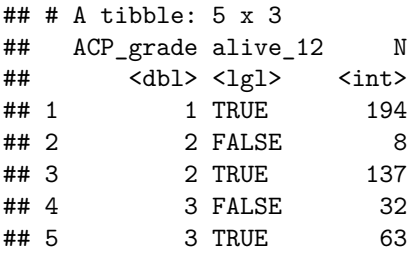

Giving us this AUC:

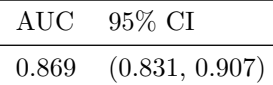

So we can now compare AUC computed on our data for both 12-day mortality (as in the original study) and 30-day mortality.

We see that the score noticeably underperforms in the present dataset.

#### **7.2 Chen and Liu**

Chen and Liu (Chen and Liu 2020) propose a score based on a logistic regression model as follows.

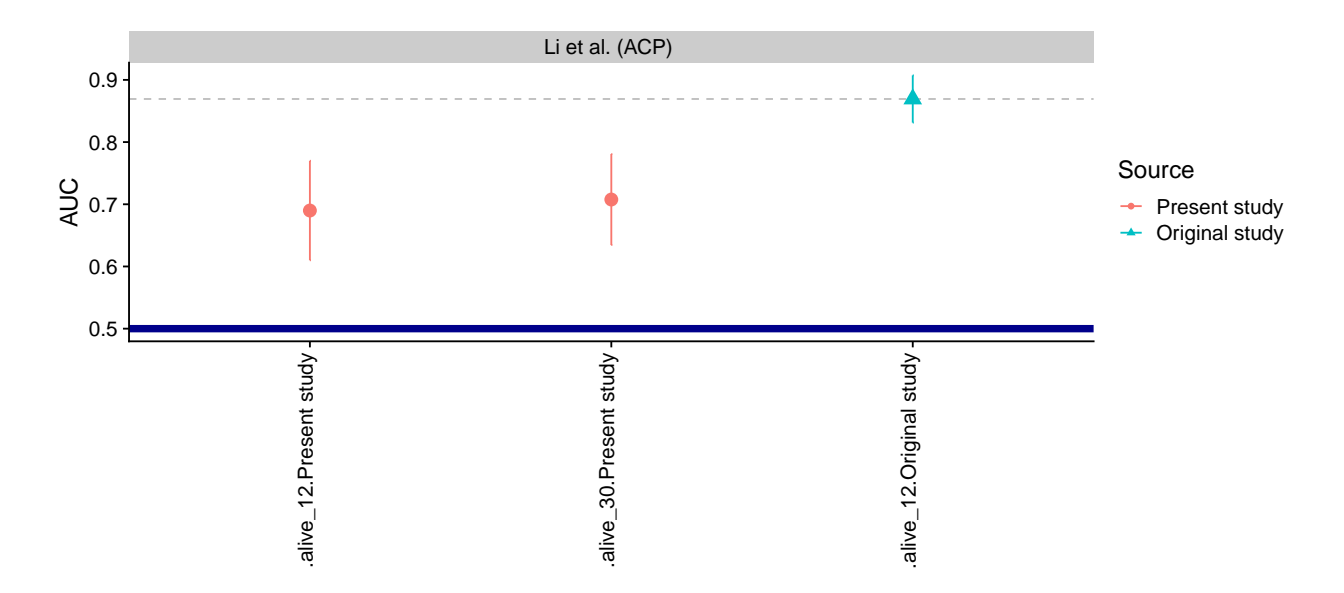

Figure 2: The AUC and it's 95% credible intervals for the ACP score. The thick blue line marks AUC of 0.5, i.e. the point where reverting the score would yield better predictions. The thin gray dashed line marks the AUC from the original study for easier comparison.

$$
Score = -4.211 + 0.013 \times CRP + 0.059 \times Age + 0.112 \times DD - 1.984 \times LYM
$$

Where CRP is C-reactive protein (mg/l) DD is D-dimer (the paper does not have units, but the associated web app is clear that it expects D-dimer as ug/ml FEU) and LYM is the Lympohocyte count  $(10^{\circ}9 / L)$ . The paper states:

patients who were with  $>10\%$  missing values, stayed in the hospital  $< 7$  days, afflicted by a severe disease before admission (e.g., cancer, aplastic anemia, and uremia), were unconscious at admission, and were directly admitted to the intensive care unit (ICU) were excluded.

Non-normally distributed continuous variables were transformed using a Box-Cox transformation.

However, reverse engineering the asociated web app [\(https://phenomics.fudan.edu.cn/risk\\_scores/\)](https://phenomics.fudan.edu.cn/risk_scores/), no transform appears to have been done to the variables that were finally selected. It is also slightly unclear how they computed the outcome (i.e. how they treated censoring).

The units in our dataset are:

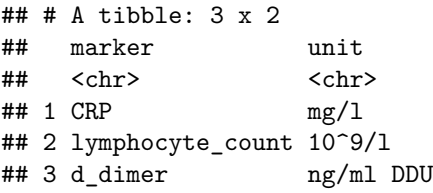

Which matches the model except for D-dimer (we use ng/ml DDU, FEU value is double the DDU).

A plot of the computed values for our dataset.

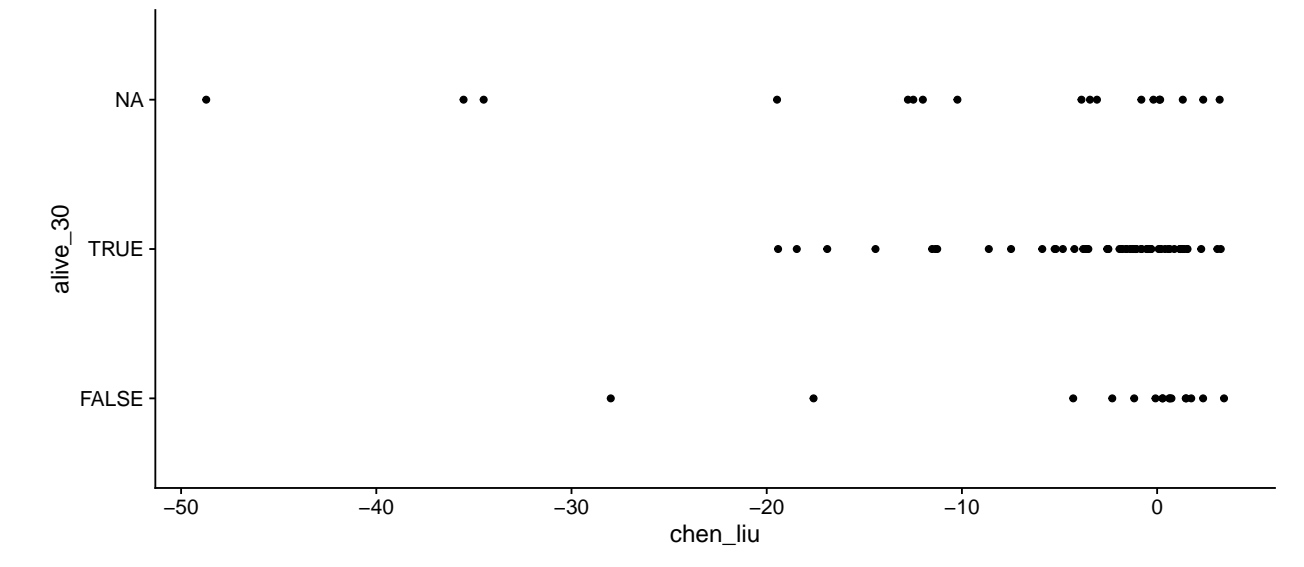

We look at survival since first day when all of the values required for the score are available, or we ignore when the values were computed and look at survival since admission. Finally we also tried emulating the inclusion criteria from Chen & Lie

Chen & Liu report  $AUC = 0.881$  for the validation dataset and don't provide enough information to let us recompute it with credible intervals.

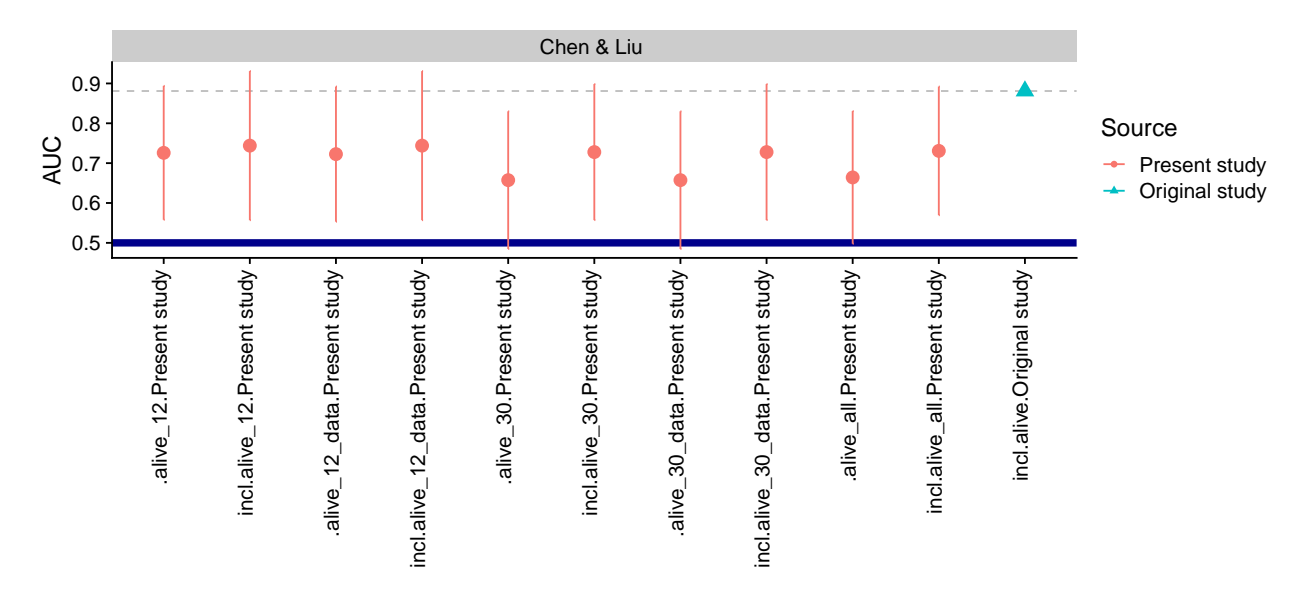

Figure 3: The AUC and it's 95% credible intervals for the Chen & Liu score. The thick blue line marks AUC of 0.5, i.e. the point where reverting the score would yield better predictions. The thin gray dashed line marks the AUC from the original study for easier comparison. The outcomes ending with  $\Delta$ data mean mortality was counted since the first day all the lab markers were measured, otherwise it is since hospitalization. alive\_all mens that only patients that were not censored were included.

## **7.3 Shi et al.**

Shi et al. (Shi et al. 2020) report a simple score: 1 point for Age  $\geq$  = 50, Male and Hypertension each. They try to predict "severe" illness, but it is not clear what "severe" means. Here, we test both "not ventilated"

(or worse, including death) and "not needing supplementary oxygen" as proxy for "severe". They also create a risk score for both "severe" on admission and "severe" during hospitalization. As for other scores we also look at 12- and 30- day mortality.

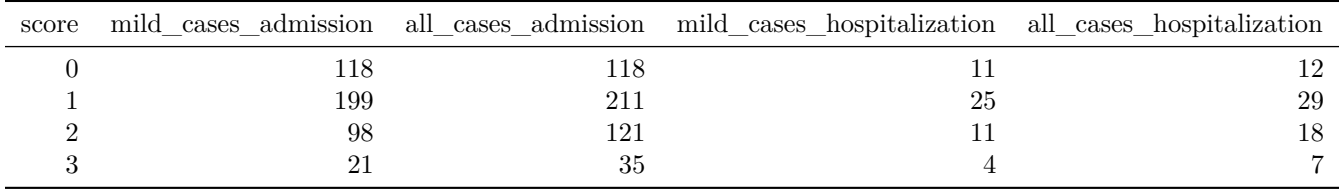

We extract the original data from Fig1 B,C using WebPlotDigitizer.

Here is the comparison to original data.

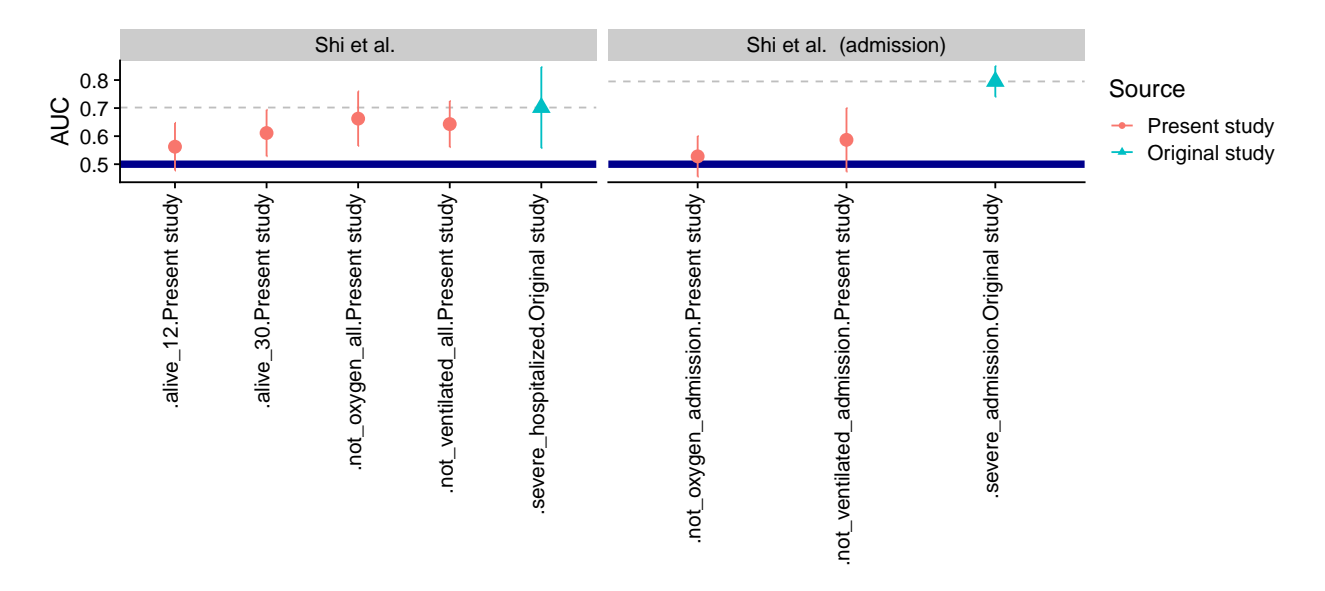

Figure 4: The AUC and it's 95% credible intervals for the Shi et al. score. The thick blue line marks AUC of 0.5, i.e. the point where reverting the score would yield better predictions. The thin gray dashed line marks the AUC from the original study for easier comparison.

We see that the score consistently underperforms, although some of the CIs are quite wide.

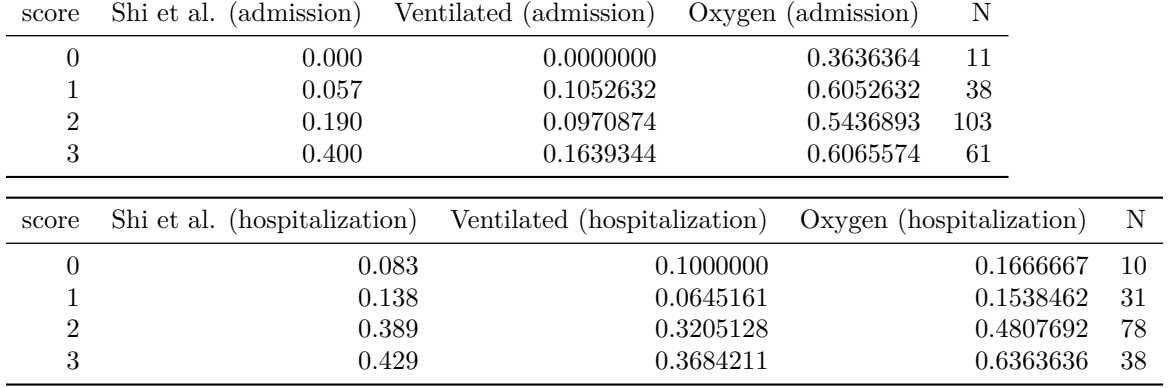

We can also compare the ratios of "severe" cases reported by Shi et al. to ratios in our dataset.

## **7.4 Caramelo et al.**

Caramelo et al. (Caramelo, Ferreira, and Oliveiros 2020) uses simulations to get patient-level characterstics from aggregate data and then fit a logistic regression model. We use the coefficients they report for the model (the model can't be used directly, because the intercept is not reported). The covariates in the model are age (by decades), sex, presence of hypertension, presence of diabetes, presence of cardiac disease, presence of chronic respiratory disease and presence of cancer. It is unclear whether NYHA > 1 would be considered "cardiac disease" and similarly whether asthma is chronic respiratory disease, so we compute two versions of the score. Our dataset also does not contain cancer, so we ignore it (cancer has one of the lowest reported OR in the model).

Caramelo et al. have not computed AUC in their paper and do not give us any mean to reconstruct it, so we only present our results for the risk score.

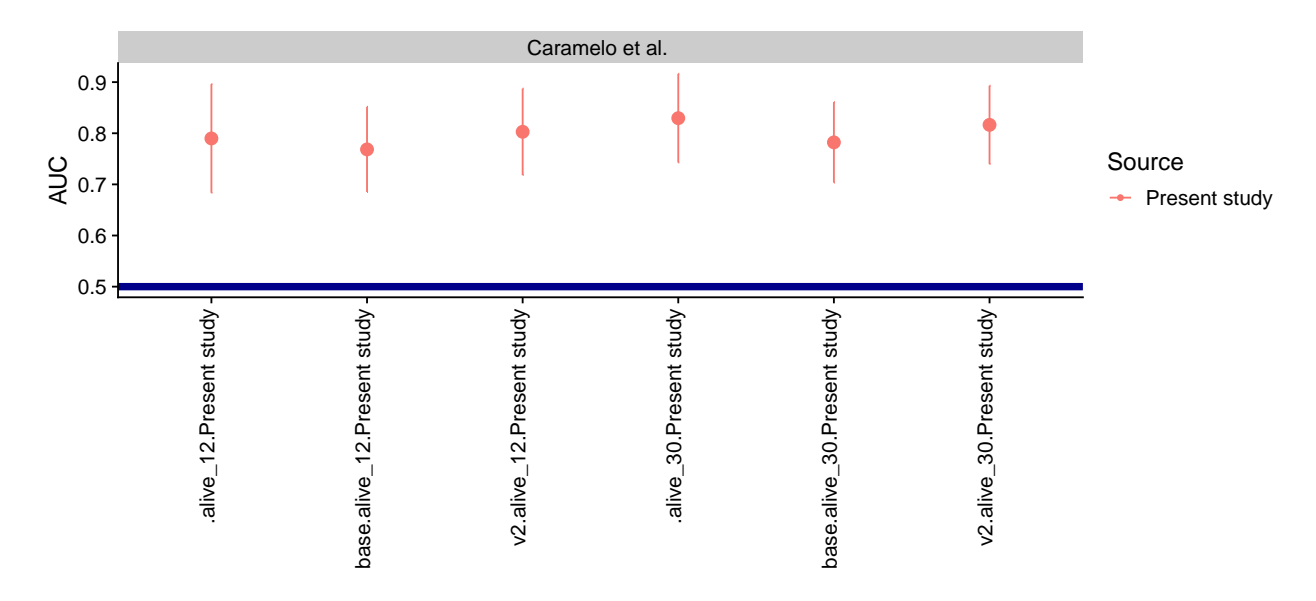

Figure 5: The AUC and it's 95% credible intervals for the Caramelo et al. score. The thick blue line marks AUC of 0.5, i.e. the point where reverting the score would yield better predictions.

The results look somewhat encouraging for the score - the AUC values float around 0.8.

### **7.5 Bello-Chavolla et al.**

The index given in (Bello-Chavolla et al. 2020) is built from following elements:

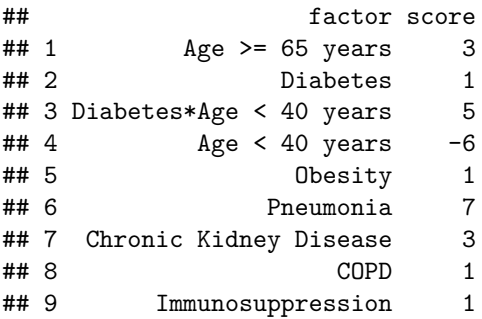

Of those, our data does not contain Immunosuppresion and Pneumonia. We can however use taking antibiotics within 1 day of hospitalization as an imperfect proxy for pneumonia. We will ignore immunosuppresion in our test. Both of those choices could reduce the performance of the score.

The authors do not define obesity, so we will use BMI > 30 as threshold for obesity. Our data contains an indicator for "Renal disease" which might be classified slightly differently than "Chronic Kidney Disease".

The authors report C-statistic  $= 0.830$  for mortality on validation dataset - it is unclear how they treat censoring, but they mention 30-day mortality in other part of the paper, so we will focus on 30-day mortality.

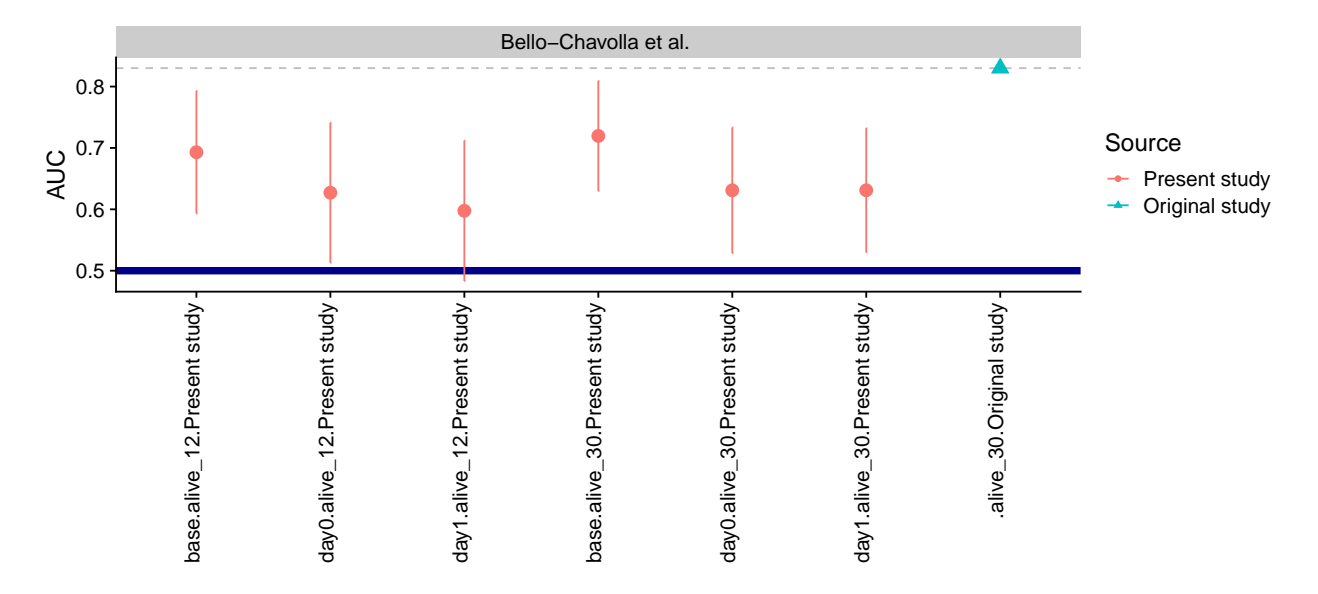

Figure 6: The AUC and it's 95% credible intervals for the Bello-Chavolla et al. score. The thick blue line marks AUC of 0.5, i.e. the point where reverting the score would yield better predictions. The thin gray dashed line marks the AUC from the original study for easier comparison. We use 3 variants of the score - base means not inferring pneumonia at all, day0 means that pneumonia is inferred from being admitted for covid and antibiotics at hospitalization, day1 - inferring pneumonia from antibiotics within 1 day of hospitalization

The main surprise here is that not inferring pneumonia (shown as "base" in the figure) works best. This indicates that our data may not be well suited to the use of the score.

#### **7.6 Age only**

As a simple baseline we use age in years and the decade of age as the sole predictor and compute AUC for this.

| auc |                                                  | auc low auc high outcome score |                                                          | note | subgroup |
|-----|--------------------------------------------------|--------------------------------|----------------------------------------------------------|------|----------|
|     | $0.8240157$ $0.7496651$ $0.8983664$ alive 30 age |                                |                                                          |      |          |
|     | 0.8285019  0.7502675  0.9067362  alive 12  age   |                                |                                                          |      |          |
|     |                                                  |                                | 0.7950787 0.7200672 0.8700903 alive 30 age decade decade |      |          |
|     |                                                  |                                | 0.7945269 0.7137577 0.8752961 alive 12 age decade decade |      |          |

### **7.7 Summary**

We see that the "age only" baseline performs similarly to the best performing score (Caramelo et al.) and likely better than all of the other scores - there is however some uncertainty prohibiting us to be very sure

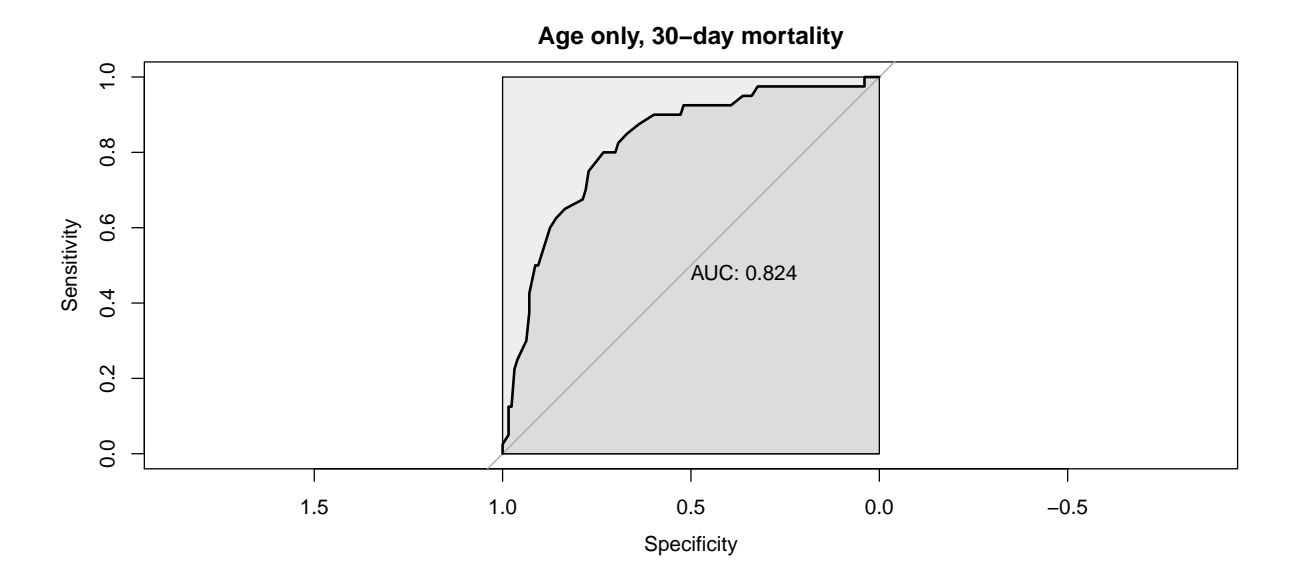

Figure 7: The ROC curve for age in years as the sole predictor of 30-day mortality.

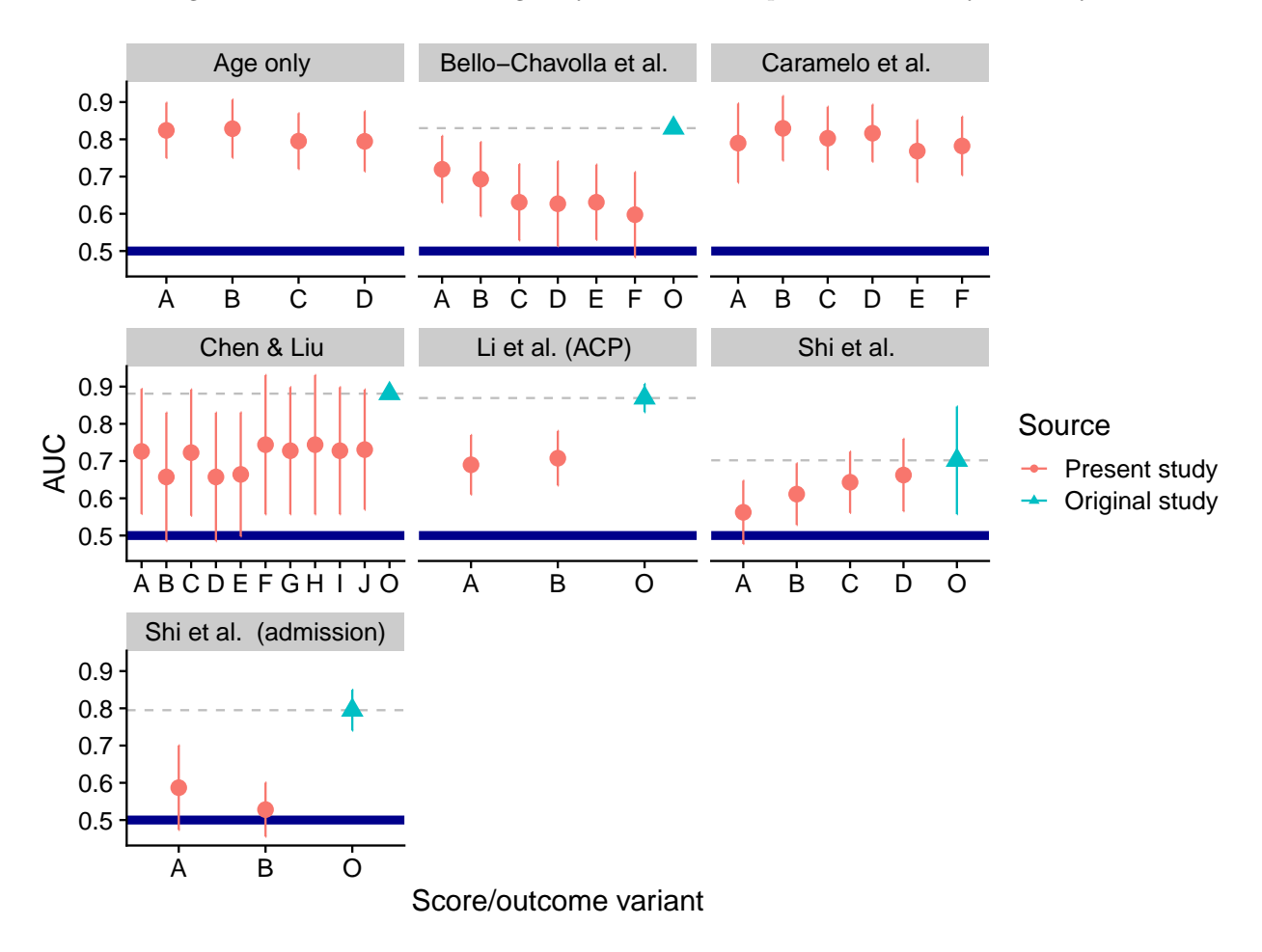

Figure 8: The AUC and it's 95% credible intervals for all of the scores considered so far. The thick blue line marks AUC of 0.5, i.e. the point where reverting the score would yield better predictions. The thin gray dashed line marks the AUC from the original study for easier comparison.

| score                 | subgroup    | note   | best auc  |
|-----------------------|-------------|--------|-----------|
| Caramelo et al.       |             |        | 0.8295238 |
| Age only              |             |        | 0.8285019 |
| Caramelo et al.       |             | v2     | 0.8164370 |
| Age only              |             | decade | 0.7950787 |
| Caramelo et al.       |             | base   | 0.7821850 |
| Chen $\&$ Liu         |             | incl   | 0.7439394 |
| Chen & Liu            |             |        | 0.7258454 |
| Bello-Chavolla et al. |             | base   | 0.7195122 |
| Li et al. (ACP)       |             |        | 0.7076380 |
| Shi et al.            |             |        | 0.6624650 |
| Bello-Chavolla et al. |             | day1   | 0.6310378 |
| Bello-Chavolla et al. |             | day0   | 0.6309182 |
| Shi et al.            | (admission) |        | 0.5868607 |

about the ordering. This holds even if we only take the decade of age. Note that the score by (Caramelo et al.) is actually heavily based on the decade of age. Table of the results is shown below as the small differences are not well visible in the plot.

## **8 Original computing environment**

```
## R version 4.0.3 (2020-10-10)
## Platform: x86_64-w64-mingw32/x64 (64-bit)
## Running under: Windows 10 x64 (build 18363)
##
## Matrix products: default
##
## locale:
## [1] LC_COLLATE=Slovak_Slovakia.1250 LC_CTYPE=Slovak_Slovakia.1250 LC_MONETARY=Slovak_Slovakia.12
## [5] LC_TIME=Slovak_Slovakia.1250
##
## attached base packages:
## [1] stats graphics grDevices utils datasets methods base
##
## other attached packages:
## [1] patchwork_1.0.1 covid19retrospective_0.0.0.9000 rstanarm_2.21.1
## [5] Rcpp_1.0.5 tidybayes_2.3.1 survival_3.2-7
## [9] stringr_1.4.0 dplyr_1.0.2 purrr_0.3.4
## [13] tidyr_1.1.2 tibble_3.0.4 ggplot2_3.3.2
## [17] testthat_2.3.2
##
## loaded via a namespace (and not attached):
## [1] readx1_1.3.1 backports_1.1.10 RcppEigen_0.3.3.7.0 plyr_1.8.6 igraph_1.2## [8] operator.tools_1.6.3 crosstalk_1.1.0.1 usethis_1.6.3 rstantools_2.1.1 inline_0.3
## [15] rsconnect_0.8.16 fansi_0.4.1 magrittr_1.5 memoise_1.1.0 remotes_2.
## [22] matrixStats_0.57.0 formula.tools_1.7.1 MCMCpack_1.4-9 xts_0.12.1 prettyunit
## [29] blob_1.2.1 ggdist_2.3.0 haven_2.3.1 xfun_0.19 callr 3.5.
## [36] lme4_1.1-25 zoo_1.8-8 glue_1.4.2 gtable_0.3.0 MatrixMode
## [43] pkgbuild_1.1.0 rstan_2.21.2 abind_1.4-5 SparseM_1.78 scales_1.1.1 mvtnorm_1.1-1 DBI_1.1.0
## [50] miniUI_0.1.1.1 xtable_1.8-4 stats4_4.0.3 splines2_0.3.1 StanHeader
## [57] htmlwidgets_1.5.2 threejs_0.3.3 arrayhelpers_1.1-0 ellipsis_0.3.1 farver_2.0
## [64] dbplyr_1.4.4 utf8_1.1.4 janitor_2.0.1 here_0.1 labeling_0.
```
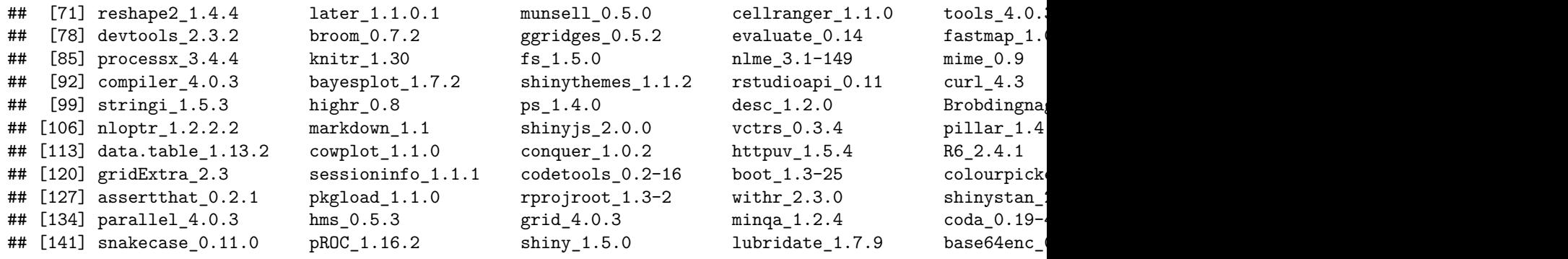

# **References**

Bello-Chavolla, Omar Yaxmehen, Jessica Paola Bahena-López, Neftali Eduardo Antonio-Villa, Arsenio Vargas-Vázquez, Armando González-Díaz, Alejandro Márquez-Salinas, Carlos A. Fermín-Martínez, J. Jesús Naveja, and Carlos A. Aguilar-Salinas. 2020. "Predicting Mortality Due to SARS-CoV-2: A Mechanistic Score Relating Obesity and Diabetes to COVID-19 Outcomes in Mexico." *The Journal of Clinical Endocrinology & Metabolism* 105 (8): 2752–61. [https://doi.org/10.1210/clinem/dgaa346.](https://doi.org/10.1210/clinem/dgaa346)

Brilleman, Sam, Michael Crowther, Margarita Moreno-Betancur, Jacqueline Buros Novik, and Rory Wolfe. 2018. "Joint Longitudinal and Time-to-Event Models via Stan," January. [https:](https://doi.org/10.5281/ZENODO.1284334) [//doi.org/10.5281/ZENODO.1284334.](https://doi.org/10.5281/ZENODO.1284334)

Caramelo, Francisco, Nuno Ferreira, and Barbara Oliveiros. 2020. "Estimation of Risk Factors for COVID-19 Mortality - Preliminary Results." *medRxiv*, February, 2020.02.24.20027268. [https://doi.org/10.1101/](https://doi.org/10.1101/2020.02.24.20027268) [2020.02.24.20027268.](https://doi.org/10.1101/2020.02.24.20027268)

Chen, Xingdong, and Zhenqiu Liu. 2020. "Early Prediction of Mortality Risk Among Severe COVID-19 Patients Using Machine Learning." *medRxiv*, April, 2020.04.13.20064329. [https://doi.org/10.1101/2020.04.](https://doi.org/10.1101/2020.04.13.20064329) [13.20064329.](https://doi.org/10.1101/2020.04.13.20064329)

Gabry, Jonah, Daniel Simpson, Aki Vehtari, Michael Betancourt, and Andrew Gelman. 2019. "Visualization in Bayesian Workflow." *Journal of the Royal Statistical Society: Series A (Statistics in Society)* 182 (2): 389– 402. [https://doi.org/10.1111/rssa.12378.](https://doi.org/10.1111/rssa.12378)

Gelman, Andrew, Aki Vehtari, Daniel Simpson, Charles C. Margossian, Bob Carpenter, Yuling Yao, Lauren Kennedy, Jonah Gabry, Paul-Christian Bürkner, and Martin Modrák. 2020. "Bayesian Workflow." *arXiv:2011.01808 [Stat]*, November. [http://arxiv.org/abs/2011.01808.](http://arxiv.org/abs/2011.01808)

Lu, Jiatao, Shufang Hu, Rong Fan, Zhihong Liu, Xueru Yin, Qiongya Wang, Qingquan Lv, et al. 2020. "ACP Risk Grade: A Simple Mortality Index for Patients with Confirmed or Suspected Severe Acute Respiratory Syndrome Coronavirus 2 Disease (COVID-19) During the Early Stage of Outbreak in Wuhan, China." *medRxiv*, February, 2020.02.20.20025510. [https://doi.org/10.1101/2020.02.20.20025510.](https://doi.org/10.1101/2020.02.20.20025510)

Robin, Xavier, Natacha Turck, Alexandre Hainard, Natalia Tiberti, Frédérique Lisacek, Jean-Charles Sanchez, and Markus Müller. 2011. "pROC: An Open-Source Package for R and S+ to Analyze and Compare ROC Curves." *BMC Bioinformatics* 12 (1): 77. [https://doi.org/10.1186/1471-2105-12-77.](https://doi.org/10.1186/1471-2105-12-77)

Shi, Yu, Xia Yu, Hong Zhao, Hao Wang, Ruihong Zhao, and Jifang Sheng. 2020. "Host Susceptibility to Severe COVID-19 and Establishment of a Host Risk Score: Findings of 487 Cases Outside Wuhan." *Critical Care* 24 (1): 108. [https://doi.org/10.1186/s13054-020-2833-7.](https://doi.org/10.1186/s13054-020-2833-7)

Vehtari, Aki, Andrew Gelman, and Jonah Gabry. 2017. "Practical Bayesian Model Evaluation Using Leave-One-Out Cross-Validation and WAIC." *Statistics and Computing* 27 (5): 1413–32. [https://doi.org/10.1007/](https://doi.org/10.1007/s11222-016-9696-4) [s11222-016-9696-4.](https://doi.org/10.1007/s11222-016-9696-4)

Williams, Jonathan P., Curtis B. Storlie, Terry M. Therneau, Clifford R. Jack Jr, and Jan Hannig. 2020. "A Bayesian Approach to Multistate Hidden Markov Models: Application to Dementia Progression." *Journal of the American Statistical Association* 115 (529): 16–31. [https://doi.org/10.1080/01621459.2019.1594831.](https://doi.org/10.1080/01621459.2019.1594831)